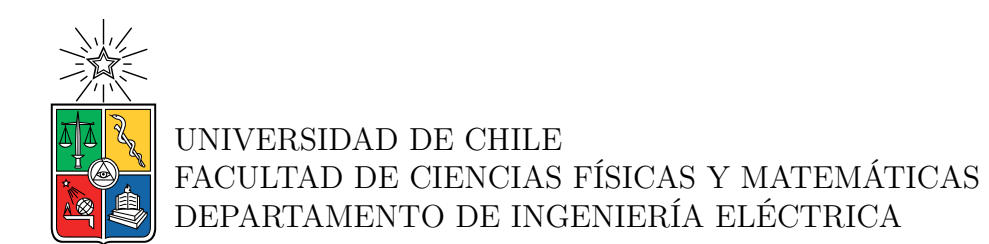

#### **VALIDACIÓN DE IMPEDANCIA DE PEQUEÑA SEÑAL EN CONVERTIDORES CON CONTROL DROOP**

#### MEMORIA PARA OPTAR AL TÍTULO DE INGENIERO CIVIL ELÉCTRICO

MATÍAS IGNACIO TORO SOLAR

PROFESOR GUÍA: PATRICIO MENDOZA ARAYA

MIEMBROS DE LA COMISIÓN: ANDRÉS CABA RUTTE BERNARDO SEVERINO ASTUDILLO

> SANTIAGO DE CHILE 2023

RESUMEN DE LA MEMORIA PARA OPTAR AL TÍTULO DE INGENIERO CIVIL ELÉCTRICO POR: MATÍAS IGNACIO TORO SOLAR FECHA: 2023 PROF. GUÍA: PATRICIO MENDOZA ARAYA

#### **VALIDACIÓN DE IMPEDANCIA DE PEQUEÑA SEÑAL EN CONVERTIDORES CON CONTROL DROOP**

En la actualidad la utilización de energías renovables es cada vez mayor, siendo necesarias medidas, como lo son las microrredes, para su correcta integración en los sistemas de distribución. Sin embargo, para la conversión de las energías provenientes de estas fuentes, es necesaria la utilización de inversores con lazos de control, como el *droop*, los cuales pueden traer problemas de estabilidad debido a su comportamiento frente a cargas de potencia constante. Es por ello que resulta necesario determinar la estabilidad del sistema al conectar estos equipos, siendo necesaria la aplicación de técnicas eficientes como la propuesta por *Middlebrook*, la cual consiste en verificar que la impedancia de pequeña señal del inversor es compatible con la impedancia hacia la red. Así se define el objetivo del presente trabajo, validar experimentalmente una metodología de obtención de impedancia para inversores con control *droop*, para estudios de estabilidad de pequeña señal.

Para lograr el objetivo se propuso validar una técnica novedosa de extracción de impedancia, la cual consiste en inyectar una perturbación de onda cuadrada y obtener la impedancia mediante el cálculo de las componentes armónicas de corrientes y voltajes. Para lograrlo se realizaron simulaciones en *PLECS* y en el simulador en tiempo real *Typhoon HIL*, y se contrastaron con valores teóricos previamente caracterizados en trabajo anteriores.

Para la obtención de impedancia fue necesario diseñar un inversor con control *droop* y un programa de cálculo que permitiera analizar señales de voltajes y corrientes medidas al perturbar el sistema. De esta forma se logró contrastar los valores experimentales mediante hardware versus los valores teóricos, obteniendo precisiones aceptables sobre las magnitudes de las impedancias de un acotado espectro de frecuencias y obteniendo errores más considerables sobre los valores de sus ángulos.

Es por lo anterior que se logra un primer acercamiento para validar la técnica selecta en su totalidad, quedando como trabajo futuro probar este método sobre un inversor real y simular su control mediante hardware, para así verificar que tan eficiente y preciso resulta y qué tanto varía de la emulación del inversor mediante el simulador en tiempo real.

*A mi familia, amigas/os y mis queridas mascotas.*

*Gracias por tanto*

# **Agradecimientos**

En primer lugar quiero agradecer a mi mamita querida, Carola, que siempre estuvo ahí para escucharme y apoyarme. Siempre me aconsejó cuando me veía complicado, y lo más importante, siempre creyó en mi.

En segundo lugar y no menos importante, dar las gracias a mi padre querido, Ricardo, que me permitió completar mis estudios y que siempre se preocupó para que sólo me tuviese que enfocar en ello. También siempre me dio ánimos y nunca dudó en que este día llegaría.

También agradecer a mi tata Luis y mi abuela Mireya, siempre me regalonearon y se preocuparon por mí. Gracias tata por esas exquisitas comidas y gracias mami por esas conversas llenas de risas.

Gracias a todo el resto de mi familia, mis queridas hermanas Catalina y Fernanda, mis tíos Lucho y Sofía, mis primos Valentina, Ignacio y Francisca. Agradecido de todos esos buenos momentos que me permitieron despejar la mente y seguir adelante, y también por mantener la fe en mí.

Gracias a mis panas del colegio Sebastián, Gabriel, Cristián, Germán, Cristóbal, Francisco, Alan, Guti, Florencia y Valentina. Por todos esos carretes llenos de risas y anécdotas que me permitieron conservar mi sanidad mental y relajarme cada tanto.

Gracias a mis casi colegas de la universidad Feña, Aarón, Bárbara, Edu, Fabian, Javier, Javiera, Joaquín, Joaco, Martín, José Pablo, Maripi, Marcelo, Raúl y Mariano. Por entendernos en esta difícil travesía y siempre apoyarnos. Por esos estudios en grupo que mas de una vez salvaron, y por supuesto, por todos esos viernes de fiesta que nos permitían sobrevivir otra semana en esta facultad.

También dar las gracias a mis perritas Luna, Belén y Pupi, que siempre estaban esperando alegremente mi llegada a la casa. Gracias por ese apoyo emocional y esas risas que me causaban sus gracias.

Gracias también a mis electroamigos Javier, Fabián, Aarón y Rodrigo. Por todas esas tardes interminables en discord que nos permitieron llegar hasta este punto, por esas locuras llenas de risas que llegaban después de estar más de 8 horas frente al pc y por todos esos increíbles trabajos que realizamos que me ayudaron a pasar todo.

Finalmente, pero no menos importante, agradecer a mi polola Francisca. Gracias por encontrarnos durante el año más difícil que he tenido y por todo ese apoyo y ánimo que me dabas cada vez que me veías triste o complicado por mi trabajo. Agradecido de todas esas risas y abrazos, y por siempre escucharme cuando necesitaba desahogarme.

Gracias nuevamente a todas estas personas mencionadas, cada una fue un pilar importante durante estos 6 años de estudio y siempre les estaré agradecido.

# **Tabla de Contenido**

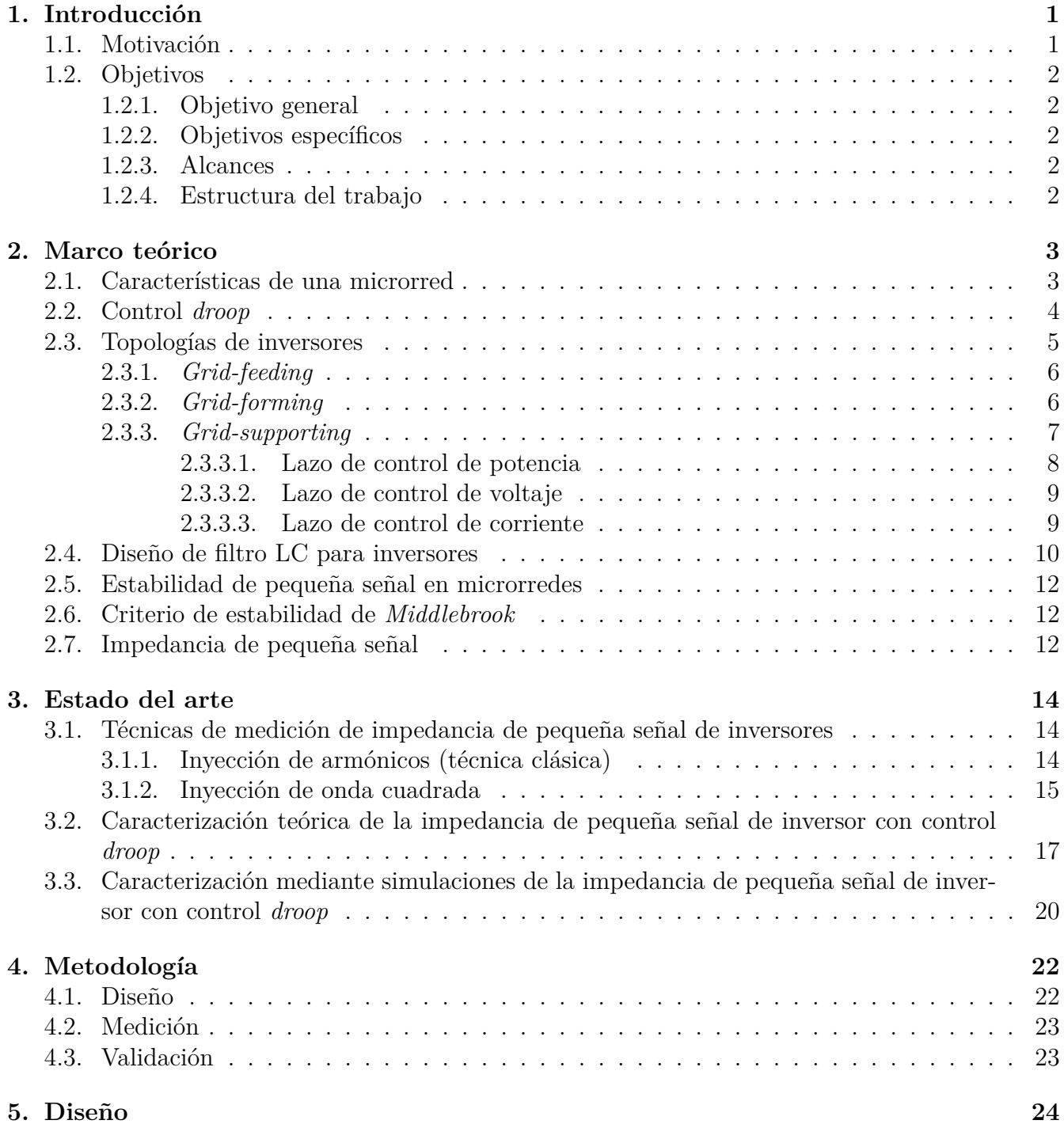

v

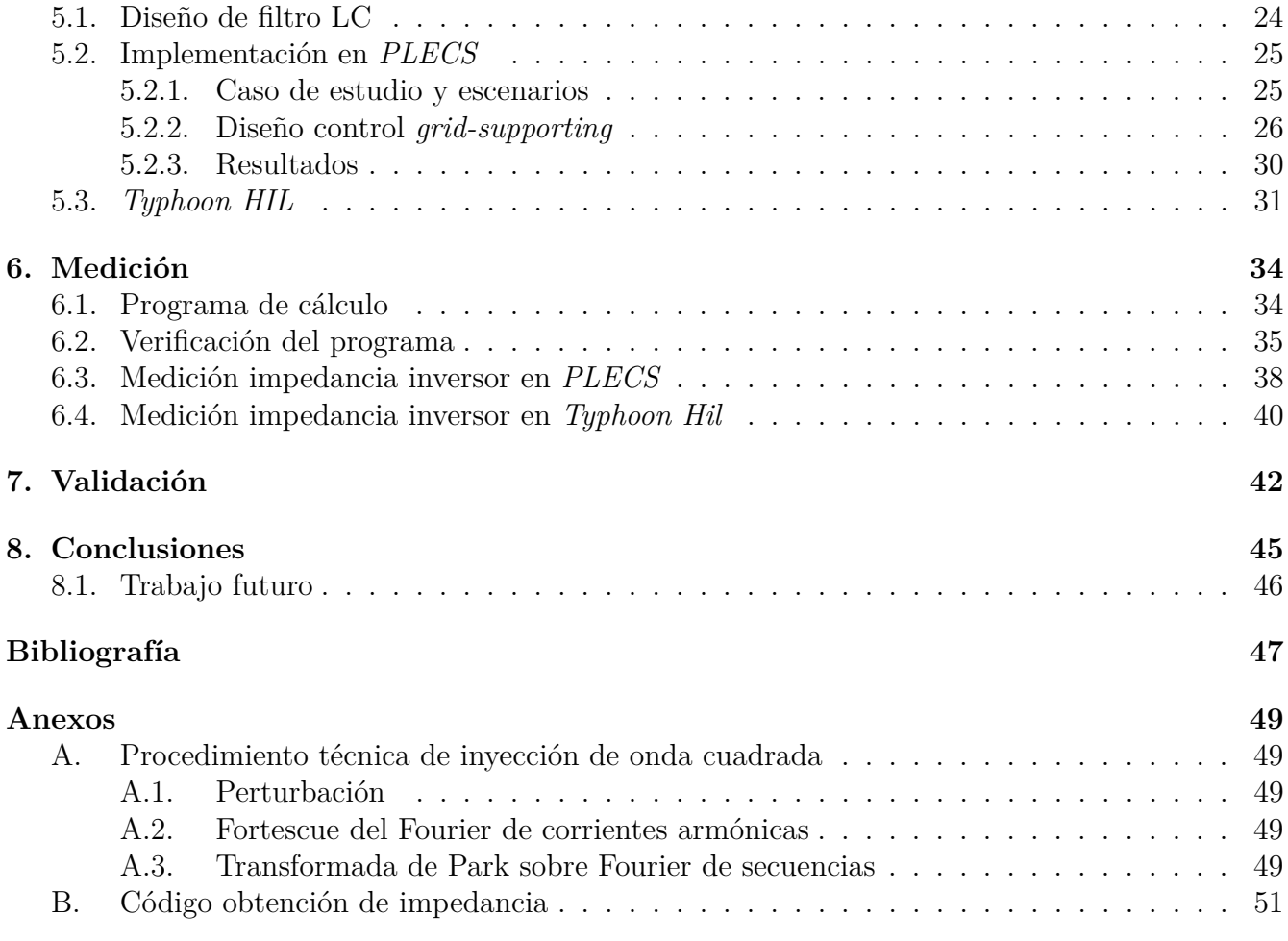

# **Índice de Tablas**

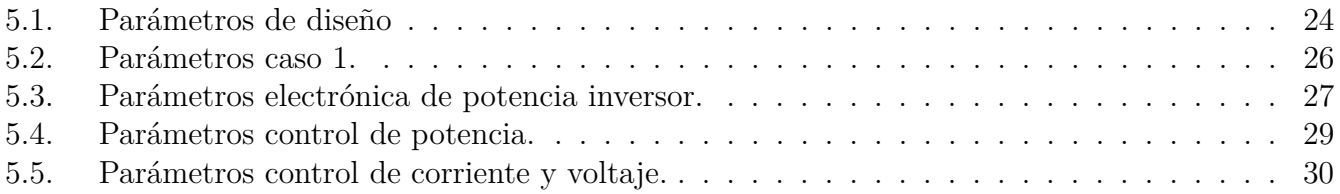

# **Índice de Ilustraciones**

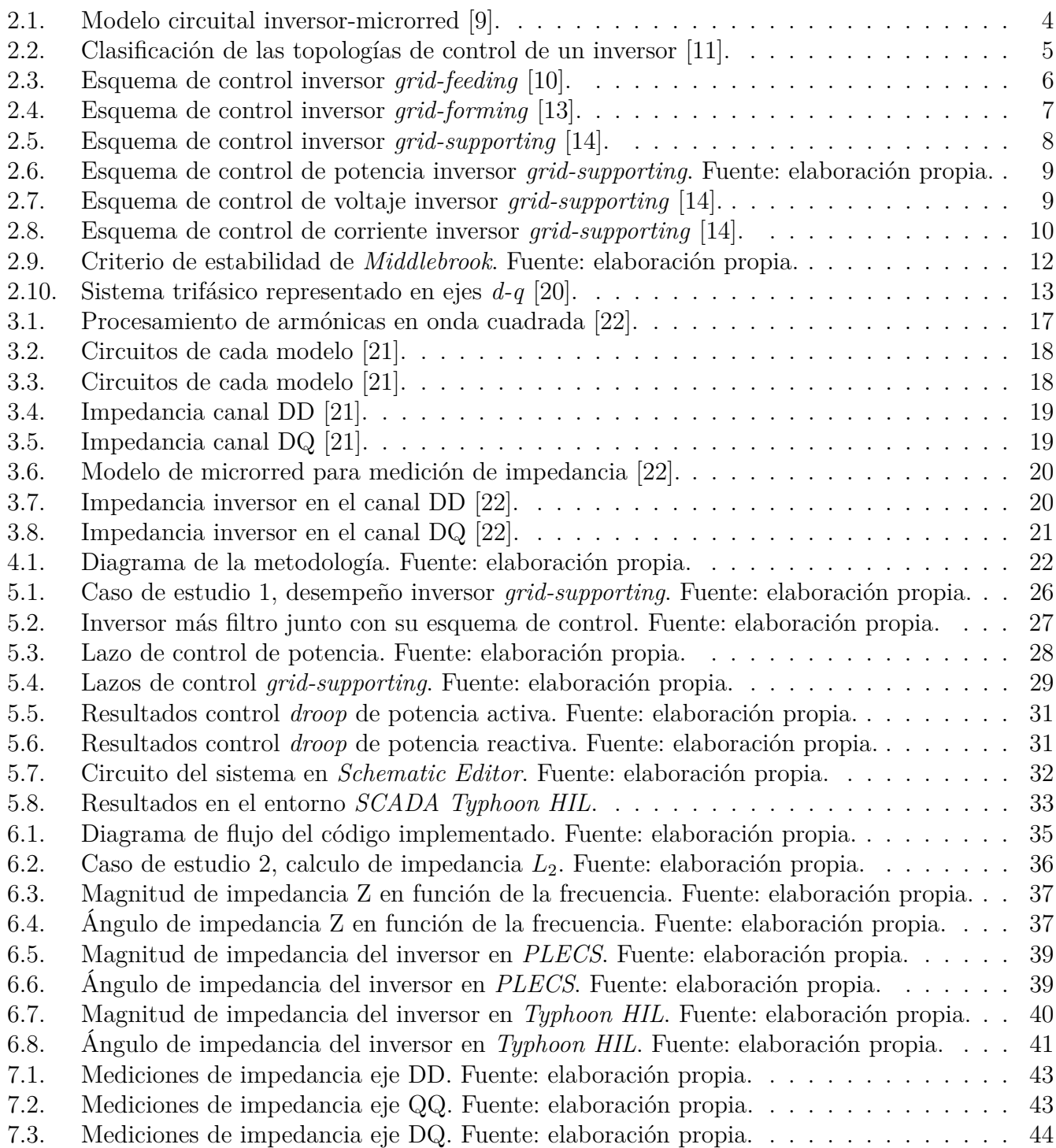

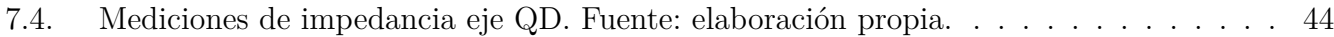

# <span id="page-10-0"></span>**Capítulo 1**

# **Introducción**

#### <span id="page-10-1"></span>**1.1. Motivación**

Hoy en día, dada la problemática del cambio climático, cada vez son más los países que van transitando a una matriz energética 100 % limpia. Es más, según la agencia internacional de energía, se estima que la capacidad eléctrica renovable aumentará más de un 60 % a nivel mundial entre los años 2020 y 2026, valor que superará los 4.800 [GW] [\[1\]](#page-56-4). Sin embargo, estas fuentes renovables poseen altos niveles de variabilidad, intermitencia, impredecibilidad y dependencia de su localización [\[2\]](#page-56-5); provocando una mayor inestabilidad en los sistemas eléctricos de potencia. Dado lo anterior, se hace necesaria la implementación de medidas externas para facilitar la integración de estas energías en la red eléctrica.

Algunas de estas medidas pueden ser la incorporación de lazos de control en los inversores de las centrales generadoras, sistemas de almacenamiento de energía o incluso la incorporación de microrredes en los sistemas de distribución. Esta última se puede definir como un sistema eléctrico contiguo a la red, capaz de operar de manera aislada de la misma y con sistemas de control inteligente, permitiendo una alta penetración de energías renovables y continuidad de suministro desde los sistemas de media y baja tensión [\[3\]](#page-56-6). Por ende, la incorporación de microrredes en los sistemas eléctricos de potencia, parece ser una solución atractiva de estudiar, la cual se espera que esté en auge durante los próximos años.

Sin embargo, para convertir y controlar la energía proveniente de fuentes renovables, estas microrredes poseen una alta cantidad de inversores con lazos de control, por ejemplo control *droop*, que permiten la regulación de voltaje y/o frecuencia de la red. Estos inversores, al ser estrechamente regulados por su control, pueden ser considerados como cargas de potencia constante, introduciendo inestabilidad al sistema producto de su relación no lineal entre corriente y voltaje [\[4\]](#page-56-7). Es por lo anterior, que resulta relevante saber cuándo el sistema es o no estable, considerando tanto su punto de operación como las características de estos inversores.

Una forma eficaz de realizar lo anterior, propuesta por *Middlebrook* en 1976, consiste en verificar que la impedancia del inversor sea mucho mayor a la impedancia del filtro con el que se conecta a la red, o equivalentemente, que su contorno de *Nyquist* esté dentro del círculo unitario [\[5\]](#page-56-8). Hasta la fecha existen varios trabajos que describen metodologías para obtener la impedancia del inversor, sin embargo, la mayoría de estos no considera aquellos con lazos de control *droop* ni validaciones experimentales de sus metodologías. Es por todo esto que se decide realizar el presente trabajo, el <span id="page-11-0"></span>cual busca validar experimentalmente una metodología de obtención de impedancia para inversores con control *droop*, para estudios de estabilidad de pequeña señal.

## **1.2. Objetivos**

EL objetivo principal de esta memoria, junto con sus objetivos específicos, se muestran en las subsecciones siguientes.

#### <span id="page-11-1"></span>**1.2.1. Objetivo general**

Validar la impedancia de pequeña señal en convertidores con control *droop*, contrastando valores teóricos con valores de simulaciones y experimentales.

#### <span id="page-11-2"></span>**1.2.2. Objetivos específicos**

- 1. Diseñar un inversor AC/DC, para que actue como un inversor *grid-supporting* de fuente de voltaje.
- 2. Emular el comportamiento de un inversor *grid-supporting* mediante hardware utilizando un simulador en tiempo real.
- 3. Definir una técnica novedosa de medición de impedancia de pequeña señal para inversores con control *droop*.
- 4. Medir la impedancia de pequeña señal del inversor.
- 5. Evaluar los valores de impedancia de pequeña señal obtenidos, contrastando con valores teóricos y simulados de un inversor *grid-supporting* con control *droop*.

#### <span id="page-11-3"></span>**1.2.3. Alcances**

Para configurar y elaborar el esquema de control de un inversor *grid-supporting* de fuente de voltaje, se utilizará el software de simulación *PLECS* y la revisión bibliográfica necesaria. Además, se realizarán simulaciones para verificar su correcto funcionamiento, en una microrred AC, frente a pequeñas perturbaciones.

Para la implementación experimental, se utilizará el simulador en tiempo real *Typhoon Hil* disponible en el laboratorio de redes inteligentes de la universidad, el cual permitirá emular mediante hardware, la electrónica de potencia de un inversor AC/DC de 6 piernas.

Para determinar la técnica de medición de impedancia de pequeña señal del inversor, se realizará una revisión bibliográfica, de las cuales se presentarán dos y se implementará una. Estas mediciones se contrastarán con valores teóricos y de simulaciones obtenidos de trabajos previos, a través de un indicador que establezca que tan cercanas son cada una de las caracterizaciones de impedancia.

#### <span id="page-11-4"></span>**1.2.4. Estructura del trabajo**

En primer lugar se encuentra el marco teórico necesario para la comprensión del informe, luego viene la revisión del estado del arte, para finalizar con la metodología, resultados y las conclusiones pertinentes.

# <span id="page-12-0"></span>**Capítulo 2**

## **Marco teórico**

<span id="page-12-1"></span>En el presente capítulo se definen todos los conceptos y metodologías necesarias, de acuerdo a las revisiones bibliográficas realizadas, para el correcto entendimiento y elaboración de esta memoria.

#### **2.1. Características de una microrred**

Según el modo de suministro de energía, la generación de esta se puede clasificar en un sistema de suministro de energía centralizado y en un sistema de suministro de energía distribuida [\[6\]](#page-56-9). La primera hace referencia a la mayoría de los sistemas eléctricos de potencia del mundo, es decir, sistemas de gran escala con centrales generadoras administradas por un único ente, que permite el abastecimiento de la demanda. Por otro lado, los sistemas de suministro de energía distribuida, son aquellos que recolectan energía de centrales generadoras y desde los nodos consumidores, producto de excedentes de energía provenientes de la generación distribuida (ej: paneles solares sobre una casa).

De esta forma, una microrred se puede definir como un sistema de suministros de energía distribuida, que además se caracteriza por incluir lo siguiente [\[3,](#page-56-6) [7\]](#page-56-10).

- Capacidad de operar tanto conectada como desconectada de la red principal.
- Sistemas de control y comunicación inteligentes.
- Sistemas de almacenamiento de energía.
- Alta penetración de energías renovables.
- Una dominancia de la resistividad por sobre las reactancias de la línea.
- Alta presencia de sistemas de conversión de energía.

<span id="page-12-2"></span>Estas tres últimas características son las principales causales de la inestabilidad en microrredes, producto de la intermitencia de las energías renovables, el acople entre variables eléctricas y el comportamiento como cargas de potencia constante respectivamente. Cabe mencionar que, dada la naturaleza de la transmisión de energía, una microrred puede clasificarse como una red DC o AC, siendo esta última la más implementada, ya que la mayoría de los sistemas eléctricos de potencia se encuentran en AC [\[8\]](#page-56-11).

## **2.2. Control** *droop*

Las máquinas sincrónicas poseen una componente de inercia en el movimiento del rotor, la cual limita los cambios de velocidad y las variaciones de frecuencia eléctrica en el sistema, a través de un acople entre esta y la potencia inyectada a la red. La emulación de este proceso en inversores, mediante técnicas de control, es lo que se denomina como control *droop* [\[9\]](#page-56-1). De esta manera, si se encuentran más de dos unidades operando, estas pueden compartir las potencias activa y reactiva a inyectar, en función de sus características nominales, con el fin de aportar en la regulación de tensión y frecuencia de la red.

<span id="page-13-0"></span>Para establecer las ecuaciones que rigen este comportamiento, se considerará el caso de una microrred, donde se define al inversor como una fuente de voltaje ideal conectada mediante una impedancia de línea a la red, obteniéndose el modelo de la figura [2.1.](#page-13-0)

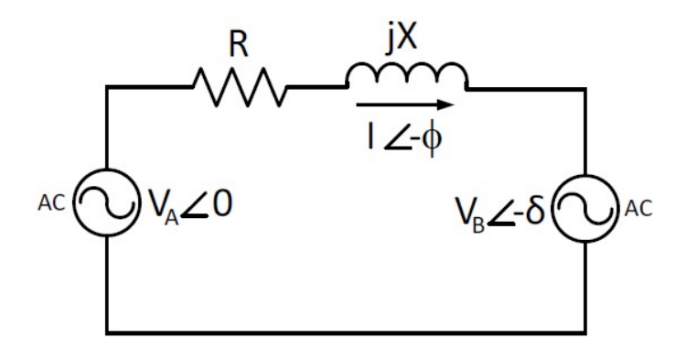

Figura 2.1: Modelo circuital inversor-microrred [\[9\]](#page-56-1).

Donde  $V_A$  corresponde al voltaje del inversor,  $Z = R + jX$  la impedancia de la línea,  $V_B$  el voltaje de la red y *δ* su desviación angular. De esta forma, las ecuaciones de transferencia de potencia desde el inversor a la red, son las que se ilustran a continuación.

$$
P_A = \frac{V_A}{R^2 + X^2} [R(V_A - V_B \cos(\delta)) + X \cdot V_B \sin(\delta)]
$$
\n(2.1)

$$
Q_A = \frac{V_A}{R^2 + X^2} [X(V_A - V_B \cos(\delta)) - R \cdot V_B \sin(\delta)] \tag{2.2}
$$

Ahora, si se considera que el modelo representa una microrred, se puede asumir que la parte resistiva domina por sobre la parte inductiva. Además, si se supone un *δ* pequeño, las ecuaciones anteriores se pueden simplificar a lo siguiente.

<span id="page-13-2"></span><span id="page-13-1"></span>
$$
P_A \approx \frac{V_A}{R}(V_A - V_B \cos(\delta)) \Longrightarrow V_A - V_B \approx \frac{P_A \cdot R}{V_A} \tag{2.3}
$$

$$
Q_A \approx \frac{V_A}{R}(-V_B \sin(\delta)) \Longrightarrow \delta \approx -\frac{Q_A \cdot R}{V_A \cdot V_B} \tag{2.4}
$$

De estas ecuaciones se puede apreciar que la diferencia de potencial depende directamente de la potencia activa P, y que el ángulo (y por consiguiente la frecuencia) depende directamente de la potencia reactiva Q. Por ende las ecuaciones de control *droop*, quedan definidas como se muestran a continuación.

$$
f - f_0 = -n_q(Q - Q_0)
$$
\n(2.5)

$$
V - V_0 = -m_p(P - P_0)
$$
\n(2.6)

Con *f* la frecuencia de salida del inversor, *f*<sup>0</sup> la frecuencia de referencia, *Q* la potencia reactiva que entrega el inversor, *Q*<sup>0</sup> la potencia reactiva de referencia, *n<sup>q</sup>* la pendiente de la curva *droop* de potencia reactiva, *P* potencia activa que entrega el inversor, *P*<sup>0</sup> la potencia activa de referencia, y *m<sup>p</sup>* la pendiente de la curva *droop* de potencia activa.

Sin embargo, si se introduce una impedancia virtual en los lazos de control, particularmente inductiva, es posible obtener a partir de las ecuaciones [\(2.3\)](#page-13-1) y [\(2.4\)](#page-13-2) y el supuesto de un *δ* pequeño, el acople clásico de los grandes sistemas eléctricos de potencia de las ecuaciones [\(2.7\)](#page-14-3) y [\(2.8\)](#page-14-4). En consecuencia de lo anterior, es posible diseñar un control *droop* independiente del tipo de red (inductiva o resistiva), considerándose un factor de baja relevancia para el presente trabajo.

<span id="page-14-3"></span>
$$
f - f_0 = -m_p(P - P_0)
$$
\n(2.7)

<span id="page-14-4"></span>
$$
V - V_0 = -n_q(Q - Q_0)
$$
\n(2.8)

#### <span id="page-14-0"></span>**2.3. Topologías de inversores**

<span id="page-14-2"></span>Dado que la mayoría de las microrredes se construyen en AC, la revisión bibliográfica de las topologías de control de inversores, sólo se centra en este tipo de conexión. De esta forma, dependiendo de su operación en este tipo de microrredes, los inversores se pueden clasificar como *grid-feeding*, *grid-forming* o *grid-supporting* [\[10\]](#page-56-3). Las principales características de estas topologías se resumen en la tabla de la figura [2.2,](#page-14-2) donde en las siguientes subsecciones se entrara más a detalle sobre cada una de estas.

|                       | <b>Grid-forming</b>             | <b>Grid-feeding</b>  | Grid-<br>supporting               |
|-----------------------|---------------------------------|----------------------|-----------------------------------|
| Source type           | Ideal voltage                   | <b>Ideal</b> current | Non-ideal                         |
|                       | source                          | source               | voltage source                    |
| Control type          | Const.<br>frequency/<br>voltage | PQ control           | Droop control                     |
| Output<br>impedance   | $Z=0$                           | $Z = \infty$         | Finite, nonzero                   |
| Output                | Fixed                           | Grid                 | Frequency                         |
| frequency             | frequency                       | synchronized         | droop                             |
| Application           | Island grid /<br>isolated       | Grid-<br>connected   | Grid-<br>connected or<br>isolated |
| Equivalent<br>circuit |                                 |                      | 7                                 |

<span id="page-14-1"></span>Figura 2.2: Clasificación de las topologías de control de un inversor [\[11\]](#page-56-2).

#### **2.3.1.** *Grid-feeding*

*Grid-feeding* es el modo tradicional de operación del inversor, donde este suministra la máxima potencia extraída de la unidad de generación distribuida hacia la red, donde además, se espera que los inversores mantengan una operación a factor de potencia unitario [\[12\]](#page-57-5). Pueden representarse como una fuente ideal de corriente conectada a la red, en paralelo con una impedancia de gran magnitud, considerando que esta fuente debe estar perfectamente sincronizada a la red en el punto de conexión, a modo de regular adecuadamente los intercambios de potencia activa y reactiva con la red [\[10,](#page-56-3) [12\]](#page-57-5).

En la figura [2.3,](#page-15-1) se puede apreciar como es el esquema de control de esta topología, en el cual se utilizan los ejes *d-q*. Además, se observa que se utilizan como referencias las potencias activa y reactiva (control P-Q), las cuales se podrían modificar con un control adicional, con el objeto de regular la amplitud y frecuencia del voltaje. Cabe mencionar que estos inversores pueden operar en paralelo con otros del mismo tipo, pero dado que el control no recibe referencias de voltaje y frecuencia, solo puede operar aislado de la red siempre y cuando exista un equipo que establezca estas referencias.

<span id="page-15-1"></span>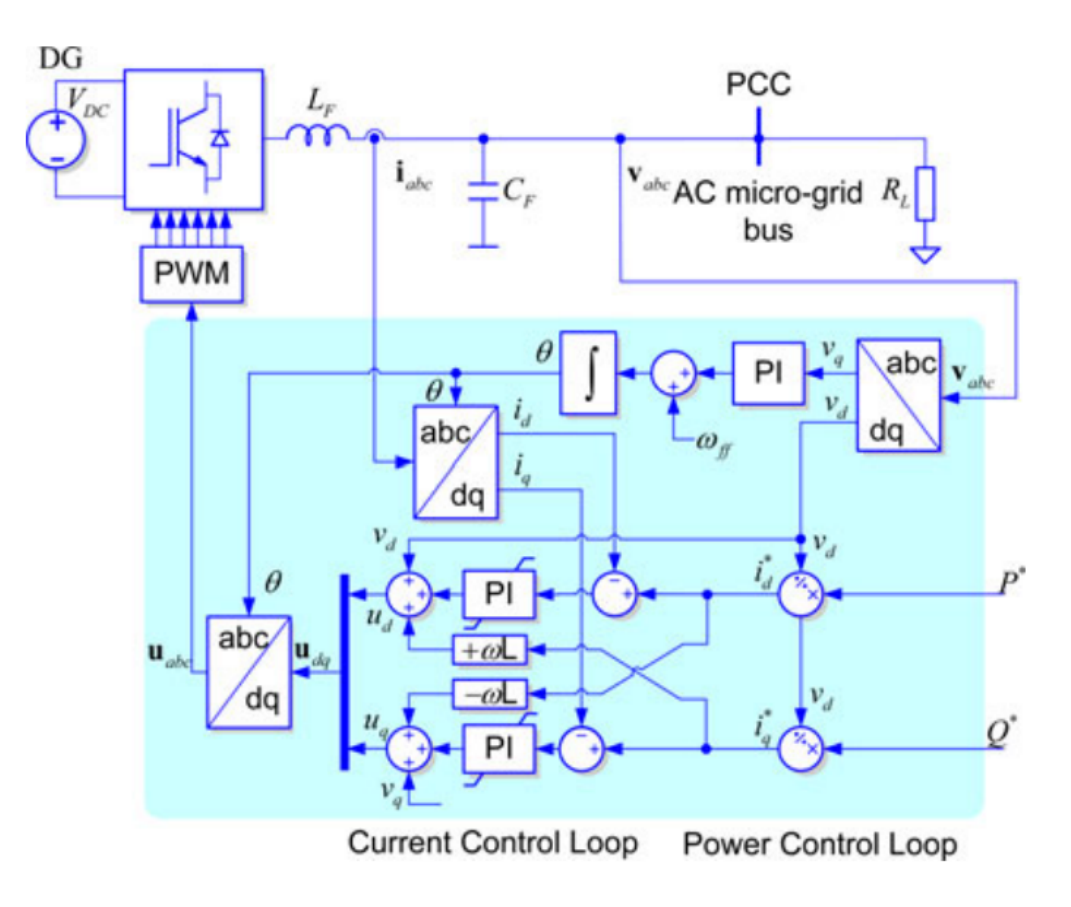

Figura 2.3: Esquema de control inversor *grid-feeding* [\[10\]](#page-56-3).

#### <span id="page-15-0"></span>**2.3.2.** *Grid-forming*

Este tipo de inversor, mediante lazos de control cerrado en ejes *d-q*, actúa como una fuente ideal de voltaje en AC, con referencias de magnitud *V*<sup>∗</sup> y frecuencia ω<sup>\*</sup> [\[13\]](#page-57-0), tal y como se muestra en la figura [2.4.](#page-16-1) Además, se puede notar que existen dos lazos de control simultáneos, el de corriente y el de voltaje, los cuales permiten imponer un voltaje y frecuencia constante en la microrred, cuyos valores de referencia se obtienen desde el punto de acoplamiento común.

Al modelarse como fuentes de voltaje, presentan una impedancia de salida muy baja, siendo necesario un sistema extremadamente preciso de sincronización para operar en paralelo con otros inversores *grid-forming*, donde el reparto de energía entre estos es en función del valor de sus impedancias de salida [\[10\]](#page-56-3). Además, dado que imponen un valor de voltaje y frecuencia, sólo pueden operar de manera aislada de la red principal, actuando como referencia para posibles inversores *grid-feeding* que pueda haber en la microrred.

<span id="page-16-1"></span>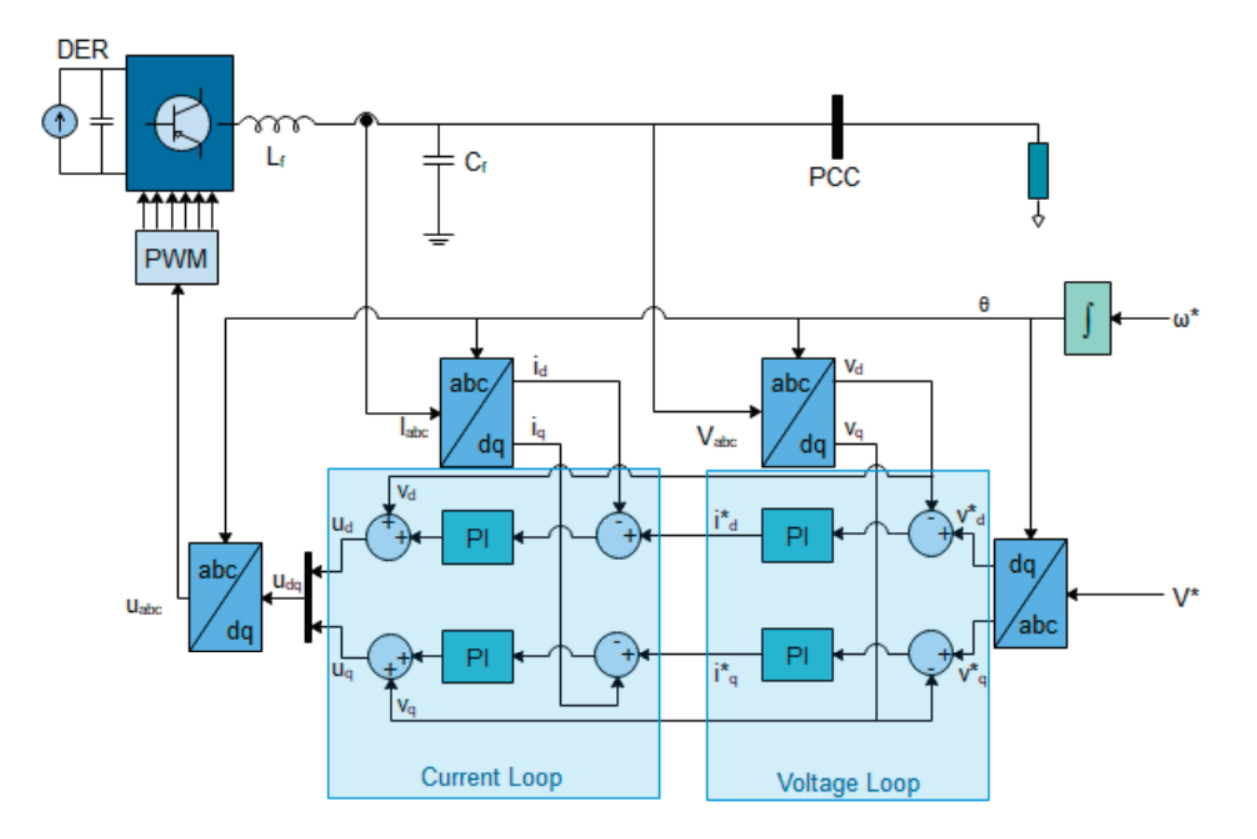

Figura 2.4: Esquema de control inversor *grid-forming* [\[13\]](#page-57-0).

#### <span id="page-16-0"></span>**2.3.3.** *Grid-supporting*

El sistema *grid-supporting* es considerablemente más desafiante en comparación al control *gridforming*, ya que implica la implementación de técnicas precisas de reparto de carga, para equilibrar desajustes repentinos de potencia activa [\[13\]](#page-57-0). Se puede modelar como una fuente de voltaje con una impedancia en serie o como una fuente de corriente con una impedancia en paralelo, las cuales permiten participar en la regulación de voltaje y frecuencia, a través de la regulación de transferencias de potencia activa y reactiva hacia la red [\[10\]](#page-56-3).

En la figura [2.5](#page-17-1) se puede apreciar el esquema de control general de este tipo de inversor para una fuente de voltaje, el cual se compone por el control de voltaje y corriente, similar a un inversor *grid-forming*, pero se le adiciona un lazo de control de potencia o control *droop*. Este último, es el que permite obtener nuevas referencias de voltaje y frecuencia angular, a través de mediciones

obtenidas de potencia activa y reactiva desde la red, de esta forma se emula el comportamiento de los generadores síncronos. Estos inversores pueden operar en paralelo en una microrred, regulando la distribución de energía sin utilizar ninguna línea de comunicación, a través del control *droop* y controladores de impedancia de salida virtual, que modifican dinámicamente sus parámetros de operación de acuerdo con las condiciones de la microrred [\[10\]](#page-56-3).

<span id="page-17-1"></span>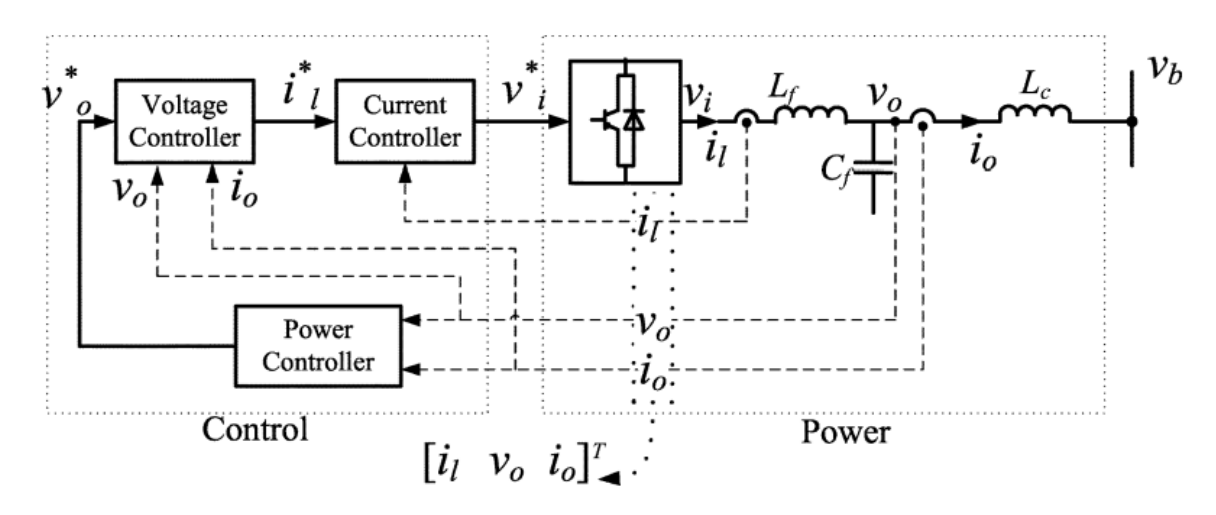

Figura 2.5: Esquema de control inversor *grid-supporting* [\[14\]](#page-57-1).

Por otro lado, para los inversores *grid-supporting* de fuentes de corriente, el objetivo no es sólo abastecer la carga conectada a la microrred, sino que además pueden ofrecer servicios complementarios hacia la red principal [\[10\]](#page-56-3). A diferencia de un inversor *grid-supporting* con fuente de voltaje, este no presenta una impedancia virtual, pero de todas formas ambos pueden operar de manera conectada o aislada de la red.

A continuación, se describirán de manera más específica cada uno de los lazos de control de este tipo de inversores, los cuales, al igual que los esquemas de control *grid-feeding* y *grid-forming*, se controlan mediante los ejes *d-q* al realizar la transformada de *Park* sobre las variables de control.

#### <span id="page-17-0"></span>**2.3.3.1. Lazo de control de potencia**

Este esquema de control se ilustra en la figura [2.6,](#page-18-2) donde en primer lugar se calculan las potencias activa y reactiva, mediante las mediciones de voltaje (*vo*) y corriente (*io*) de salida del filtro LC del inversor. Luego, estas potencias pasan por un filtro pasa bajo, de frecuencia de corte *ωc*, con el fin de obtener los valores correspondientes a la componente fundamental del sistema. Por último, a través de las ecuaciones del control *droop* ya mencionadas en la sección [2.2,](#page-12-2) se calculan las variaciones de frecuencia y voltaje producto de las fluctuaciones de potencias activa y reactiva. De esta manera se logra emular el comportamiento de las máquinas síncronas y obtener las nuevas referencias para el control ( $v_o^*$  y  $\omega^*$ ), permitiendo regular la frecuencia y voltaje del sistema. Cabe mencionar que, integrando la frecuencia angular (*ω* ∗ ), se obtiene en ángulo de rotación para la transformada de *Park* de las variables de control y por ende la nueva frecuencia del sistema.

<span id="page-18-2"></span>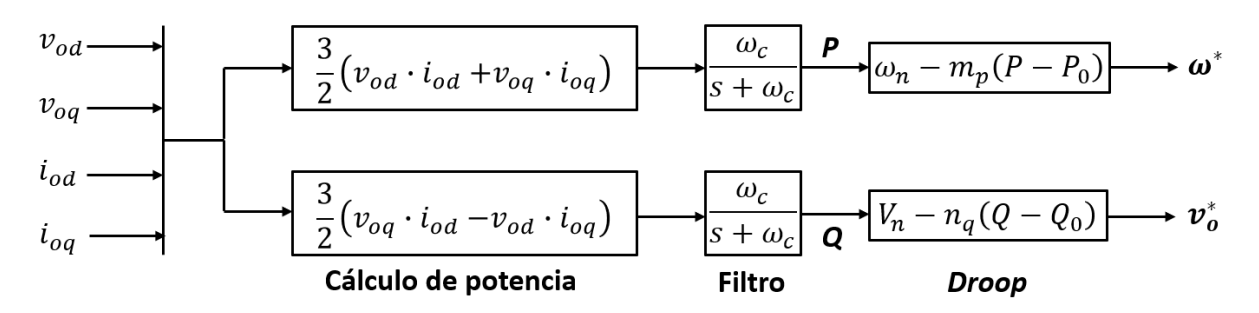

Figura 2.6: Esquema de control de potencia inversor *grid-supporting*. Fuente: elaboración propia.

#### <span id="page-18-0"></span>**2.3.3.2. Lazo de control de voltaje**

Este esquema se muestra en la figura [2.7,](#page-18-3) en el cual primero se restan los voltajes (*vo*) de salida del filtro LC con sus respectivas referencias, donde para este caso  $v_{od}^*$  es el voltaje de salida del lazo de control de potencia y  $v_{oq}^{*}$  se fija en 0. Luego, las señales son pasadas por un controlador PI, de constante proporcional *kpv* e integral *kiv*, obteniéndose las referencias de corrientes necesarias para mantener las consignas de voltaje sobre *vo*, provenientes del control *droop*. Sin embargo, la corriente que se quiere controlar es la de salida del inversor (*il*), por lo que es necesario aplicar leyes de corriente de *Kirchhoff* para obtener las referencias  $i_{ld}^*$  e  $i_{lq}^*$  correctas. En particular, la capacitancia *C* es la del filtro *C<sup>f</sup>* y *F* es una constante con un valor de 0*,* 75.

<span id="page-18-3"></span>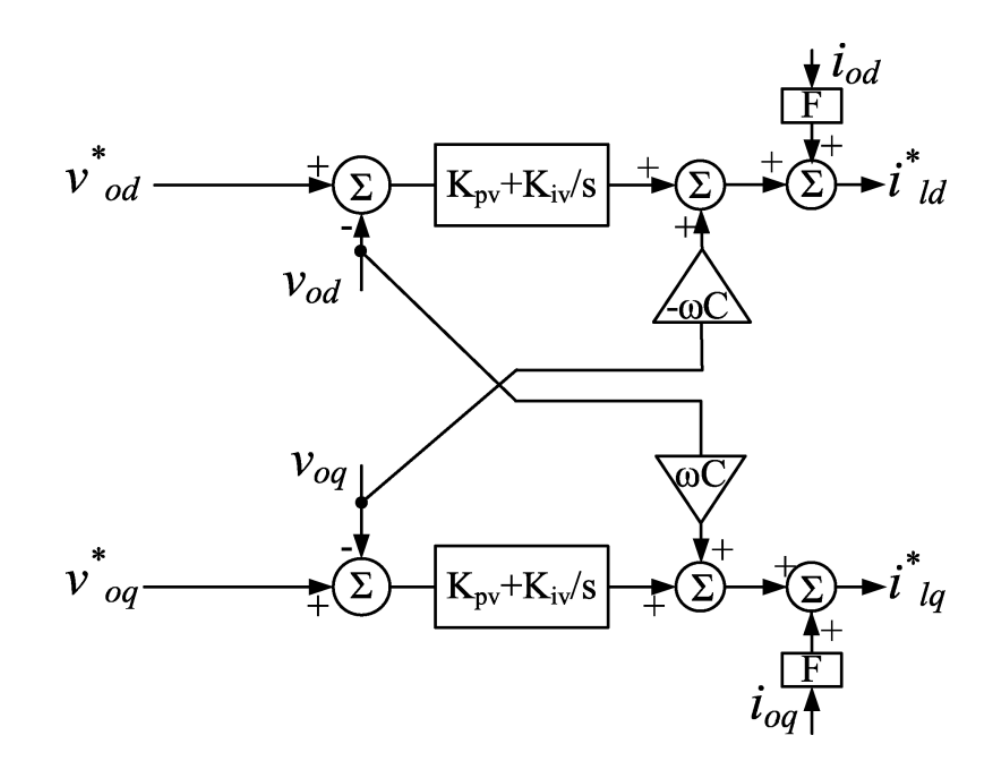

Figura 2.7: Esquema de control de voltaje inversor *grid-supporting* [\[14\]](#page-57-1).

#### <span id="page-18-1"></span>**2.3.3.3. Lazo de control de corriente**

El lazo de control se ilustra en la figura [2.8,](#page-19-1) donde en primer lugar se restan las corrientes (*il*) de salida del inversor con sus respectivas referencias, provenientes del lazo de control de voltaje. Luego, las señales son pasadas por un controlador PI, de constante proporcional  $k_{pi}$  e integral  $k_{ii}$ , obteniéndose las referencias de voltajes (*vi*), necesarias para mantener las consignas de corriente sobre *i<sup>l</sup>* . Sin embargo, el voltaje que se quiere controlar es el de salida del filtro LC (*vo*), por lo que es necesario considerar los voltajes sobre la inductancia  $L_f$  para obtener las referencias  $v_{id}^*$  e *v* ∗ *iq* adecuadas. Estas últimas, son las que posteriormente se convierten a voltajes trifásicos, para obtener los pulsos requeridos mediante modulación PWM, para activar y desactivar los transistores del inversor.

<span id="page-19-1"></span>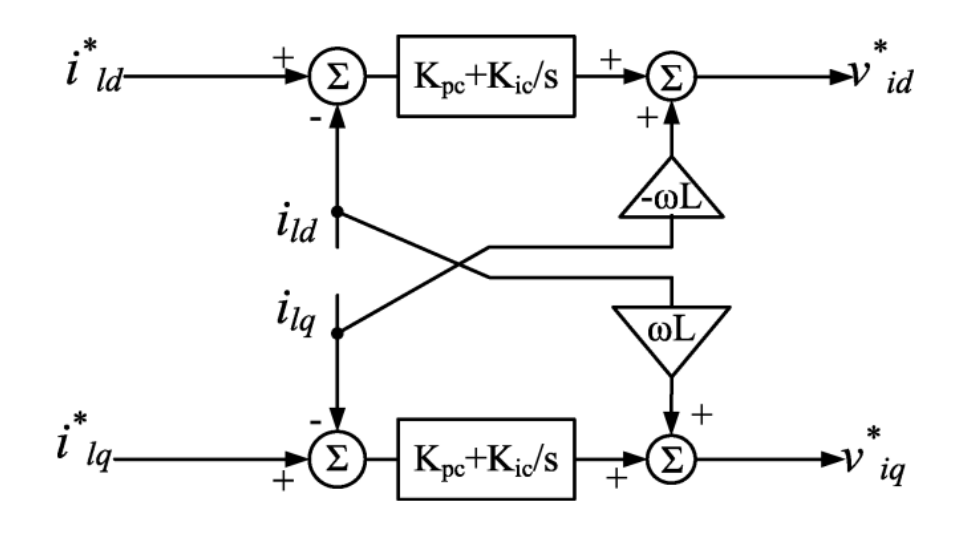

Figura 2.8: Esquema de control de corriente inversor *grid-supporting* [\[14\]](#page-57-1).

## <span id="page-19-0"></span>**2.4. Diseño de filtro LC para inversores**

Hoy en día existen diversas técnicas para el diseño de filtros para inversores, sin embargo no todas se preocupan de obtener un diseño óptimo, ni mucho menos obtener parámetros de valores cercanos a los de la realidad. Es por ello que se propone la siguiente metodología basada en los trabajos [\[15](#page-57-6)[–17\]](#page-57-7).

Antes de empezar a diseñar el filtro, se debe definir el voltaje esperado en el lado AC del inversor  $(E_{ff})$  y con ello verificar cuanto voltaje se necesita en el lado DC  $(V_{DC})$  según la ecuación [\(2.9\)](#page-19-2).

<span id="page-19-2"></span>
$$
V_{DC} = \frac{2\sqrt{2}}{M} \cdot \frac{E_{ff}}{\sqrt{3}}
$$
 (2.9)

Donde  $E_{ff}$  es el voltaje nominal entre fases y M el índice de modulación, el cual tiende a estar en torno a 1. Luego, se debe verificar que la capacidad del condensador del lado DC (*CDC*) cumpla con la siguiente ecuación.

<span id="page-19-3"></span>
$$
C_{DC} \ge \frac{S_{nom}}{V_{DC}^2 \cdot f} \tag{2.10}
$$

Con *Snom* la potencia nominal del inversor y *f* la frecuencia nominal del sistema.

Para el diseño de un filtro LCL de un inversor, y en particular para un filtro LC, se deben tener en cuenta las siguientes restricciones para un dimensionamiento y rendimiento óptimo.

- 1. El valor del capacitor está limitado según el decrecimiento del factor de potencia que produce en condiciones nominales, generalmente se establece en menos de un 5 % de la capacitancia base del sistema.
- 2. El valor total de las inductancias debe ser menor a 0,1 [p.u.], con el fin de limitar la caída de tensión AC durante el funcionamiento del inversor. De lo contrario, se requerirá un nivel de voltaje de enlace de DC más alto, lo que dará como resultado mayores pérdidas de conmutación.
- 3. La frecuencia de resonancia debe estar en un rango entre diez veces la frecuencia nominal y la mitad de la frecuencia conmutación, para evitar problemas de resonancia en la parte baja y superior del espectro armónico.

Así, en primer lugar se procede a determinar la impedancia (*Zb*), capacitancia (*Cb*) e inductancia  $(L_b)$  bases del sistema; en función del voltaje  $(E_{ff})$ , potencia  $(S_{nom})$  y frecuencia  $(f)$  nominales del inversor.

<span id="page-20-2"></span>
$$
Z_b = \frac{E_{ff}^2}{S_{nom}} \qquad C_b = \frac{1}{2\pi f \cdot Z_b} \qquad L_b = \frac{Z_b}{2\pi f} \tag{2.11}
$$

Luego, se define el valor de la capacitancia del filtro  $C_f$ , en función del porcentaje de reactivos x a establecer, de tal forma que se cumpla la restricción 1.

<span id="page-20-3"></span>
$$
C_f = x \cdot C_b , \quad \text{con } x \le 5\,\% \tag{2.12}
$$

El porcentaje *x* se puede ajustar hasta obtener el valor *C<sup>f</sup>* deseado, por ejemplo, en función de los condensadores disponibles en un laboratorio.

Con la capacitancia del filtro calculada, se procede a definir la frecuencia de conmutación del inversor (*fsw*), cuyos valores generalmente están entre los 2 a 15 [kHz]. También se debe establecer el valor de la inductancia  $L_f$  y el porcentaje de corriente de rizado esperado ( $\Delta I_{L\_max}$ ), el cual generalmente se encuentra entre un  $10\%$  y  $30\%$ . De esta forma, se puede verificar con las ecuaciones [\(2.13\)](#page-20-0) y [\(2.14\)](#page-20-1), si ∆*I<sup>L</sup>*\_*max* se encuentre en torno al valor deseado. De no ser así, se puede modificar el valor de  $f_{sw}$  o incluso seleccionar otro valor de  $L_f$ .

<span id="page-20-1"></span><span id="page-20-0"></span>
$$
I_{L\_max} = \frac{S_{nom}}{3} \cdot \frac{\sqrt{3}}{E_{ff}} \cdot \sqrt{2} \text{ [A]}
$$
 (2.13)

$$
\Delta I_{L\_max} = \frac{V_{DC}}{2\pi f_{sw} \cdot L_f} \cdot \frac{1}{I_{L\_max}} \cdot 100 \, [\%]
$$
\n(2.14)

Por último, se debe verificar la restricción 2 como se muestra en [\(2.15\)](#page-21-4), calcular la frecuencia de resonancia *fres* con [\(2.16\)](#page-21-5) y notar si cumple la restricción 3 mostrada en [\(2.17\)](#page-21-6). En caso de que no se cumpla alguna restricción, se debe volver a los pasos anteriores y modificar los parámetros variables.

<span id="page-21-5"></span><span id="page-21-4"></span>
$$
\frac{L_f}{L_b} \le 0, 1\tag{2.15}
$$

$$
f_{res} = \frac{1}{2\pi\sqrt{L_f \cdot C_f}}\tag{2.16}
$$

<span id="page-21-6"></span>
$$
10f \le f_{res} \le \frac{f_{sw}}{2} \tag{2.17}
$$

## <span id="page-21-0"></span>**2.5. Estabilidad de pequeña señal en microrredes**

Como se menciona en [2.1,](#page-12-1) las microrredes poseen problemas de estabilidad producto de la intermitencia de las energías renovables, el acople entre variables eléctricas y el comportamiento como cargas de potencia constante de los inversores. Estos comportamientos las diferencian en comparación a los grandes sistemas eléctricos de potencia, por ende los criterios de estabilidad utilizados en estos sistemas no son válidos en microrredes.

Por otro lado, la estabilidad de pequeña señal, se puede definir como la capacidad de un sistema eléctrico de mantener un estado de operación normal frente a pequeñas perturbaciones [\[18\]](#page-57-8). En largos sistemas eléctricos de potencia, la estabilidad de pequeña señal se asocia principalmente a los ángulos de las máquinas rotatorias, mientras que para microrredes está asociada a todas las variables eléctricas del sistema (acoplamiento); principalmente a través de una relación directa con el controlador de retroalimentación de los inversores, la variación continua de carga y el límite de potencia de la generación distribuida [\[19\]](#page-57-9).

#### <span id="page-21-1"></span>**2.6. Criterio de estabilidad de** *Middlebrook*

<span id="page-21-3"></span>Este criterio permite determinar la estabilidad de un sistema DC, dividiéndolo primero en subsistemas de fuente y carga, y luego aplicando el Criterio de Nyquist a la respectiva relación de impedancias de fuente/carga [\[5\]](#page-56-8). En otras palabras, se debe calcular la impedancia de la fuente o inversor y la impedancia del filtro hacia la red, para luego verificar que esta última sea mucho menor a la primera, tal y como se muestra en la figura [2.9.](#page-21-3) Particularmente para este trabajo, será necesario trabajar en coordenadas *d-q*, para poder aplicar este criterio en una microrred AC.

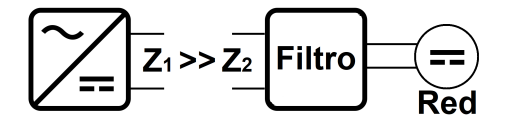

Figura 2.9: Criterio de estabilidad de *Middlebrook*. Fuente: elaboración propia.

#### <span id="page-21-2"></span>**2.7. Impedancia de pequeña señal**

Aplicando la transformada de *Park* (o ejes *d-q*) sobre un sistema trifásico balanceado, este se puede representar como un sistema estacionario en régimen permanente. De esta forma se transforman las corrientes y voltajes AC de las coordenadas *abc*, a corrientes y voltajes DC en las coordenadas *d-q* [\[20\]](#page-57-2), como se muestra en la figura [2.10.](#page-22-0)

<span id="page-22-0"></span>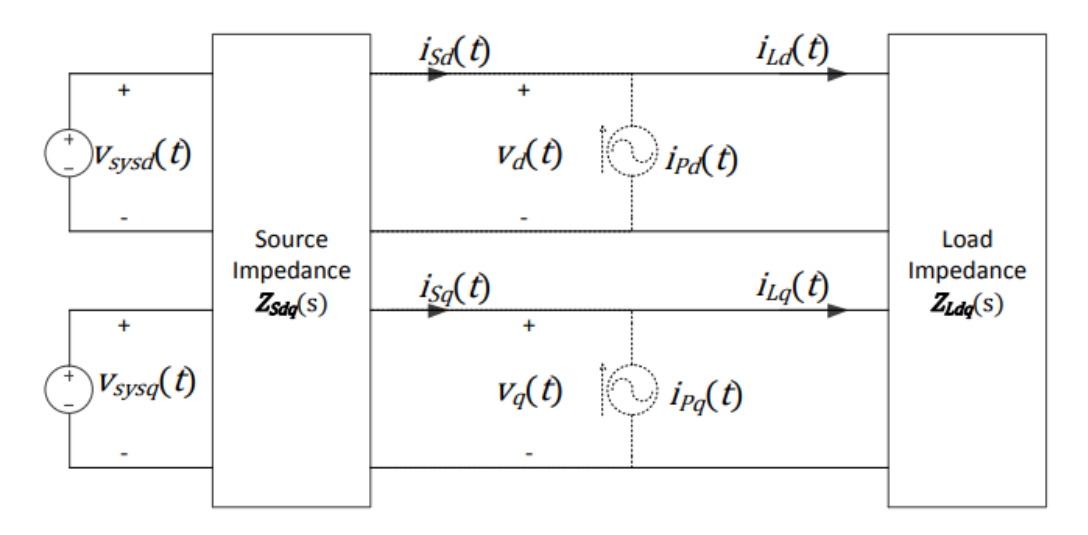

Figura 2.10: Sistema trifásico representado en ejes *d-q* [\[20\]](#page-57-2).

Luego, si se linealiza el modelo anterior en torno del punto de operación del sistema (pequeñas perturbaciones), se puede obtener la función transferencia que relaciona voltajes y corrientes, la cual se denomina como impedancia de pequeña señal [\[20,](#page-57-2) [21\]](#page-57-4). De esta forma se obtiene la ecuación [\(2.18\)](#page-22-1) para la impedancia de una fuente o carga del sistema.

<span id="page-22-1"></span>
$$
\begin{bmatrix}\n\Delta v_d \\
\Delta v_q\n\end{bmatrix} = \begin{bmatrix}\nZ_{dd}(s) & Z_{dq}(s) \\
Z_{qd}(s) & Z_{qq}(s)\n\end{bmatrix} \cdot \begin{bmatrix}\n\Delta i_d \\
\Delta i_q\n\end{bmatrix}
$$
\n(2.18)

Donde ∆ denota las componentes de pequeña señal producto de las perturbaciones de corrientes inyectadas en paralelo (fuentes punteadas de la figura [2.10\)](#page-22-0), y *Zjk* es la función transferencia linealizada que relaciona la salida ∆*v<sup>k</sup>* con las perturbaciones de la entrada ∆*i<sup>j</sup>* , con *j* = *d, q* y *k* = *d, q*.

Al observar la ecuación [\(2.18\)](#page-22-1), se puede notar que para resolver el sistema de ecuaciones, es necesario inyectar y medir dos perturbaciones diferentes y linealmente independientes, de lo contrario sólo se tendrían dos ecuaciones para las cuatro variables de *Zjk*. También hay que considerar que entre perturbaciones el sistema no debe modificarse, de lo contrario se estaría cambiando su punto de operación, y por ende la linealización del sistema. Tomando en cuenta todo lo anterior, se puede definir la ecuación [\(2.19\)](#page-22-2) para la obtención general de la impedancia de un componente del sistema, considerando todos los supuestos mencionados.

<span id="page-22-2"></span>
$$
\begin{bmatrix} Z_{dd}(s) & Z_{dq}(s) \\ Z_{qd}(s) & Z_{qq}(s) \end{bmatrix} = \begin{bmatrix} \Delta v_{d1} & \Delta v_{d2} \\ \Delta v_{q1} & \Delta v_{q2} \end{bmatrix} \cdot \begin{bmatrix} \Delta i_{d1} & \Delta i_{d2} \\ \Delta i_{q1} & \Delta i_{q2} \end{bmatrix}^{-1}
$$
\n(2.19)

Donde ∆*vdi* es la componente *d* del voltaje de la perturbación i, ∆*vqi* es la componente *q* del voltaje de la perturbación i, ∆*idi* es la componente *d* de la corriente de la perturbación i y ∆*iqi* es la componente *q* de la corriente de la perturbación i; cada medición i debe ser linealmente independiente de la otra.

# <span id="page-23-0"></span>**Capítulo 3 Estado del arte**

A continuación se describen diferentes trabajos que se relacionan con el objetivo principal de esta memoria, con el objeto de reconocer el estado del arte sobre la problemática a tratar y tener una base para cumplir los objetivos propuestos. Además, se utilizarán los resultados de algunos de estos trabajos para definir la metodología y contrastar la teoría con los valores experimentales a obtener.

## <span id="page-23-1"></span>**3.1. Técnicas de medición de impedancia de pequeña señal de inversores**

En las siguientes subsecciones se presentan 2 técnicas para calcular la impedancia de pequeña señal de inversores. Estas técnicas fueron seleccionadas en función de su novedad, aplicación, eficiencia e implementabilidad en microrredes. Sin embargo, no todas estas consideran lazos de control *droop*, evidenciando la falta de investigación sobre este tipo de metodologías para esta clase de inversores, justificando en mayor medida el propósito de este trabajo.

#### <span id="page-23-2"></span>**3.1.1. Inyección de armónicos (técnica clásica)**

El principio de la técnica clásica consiste en inyectar una perturbación equilibrada, a determinada frecuencia, en las 3 fases del sistema, provocando como resultado oscilaciones en el voltaje y la corriente [\[22\]](#page-57-3). De esta forma, como se menciona en la sección [2.7,](#page-21-2) se puede obtener una impedancia armónica para cierto valor de frecuencia, siendo necesaria la inyección de dos corrientes diferentes, pero de misma frecuencia, para obtener todos los parámetros necesarios que permiten resolver el sistema de ecuaciones. Los pasos a seguir de esta metodología se explican a continuación [\[22\]](#page-57-3).

1. Inyección de corrientes: Para realizar las perturbaciones, es necesaria la inyección de dos corrientes linealmente independientes en cada una de las fases. Una alternativa que resulta más simple en cuanto a equipos y post-procesamiento, es inyectar las corrientes definidas en las expresiones de [\(3.1\)](#page-23-3).

<span id="page-23-3"></span>
$$
\begin{bmatrix} i_{a1} \\ i_{b1} \\ i_{c1} \end{bmatrix} = \begin{bmatrix} 0 \\ -I_m \cos(w_s \cdot t + w_e \cdot t) \\ I_m \cos(w_s \cdot t + w_e \cdot t) \end{bmatrix} \quad \wedge \quad \begin{bmatrix} i_{a2} \\ i_{b2} \\ i_{c2} \end{bmatrix} = \begin{bmatrix} 0 \\ -I_m \cos(w_s \cdot t - w_e \cdot t) \\ I_m \cos(w_s \cdot t - w_e \cdot t) \end{bmatrix} \tag{3.1}
$$

Donde *I<sup>m</sup>* es la amplitud de la señal, *w<sup>s</sup>* la frecuencia deseada, *w<sup>e</sup>* la frecuencia fundamental del sistema e *ifk* las corrientes de la fase *f* de la perturbación *k*.

- 2. Obtención de variables eléctricas: Obtener las respuesta de voltaje y corriente en los ejes *abc*, y luego transformarlas a los ejes *d-q*
- 3. Obtención de impedancia: Finalmente se utiliza la transformada rápida de Fourier (FFT) para obtener la magnitud y la fase de la frecuencia de interés, y con ello calcular la impedancia armónica para una frecuencia en particular utilizando la ecuación [\(2.19\)](#page-22-2) de la sección [2.7.](#page-21-2)
- 4. Obtener todo el espectro de impedancia: Se deben repetir todos los pasos anteriores para distintos valores de frecuencia, hasta obtener todo el espectro deseado.

#### <span id="page-24-0"></span>**3.1.2. Inyección de onda cuadrada**

Esta técnica se caracteriza teóricamente por poseer infinitos armónicos en su descomposición de *Fourier*, permitiendo perturbar infinitas armónicas en el voltaje y la corriente de un sistema, y además, su medición sólo tarda un par de segundos [\[22\]](#page-57-3). Sin embargo, requiere de un postprocesamiento de mayor complejidad en comparación a la técnica clásica. A continuación se resume la metodología a seguir para obtener los valores de impedancia [\[22\]](#page-57-3).

1. Corrientes a inyectar: Para facilitar el proceso al igual que la técnica anterior, la perturbación se realiza sólo entre dos fases, siendo requerido aplicar la transformada de *Fortescue* antes de pasar a los ejes *d-q*, ya que estos sólo aplican para un sistema balanceado (ver sección [2.7\)](#page-21-2). Esta selección se realiza de manera conveniente, con el fin de anular la componente de secuencia cero al realizar la transformada de *Fortescue*, disminuyendo el número de ecuaciones finales a resolver. Estas perturbaciones se presentan en las expresiones de [\(3.2\)](#page-24-1).

<span id="page-24-1"></span>
$$
\begin{bmatrix} i_{ha} \\ i_{hb} \\ i_{hc} \end{bmatrix} = \begin{bmatrix} 0 \\ I_m \cdot i(t) \\ -I_m \cdot i(t) \end{bmatrix}
$$
\n(3.2)

Donde *I<sup>m</sup>* es la amplitud e *i*(*t*) la onda cuadrada unitaria, representada mediante la función signo como se muestra a continuación.

$$
i(t) = sgn(\sin(w \cdot t))
$$

De esta forma se define una onda cuadrada de amplitud  $\pm I_m$  y frecuencia *w*.

- 2. Medición de perturbaciones: Para medir las perturbaciones de cada fase, se debe calcular la diferencia *peak to peak* entre los valores post-perturbación y pre-perturbación, denominados voltajes y corrientes armónicas  $(u_{hf} e i_{hf}, con f$  la fase).
- 3. Procesamiento de señales: En primer lugar se realiza un análisis de *Fourier* sobre los valores de voltaje y corriente armónicas obtenidas. Luego, dada la asimetría del sistema, se debe aplicar la transformada de *Fortescue*, obteniendo las expresiones de *Fourier* para la secuencia positiva y negativa de cada fase. Por ejemplo para la componente armónica de corriente se tienen las ecuaciones de [\(3.3\)](#page-25-0).

$$
i_{ha}(1) = \sum_{k=1}^{\infty} I_{mkl} \cdot \sin (k \cdot w_0 \cdot t + \phi_{k1})
$$
  
\n
$$
i_{hb}(1) = \sum_{k=1}^{\infty} I_{mkl} \cdot \sin (k \cdot w_0 \cdot t - \frac{2\pi}{3} + \phi_{k1})
$$
  
\n
$$
i_{hc}(1) = \sum_{k=1}^{\infty} I_{mkl} \cdot \sin (k \cdot w_0 \cdot t - \frac{4\pi}{3} + \phi_{k1})
$$
  
\n
$$
i_{ha}(2) = \sum_{k=1}^{\infty} I_{mk2} \cdot \sin (k \cdot w_0 \cdot t + \phi_{k2})
$$
  
\n
$$
i_{hb}(2) = \sum_{k=1}^{\infty} I_{mk2} \cdot \sin (k \cdot w_0 \cdot t + \frac{2\pi}{3} + \phi_{k2})
$$
  
\n
$$
i_{hc}(2) = \sum_{k=1}^{\infty} I_{mk2} \cdot \sin (k \cdot w_0 \cdot t + \frac{4\pi}{3} + \phi_{k2})
$$
  
\n(3.3)

<span id="page-25-0"></span>Donde *Imki* es la amplitud del armónico k de la secuencia i de corrientes, *ω*<sup>0</sup> la frecuencia fundamental del sistema y *ϕki* es la fase del armónico k de la secuencia i de corrientes.

Finalmente, se utiliza la transformada de Park sobre ambas secuencias, asumiendo la frecuencia fundamental de la microrred  $(\omega_0)$ . Sin embargo, no es directa la utilización de las corrientes y voltajes posterior a todo este proceso, ya que producto de la transformada y propiedades trigonométricas, el resultado sobre un armónico *kω* para la secuencia positiva produce un valor para el armónico (*k* −1)*ω* y para la secuencia negativa un valor para el armónico (*k* + 1)*ω*. De esta manera, al aplicar la transformada de Park sobre las ecuaciones de [\(3.3\)](#page-25-0) para el armónico *kω*, se obtienen las expresiones de [\(3.4\)](#page-25-1) y [\(3.5\)](#page-25-2), que con mayor detalle se presenta en el anexo [A.](#page-54-1)

<span id="page-25-1"></span>
$$
\begin{bmatrix} i_{d1} \\ i_{q1} \end{bmatrix} = I_{mk1} \begin{bmatrix} \cos(\omega_0 t(k-1) - \phi_{k1}) \\ \sin(\omega_0 t(k-1) - \phi_{k1}) \end{bmatrix}
$$
\n(3.4)

<span id="page-25-2"></span>
$$
\begin{bmatrix} i_{d2} \\ i_{q2} \end{bmatrix} = I_{mk2} \begin{bmatrix} -\cos(\omega_0 t(k+1) + \phi_{k2}) \\ \sin(\omega_0 t(k+1) + \phi_{k2}) \end{bmatrix}
$$
\n(3.5)

4. Obtención de impedancias armónicas: Para calcular las impedancias se necesitan dos perturbaciones del mismo orden y linealmente independientes (ver sección [2.7\)](#page-21-2). Además, una perturbación de secuencia negativa de orden *kw* y una de secuencia positiva (*k* + 2)*w* generan dos perturbaciones armónicas linealmente independientes de orden (*k* + 1)*w* al aplicar transformada *d-q*, por ende se puede establecer un proceso iterativo para obtener valores de impedancias para diferentes valores de frecuencia, tal y como se muestra en la figura [3.1.](#page-26-1) Cabe mencionar que este proceso se puede realizar hasta que los valores de magnitud se reduzcan significativamente, ya que a mayores múltiplos de la frecuencia fundamental, la atenuación de la magnitud proveniente de una onda cuadrada es cada vez menor.

<span id="page-26-1"></span>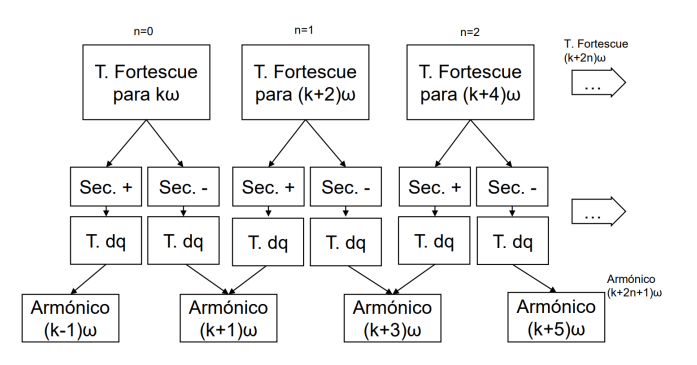

Figura 3.1: Procesamiento de armónicas en onda cuadrada [\[22\]](#page-57-3).

## <span id="page-26-0"></span>**3.2. Caracterización teórica de la impedancia de pequeña señal de inversor con control** *droop*

En el trabajo de tesis de magíster de Nicolás Mira [\[21\]](#page-57-4), se realiza una caracterización teórica de la impedancia de pequeña señal de un inversor con control *droop*, a través de expresiones analíticas y numéricas de 6 modelos de diferentes ordenes, cuyos circuitos se presentan en las figuras [3.2](#page-27-0) y [3.3.](#page-27-1) Estos modelos se describen a continuación.

- M1: Este modelo corresponde a una fuente ideal simple, sin control, conectado a una barra infinita a través de un inductor de acoplamiento (figura [3.2.a\)](#page-27-2).
- M2: Mismo circuito de M1 pero se adiciona un control *droop* de potencia activa, incluyendo así una dependencia de frecuencia al modelo (figura [3.2.b\)](#page-27-3).
- M3: Similar a M2 pero se reemplaza el control *droop* de potencia activa por uno de potencia reactiva (figura [3.2.c\)](#page-27-4).
- M4: Combinación de los modelos M2 y M3, considerando ambos controles *droop* (figura [3.2.d\)](#page-27-5).
- M5: En este caso, además de los componentes ya mencionados, el Filtro LCL se completa acoplando un inductor en serie y un capacitor en paralelo al inductor de acoplamiento (figura [3.3.a\)](#page-27-6).
- M6: El modelo del inversor se completa considerando el filtro de paso bajo de medición de potencia en el lazo de control de potencia (figura [3.3.b\)](#page-27-7).

<span id="page-27-2"></span><span id="page-27-0"></span>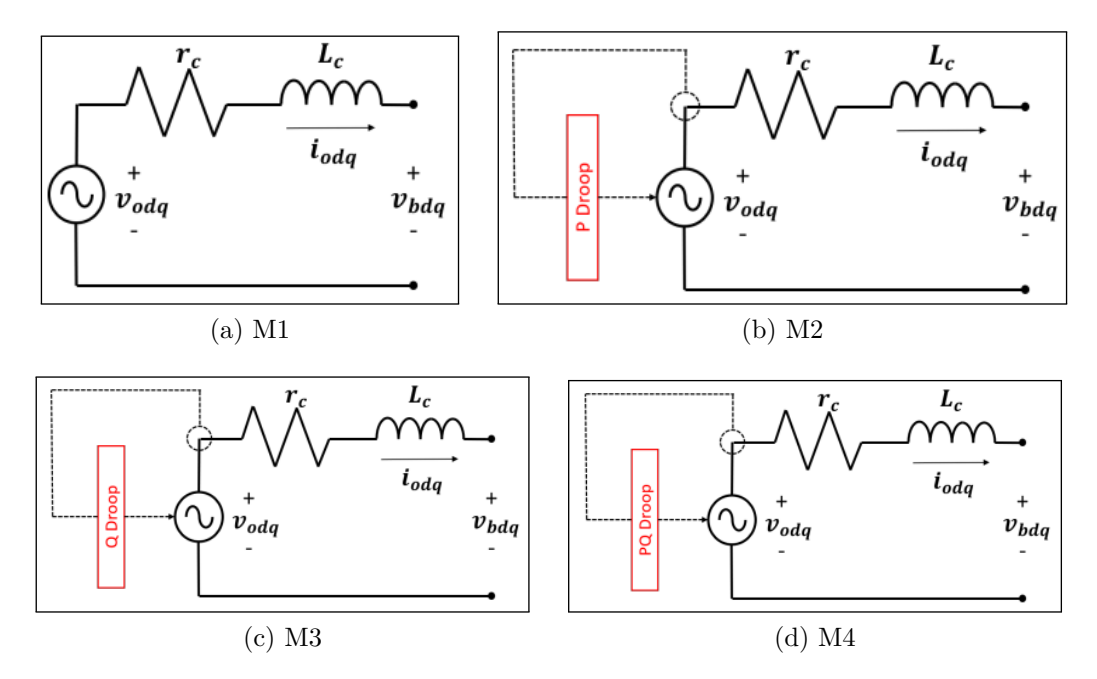

<span id="page-27-5"></span><span id="page-27-3"></span>Figura 3.2: Circuitos de cada modelo [\[21\]](#page-57-4).

<span id="page-27-6"></span><span id="page-27-4"></span><span id="page-27-1"></span>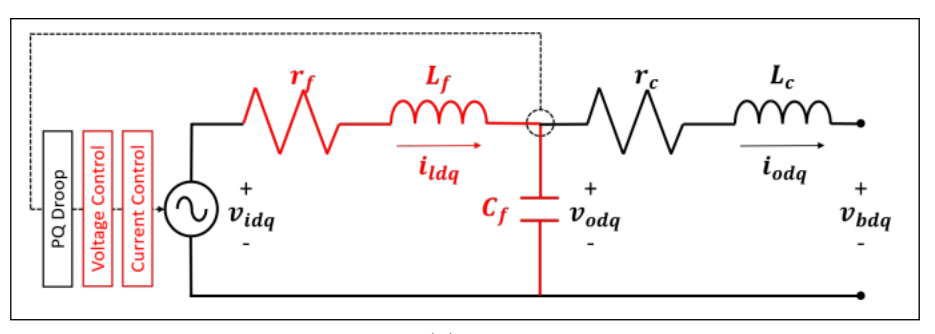

(a) M5

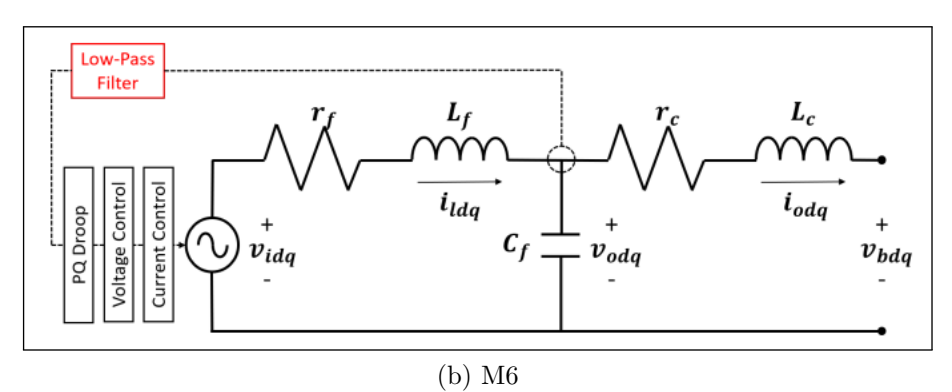

<span id="page-27-7"></span>Figura 3.3: Circuitos de cada modelo [\[21\]](#page-57-4).

De esta forma, como se menciona en la sección [2.7,](#page-21-2) pasando a coordenadas *d-q* y linealizando en torno del punto de operación, se puede obtener las impedancias de pequeña señal de cada modelo (*Zdd*, *Zdq*, *Zqd* y *Zqq*), mediante las funciones de transferencia que relaciona la salida (voltajes) con las perturbaciones de entrada (corrientes). Además, como la impedancia de pequeña señal  $(Z_{jk})$ puede verse como una función de transferencia, se puede representar gráficamente un diagrama de Bode para cada canal *d-q*, con el fin de caracterizar su forma de respuesta en frecuencia.

Una vez calculado lo anterior para cada modelo, considerando modelos analíticos para M1, M2 y M3; y modelos numéricos basados en la microrred de Huatacondo para M4, M5 y M6, se pueden obtener las figuras [3.4](#page-28-1) y [3.5.](#page-28-2) Estas figuras ilustran cómo varía la magnitud y ángulo de las impedancias de los canales *d-q* para cada uno de los modelos ya mencionados, considerando que el comportamiento en los otros canales es simétrico. Cabe destacar que el modelo M6 es el equivalente a un inversor *grid-supporting*, por lo cual sirve como base para contrastar con los valores teóricos a obtener. Además, se puede establecer cuales de estos modelos de menor orden son capaces de caracterizar la impedancia experimental, permitiendo validar el uso de estos modelos simplificados al momento de determinar impedancias teóricas de inversores con control *droop*.

<span id="page-28-1"></span>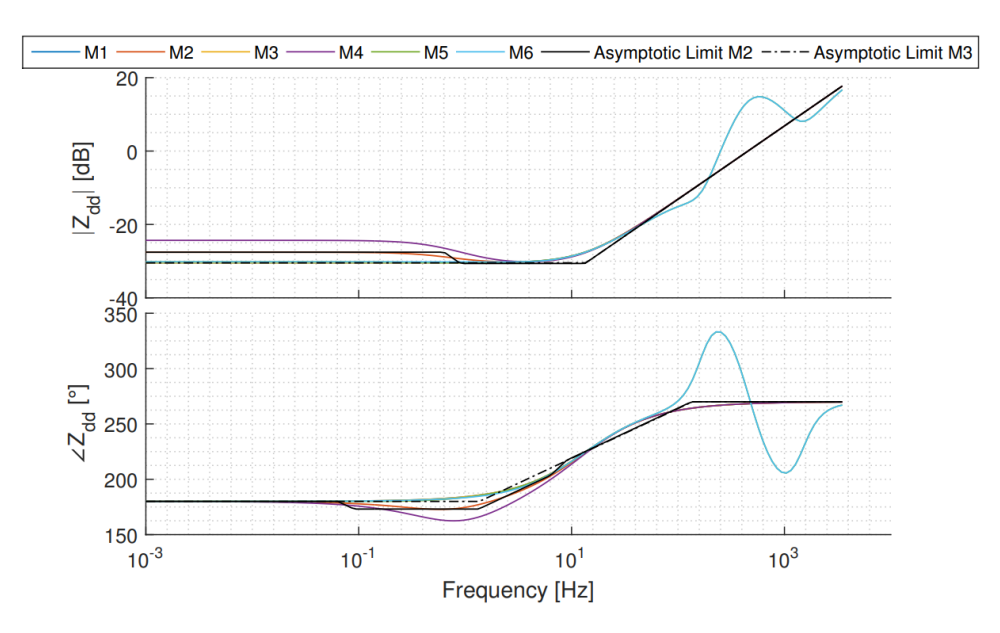

Figura 3.4: Impedancia canal DD [\[21\]](#page-57-4).

<span id="page-28-2"></span>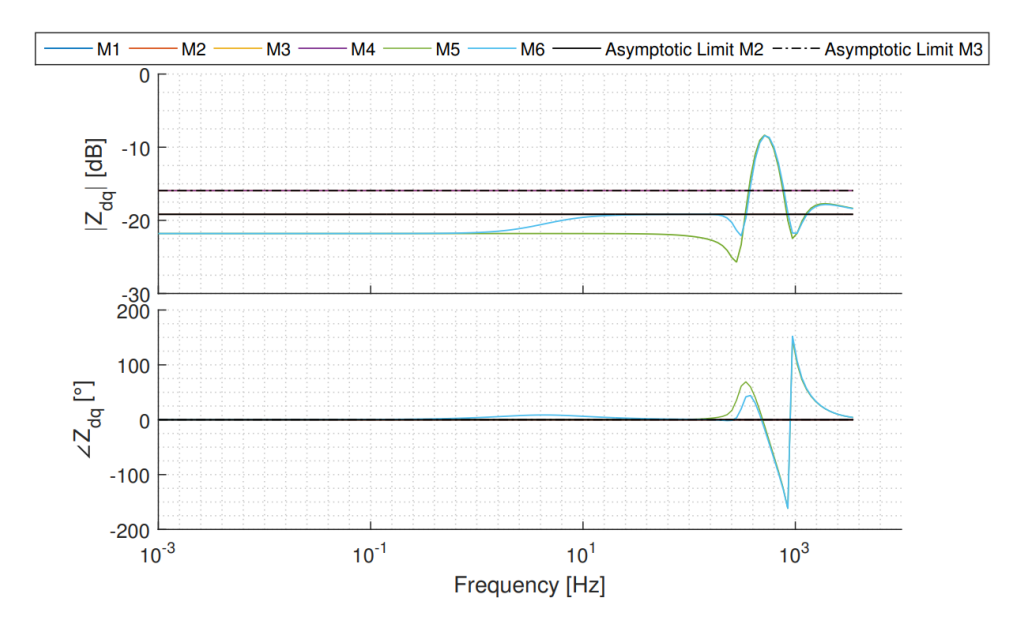

<span id="page-28-0"></span>Figura 3.5: Impedancia canal DQ [\[21\]](#page-57-4).

## **3.3. Caracterización mediante simulaciones de la impedancia de pequeña señal de inversor con control** *droop*

En el trabajo de título de Fernando Montecinos [\[22\]](#page-57-3), se compara la impedancia de pequeña señal teórica del trabajo anterior con simulaciones mediante el software de *Matlab Simulink*, considerando un modelo de microrred más simple, ilustrado en la figura [3.6.](#page-29-0) En particular, en este trabajo se implementan dos técnicas de medición, la técnica clásica y la de onda cuadrada explicadas en la sección [3.1.](#page-23-1)

<span id="page-29-0"></span>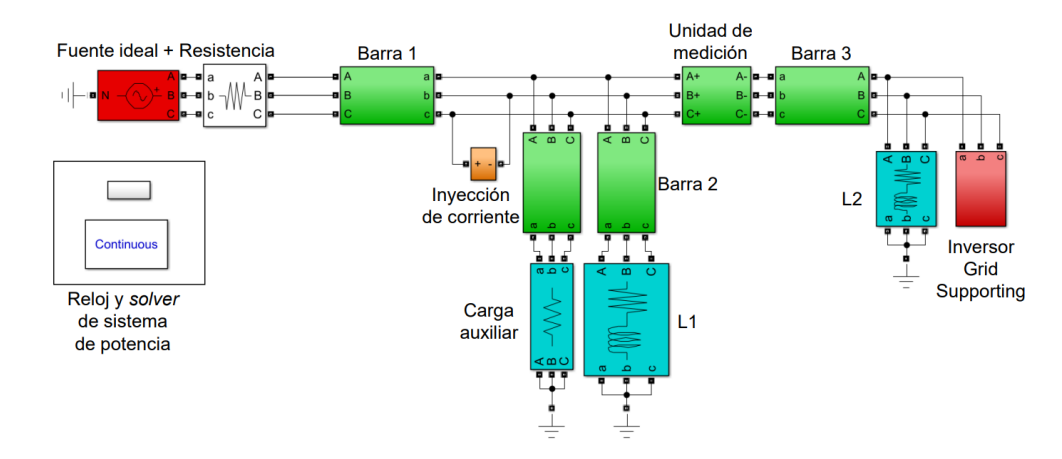

Figura 3.6: Modelo de microrred para medición de impedancia [\[22\]](#page-57-3).

Fernando logró validar a través de simulaciones de software las dos técnicas ya mencionadas, ya que al compararla con las curvas teóricas obtuvo resultados muy similares, tal y como se observa en las figuras [3.7](#page-29-1) y [3.8.](#page-30-0) Además, logró concluir que la técnica de onda cuadrada era mucho mas eficiente de implementar y que en su mayoría presentaba mejor desempeño que la otra técnica al contrastarse con los valores teóricos. Es por lo anterior, que para este trabajo se decide implementar sólo la técnica de onda cuadrada, y comparar los valores teóricos y de simulaciones con los valores a obtener en la parte experimental, y de esta forma, determinar si se puede validar esta técnica.

<span id="page-29-1"></span>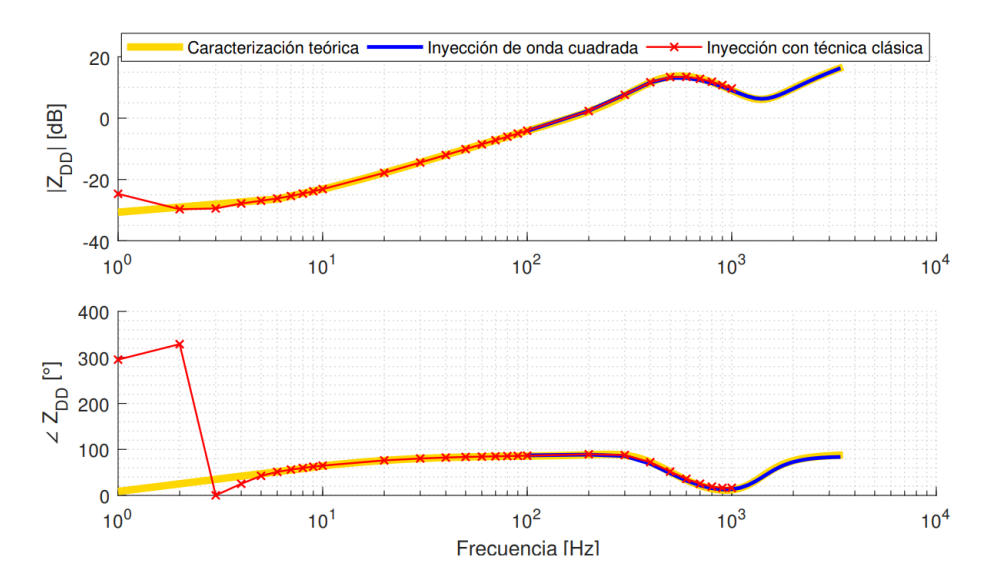

Figura 3.7: Impedancia inversor en el canal DD [\[22\]](#page-57-3).

<span id="page-30-0"></span>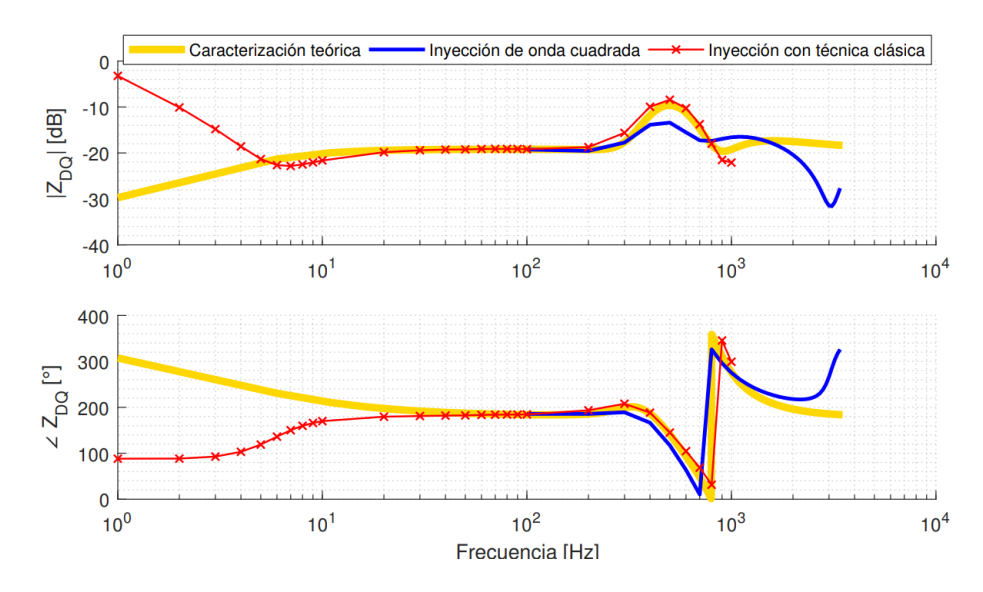

Figura 3.8: Impedancia inversor en el canal DQ [\[22\]](#page-57-3).

# <span id="page-31-0"></span>**Capítulo 4 Metodología**

Para lograr los objetivos de la presente memoria, se elabora la metodología ilustrada en la figura [4.1,](#page-31-2) donde las flechas identifican la dependencia entre procesos, y las delimitaciones punteadas indican las tres etapas establecidas. Las diferentes etapas y procesos son explicados a continuación.

<span id="page-31-2"></span>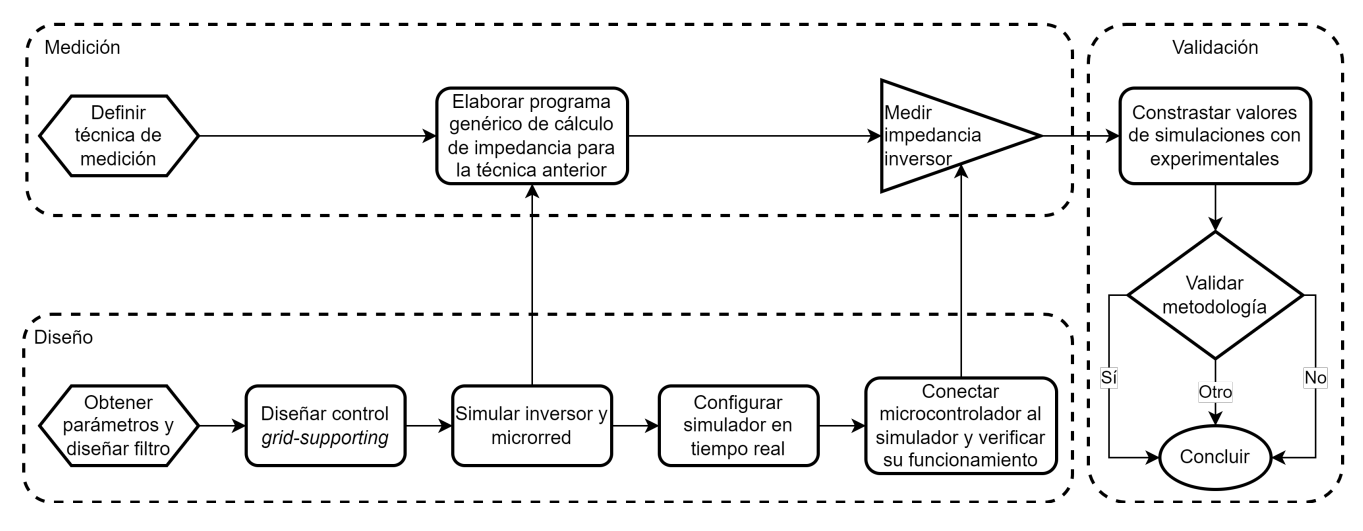

Figura 4.1: Diagrama de la metodología. Fuente: elaboración propia.

## <span id="page-31-1"></span>**4.1. Diseño**

En primer lugar se encuentra la obtención de parámetros del inversor de 6 piernas del laboratorio de redes inteligentes a emular, con los cuales se podrán definir los valores a utilizar en las simulaciones, a modo de obtener resultados que se asemejen a un inversor real. Luego viene el diseño del filtro y control, para que el inversor actue como *grid-supporting*, lo cual incluye los lazos del control *droop*, de corriente y de voltaje previamente explicados en la sección [2.3.3](#page-16-0) e ilustrados en la figura [2.5.](#page-17-1)

Una vez diseñado el control, se procederá a simular el inversor junto con una pequeña microrred, con el fin de verificar que los lazos de control funcionen correctamente. Todas estas simulaciones se realizarán el el software de *PLECS*, el cual posee una alta flexibilidad y varios módulos ya diseñados (esquemas de control y componentes eléctricos) que facilitarán el proceso.

Finalmente, viene la configuración del simulador en tiempo real *Typhoon Hil*, en el cual se emula el comportamiento del inversor *grid-supporting* diseñado mediante hardware, para luego verificar que este sistema también se mantiene estable.

## <span id="page-32-0"></span>**4.2. Medición**

Primero se deberá escoger una de las dos técnicas de medición de impedancia de pequeña señal presentadas en la sección [3.1,](#page-23-1) decisión que se realizará en función de la viabilidad de la implementación de cada una considerando que se diseñará un inversor *grid-supporting*.

Luego, se desarrollará un programa de cálculo, que sea capaz de recibir señales de voltaje y corriente genéricas, y con ellas y un par de parámetros extra, calcular la impedancia de pequeña señal al aplicar la técnica sobre un inversor. Esto se realiza con el objetivo de simplificar la obtención de la impedancia una vez obtenidas las mediciones necesarias, independiente del simulador o electrónica de potencia de donde provengan.

Un punto a considerar sobre lo anterior es que, si se mira el diagrama de [4.1,](#page-31-2) se puede apreciar que es necesario completar en primera instancia la parte de simulaciones de la etapa de diseño para elaborar el programa de cálculo, ya que para verificar el correcto funcionamiento del mismo, requiere de la obtención de voltajes y corrientes armónicas provenientes de la técnica a implementar.

Para cerrar esta etapa, viene la medición de impedancia del inversor a través del simulador en tiempo real, lo cual no se puede medir hasta haber completado la etapa de diseño, pues es necesario tener la electrónica de potencia y control configurados y funcionales, mediante el *Typhoon Hil*.

## <span id="page-32-1"></span>**4.3. Validación**

Para realizar esta etapa, primero se contrastaran los valores experimentales obtenidos, con los valores simulados y teóricos presentados en el capítulo [3,](#page-23-0) todo esto a través de un indicador que se definirá en función de la impedancia obtenida de la etapa de medición. Una vez definido el indicador, se decidirá si se puede validar o no la metodología de medición escogida, para finalmente concluir al respecto.

# <span id="page-33-0"></span>**Capítulo 5**

# **Diseño**

<span id="page-33-2"></span>A continuación se entrará en detalle en todos los procesos realizados para completar la etapa de diseño de la metodología ilustrada en [4.1.](#page-31-2) Además, en la tabla [5.1](#page-33-2) se muestran los parámetros necesarios para comenzar a diseñar el inversor *grid-supporting*.

|          | Parámetros                               | Valor |
|----------|------------------------------------------|-------|
|          | Capacitancia DC $(C_{DC})$ [ $\mu$ F]    | 4.700 |
| Inversor | Voltaje DC nominal $(V_{dc})$ [V]        | 800   |
|          | Potencia nominal $(S_{nom})$ [kVA]       | 10    |
|          | Corriente nominal $(I_{nom})$ [A]        | 15    |
| Red      | Voltaje nominal fase fase $(E_{ff})$ [V] | 380   |
|          | Frecuencia $(f)$<br> Hz                  | 50    |

Tabla 5.1: Parámetros de diseño

## <span id="page-33-1"></span>**5.1. Diseño de filtro LC**

Para el diseño del filtro LC del inversor se utilizará la metodología planteada en la sección [2.4,](#page-19-0) por ende, en primer lugar se calcula el voltaje del lado DC necesario para obtener un voltaje AC nominal de 220 [V], tal como se indica en la ecuación [\(2.9\)](#page-19-2). Para esto se considera un índice de modulación igual a 1 y luego se verifica que *CDC* cumpla con su cota mínima calculada mediante la ecuación [\(2.10\)](#page-19-3).

$$
V_{DC} = \frac{2\sqrt{2}}{M} \cdot \frac{E_{ff}}{\sqrt{3}} \approx 620 \text{ [V]}
$$

$$
C_{DC} \ge \frac{S_{nom}}{V_{DC}^2 \cdot f} \approx 519 \text{ [µF]}
$$

A continuación, se calculan los valores base de la ecuación [\(2.11\)](#page-20-2), asumiendo voltaje base igual a  $E_{ff}^3$  y potencia base igual a  $S_{nom}$ .

$$
Z_b = \frac{E_{ff}^2}{S_{nom}} \approx 14,44 [\Omega] \qquad C_b = \frac{1}{2\pi f \cdot Z_b} \approx 220,5 [\mu] \qquad L_b = \frac{Z_b}{2\pi f} \approx 46 [\text{mH}] \tag{5.1}
$$

Con lo anterior, la ecuación [\(2.12\)](#page-20-3) y un porcentaje de reactivos (*x*) del 2,7 %, se puede determinar el valor del condensador del filtro.

$$
C_f = x \cdot C_b \approx 6 \, [\mu \text{F}]
$$

Luego, se define una frecuencia de conmutación  $(f_{sw})$  de 10 [kHz], una inductancia  $(L_f)$  de 3 [mH] y un porcentaje de rizado esperado del 15 %. Así, con las ecuaciones [\(2.13\)](#page-20-0) y [\(2.14\)](#page-20-1), se verifica que el porcentaje de rizado esté en torno al valor seleccionado.

$$
I_{L\_max} = \frac{S_{nom}}{3} \cdot \frac{\sqrt{3}}{E_{ff}} \cdot \sqrt{2} \text{ [A]} \approx 21,5 \text{ [A]}
$$

$$
\Delta I_{L\_max} = \frac{V_{DC}}{2\pi f_{sw} \cdot L_f} \cdot \frac{1}{I_{L\_max}} \cdot 100 \text{ [%]} \approx 15,4\%
$$

Finalmente, se calcula la frecuencia de resonancia y se verifican las restricciones de esta y de la inductancia *L<sup>f</sup>* seleccionada.

$$
f_{res} = \frac{1}{2\pi\sqrt{L_f \cdot C_f}} \approx 1.187 \text{ [Hz]}
$$

$$
10f = 50 \le f_{res} \le 5.000 = \frac{f_{sw}}{2}
$$

$$
\frac{L_f}{L_b} \approx 0.07 \text{ [p.u.]} \le 0.1
$$

## <span id="page-34-0"></span>**5.2. Implementación en** *PLECS*

A continuación se detalla todo lo diseñado a través del software de *PLECS*, lo cual incluye el inversor con su control del tipo *grid-supporting* y una pequeña microrred. Primero se define el caso de estudio, junto con sus respectivos escenarios, para poder evaluar el desempeño del inversor. Luego se presenta el diseño del control *grid-supporting* implementado y finalmente los resultados obtenidos al estresar al sistema en los diferentes escenarios preestablecidos.

#### <span id="page-34-1"></span>**5.2.1. Caso de estudio y escenarios**

En la figura [5.1](#page-35-2) se puede observar el caso de estudio propuesto para evaluar el desempeño del inversor, el cual incluye una impedancia de acoplamiento del inversor  $Z_c = R_c + j \cdot 2\pi \omega \cdot L_c$ , las cargas *L*<sup>1</sup> y *L*2, una red modelada como una fuente ideal y la impedancia de acoplamiento de la misma  $Z_q = R_q + j \cdot 2\pi\omega \cdot L_q$ ; los valores de los parámetros mencionados se encuentran en la tabla [5.2.](#page-35-1) Además, se incluyen dos contactores, los cuales permiten establecer los diferentes escenarios a estudiar listados a continuación.

- 1. Condiciones nominales (inversor y carga *L*1).
- 2. Aumento de carga (conexión de *L*2).
- 3. Conexión a la red.
- 4. Desconexión de la red.

<span id="page-35-2"></span>5. Disminución de carga (desconexión de *L*2).

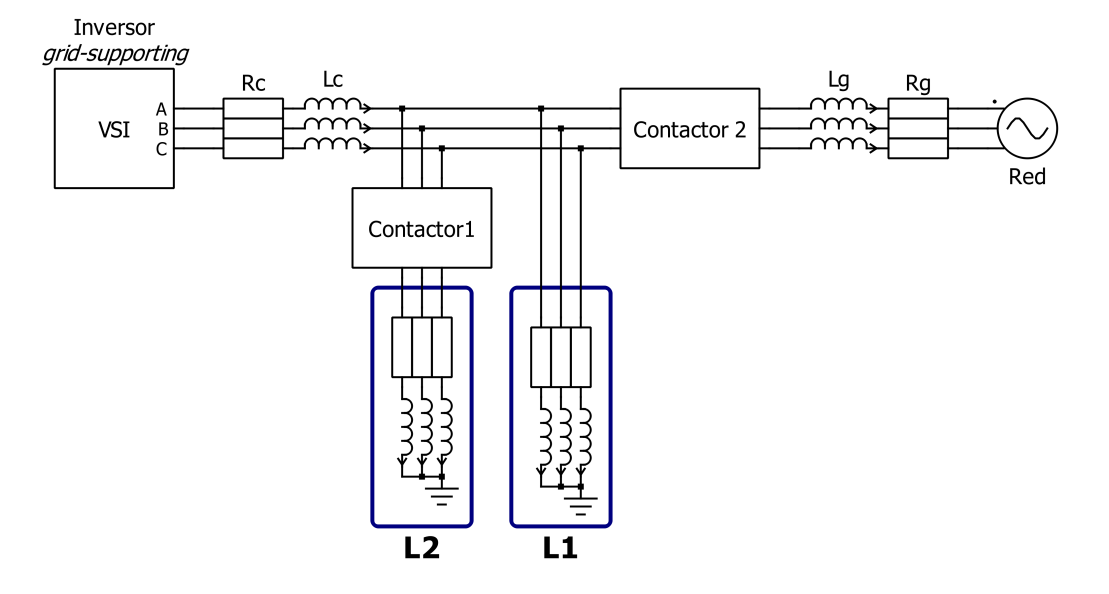

<span id="page-35-1"></span>Figura 5.1: Caso de estudio 1, desempeño inversor *grid-supporting*. Fuente: elaboración propia.

| Parámetros |                       | Valor |
|------------|-----------------------|-------|
| $Z_c$      | $R_c$ [ $\Omega$ ]    | 0,03  |
|            | $L_c$ [mH]            | 0,35  |
| $L_1$      | $R_{L1}$ [ $\Omega$ ] | 22    |
|            | $L_{L1}$ [mH]         | 10    |
| $L_2$      | $R_{L2}$ [ $\Omega$ ] | 44    |
|            | $L_{L2}$ [mH]         | 20    |
| $Z_g$      | $R_g$ [ $\Omega$ ]    | 0,12  |
|            | $L_q$ [mH]            | 1,4   |
| Red        | Amplitud [V]          | 311   |
|            | Frecuencia [Hz]       | 50    |

Tabla 5.2: Parámetros caso 1.

## <span id="page-35-0"></span>**5.2.2. Diseño control** *grid-supporting*

En esta sección se ilustrará el control *grid-supporting*, el cual se basa en los lazos de control mostrados y explicados en la sección [2.3.3](#page-16-0) del marco teórico. En la figura [5.2](#page-36-1) se puede apreciar, dentro del cuadro negro, la parte de electrónica de potencia del inversor en el entorno de *PLECS*. Los valores de los componentes son los utilizados y calculados en la sección [5.1,](#page-33-1) los cuales se resumen en la tabla [5.3.](#page-36-0)

<span id="page-36-1"></span>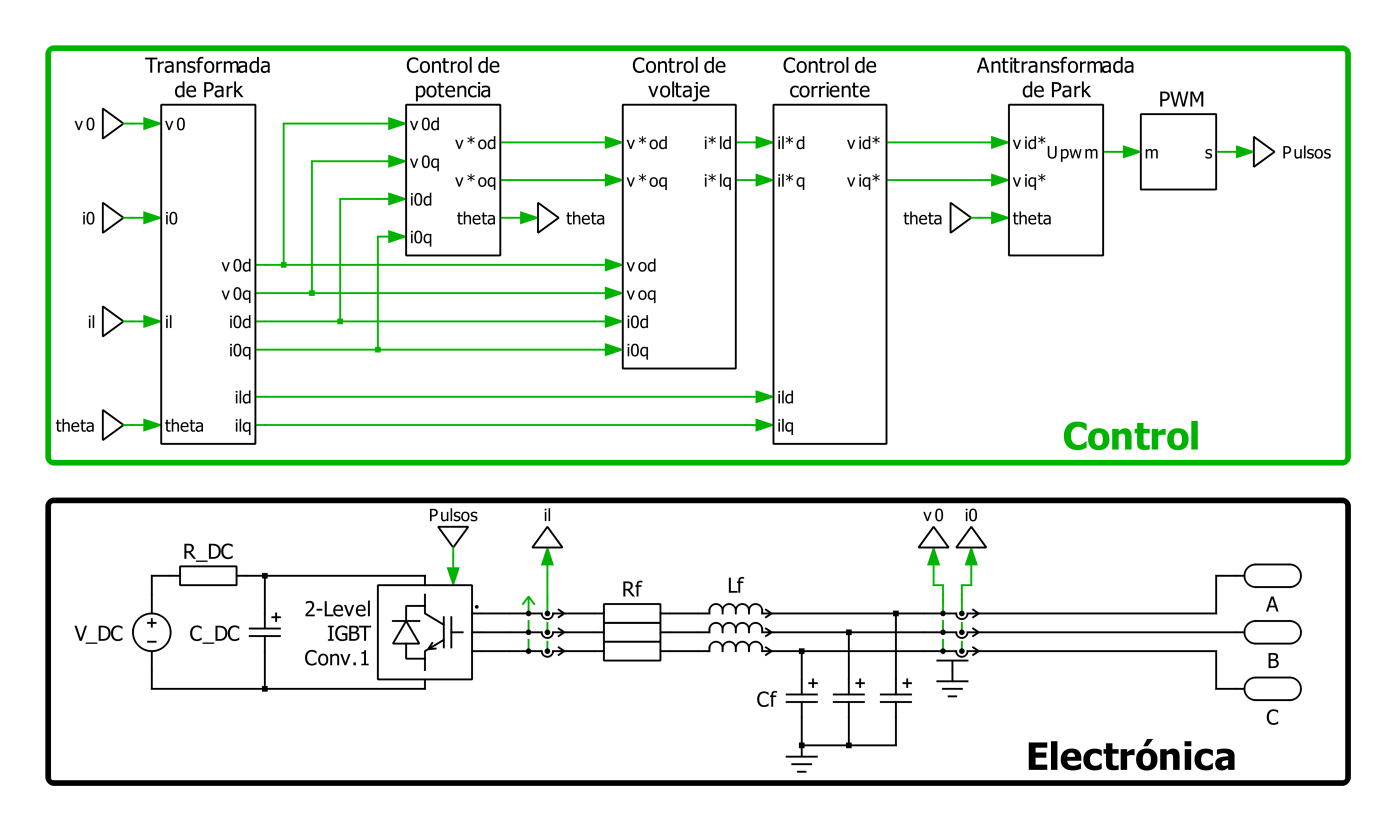

<span id="page-36-0"></span>Figura 5.2: Inversor más filtro junto con su esquema de control. Fuente: elaboración propia.

|         | Parámetros          | Valor |
|---------|---------------------|-------|
|         | $V_{DC}$ [V]        | 621   |
| Lado DC | $R_{DC} [\Omega]$   | 0,1   |
|         | $C_{DC}$ [ $\mu$ F] | 4.700 |
|         | $R_f[\Omega]$       | 0,1   |
| Lado AC | $L_f$ [mH]          | 3     |
|         | $C_f$ [ $\mu$ F]    |       |

Tabla 5.3: Parámetros electrónica de potencia inversor.

Por otro lado, el cuadro verde de control de [5.2,](#page-36-1) se compone en primer lugar por un bloque (transformada de Park) que transforma los valores de *il*, *v*<sup>0</sup> e *i*<sup>0</sup> a coordenadas *d-q*, considerando un ángulo *θ* proveniente del control de potencia. Estos valores de voltaje y corrientes se obtienen de medidores trifásicos integrados del software.

Luego viene el bloque de control de potencia, cuyo detalle de muestra en la figura [5.3](#page-37-0) y sus parámetros en la tabla [5.4.](#page-38-0) Este bloque primero calcula la potencia en ejes *d-q*, siendo necesaria la constante de 3/2, ya que la transformada de *Park* de *PLECS* es conservativa en amplitud. Después, estas señales son pasadas por un filtro pasa bajo de frecuencia de corte *fc*, para luego ser comparadas con las referencias de potencias. Estas referencias de calculan en función de la carga *L*<sup>1</sup> e impedancia *Zc*, modelando al inversor como una fuente ideal de voltaje 220 [*VRMS*] conectada a una impedancia  $Z = L_1 + Z_c$ , ya que esta sería la carga nominal del sistema.

Más adelante, las señales son multiplicadas por las ganancias *droop*, calculadas según las ecuaciones  $(5.2)$  y  $(5.3)$ .

<span id="page-37-2"></span><span id="page-37-1"></span>
$$
k_p = \frac{\omega_{nom} \cdot \%p}{P_{max}} \tag{5.2}
$$

$$
k_n = \frac{E_{nom} \cdot \%n}{Q_{max}} \tag{5.3}
$$

Donde *k<sup>p</sup>* es el *droop* de potencia activa en [*rad/W*], *ωnom* es la frecuencia nominal en [*rad/s*], *%p* es el porcentaje de variación de frecuencia, *Pmax* la potencia activa máxima que puede inyectar el inversor, *k<sup>n</sup>* es el *droop* de potencia reactiva en [*Vpeak/Var*], *Enom* el voltaje *peak* nominal del sistema, *%Q* el porcentaje de variación de voltaje y *Qmax* la potencia reactiva máxima que puede inyectar el inversor. Para este caso se estableció un *%p* del 0,6 %, un *%n* del 10 %, un *Pmax* de 10 [kW] y un *Qmax* de 2[kVar]. Se escoge un *%n* del 10 % con el fin de poder observar mayores oscilaciones en el voltaje al perturbar el sistema, sin embargo este valor se puede reducir sin afectar a la estabilidad general de los casos de estudio.

Finalmente, gracias a las ganancias del *droop*, se puede obtener las variaciones correspondientes a las nuevas referencias de voltaje y frecuencia, donde integrando esta última se obtiene el ángulo a utilizar en las transformadas de *Park*. Para esto, se limita el integrador en el dominio del ángulo y se considera como condición inicial el valor de −*π/*2, debido a que la transformada de Park en *PLECS* alinea la fase *A* con el eje *q*, siendo necesaria alinear esta fase con el eje *d* para que la condición  $v_{oq}^* = 0$  sea coherente. Además, cabe mencionar que la referencia de voltaje  $E^*$  es un voltaje *peak*, ya que al imponer la referencia de voltaje en el eje *q*  $v_{oq}^{*}$  sea igual a cero, el voltaje del eje *d*  $v_{od}^{*}$  corresponde a la amplitud fase neutro del voltaje trifásico.

<span id="page-37-0"></span>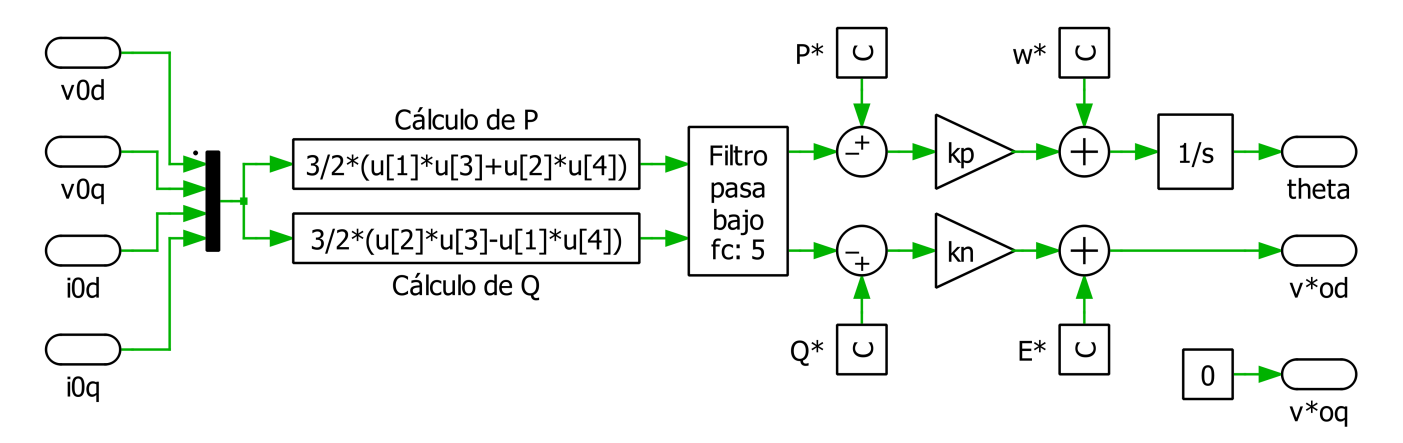

Figura 5.3: Lazo de control de potencia. Fuente: elaboración propia.

| Parámetros            | Valor                             |
|-----------------------|-----------------------------------|
| $f_c$ [Hz]            | 5                                 |
| $P^*$ [W]             | 6.415                             |
| $Q^*$ [Var]           | 947                               |
| $k_p$ [rad/W]         | $1.89e - 4$                       |
| $k_n$ [rad/Var]       | $1.55 e-2$                        |
| $\omega^*$ [rad/s]    | 314,16                            |
| $E^*$ [ $V_{peak}$ ]  | 311                               |
| $\theta_0$ integrador | $-\frac{\pi}{2}$                  |
| Límites integrador    | $[-\frac{\pi}{2}, \frac{\pi}{2}]$ |

<span id="page-38-0"></span>Tabla 5.4: Parámetros control de potencia.

Posterior al lazo de control de potencia, vienen los lazos de control de voltaje y corriente, ilustrados en las figuras [5.4.a](#page-38-2) y [5.4.b](#page-38-3) respectivamente. Estos permiten controlar el voltaje a la salida del filtro LC y la corriente que inyecta el inversor, para cumplir con las consignas establecidas en el control de potencia.

<span id="page-38-2"></span><span id="page-38-1"></span>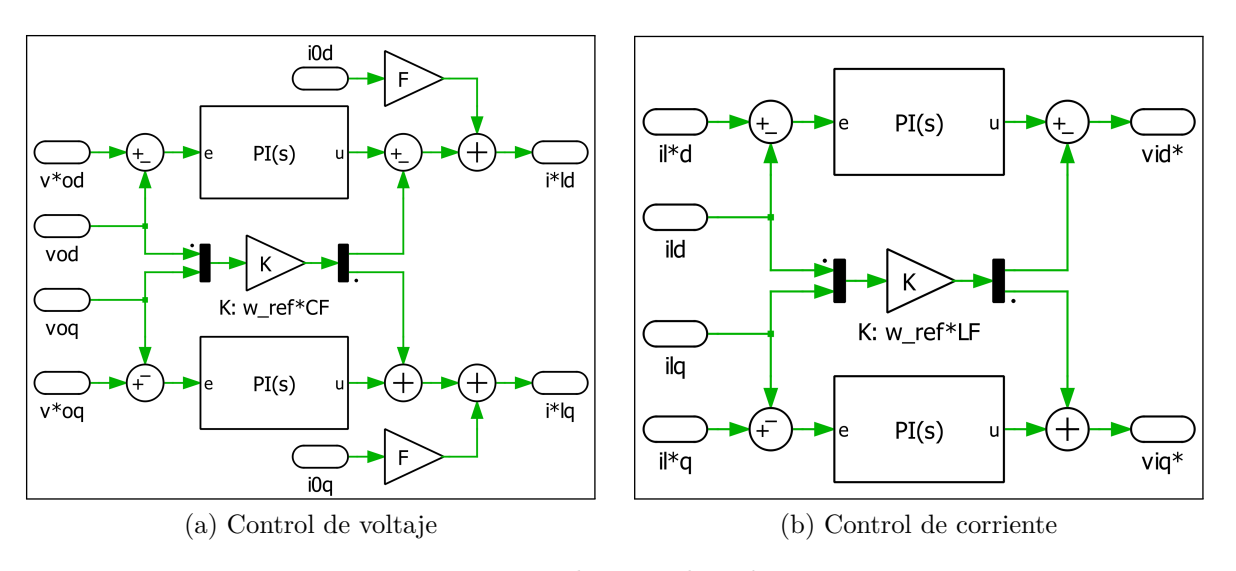

<span id="page-38-3"></span>Figura 5.4: Lazos de control *grid-supporting*. Fuente: elaboración propia.

Para sintonizar los controladores PI del control de corriente se utiliza la fórmula de [\[17\]](#page-57-7), donde  $k_{pi}$  es la ganancia proporcional y  $k_{ii}$  la ganancia integral.

$$
k_{pi} = \frac{L_f \cdot f_{sw}}{3} \qquad \text{y} \qquad k_{ii} = \frac{R_f \cdot f_{sw}}{3}
$$

Donde  $L_f$  y  $R_f$  son los parámetros del filtro diseñado, y  $f_{sw}$  la frecuencia de conmutación del inversor. Para el caso de los controladores PI del control de voltaje, estos fueron sintonizados de manera manual y verificando que su velocidad sea cerca de 10 veces menor a la del control de corriente. Además, para los cuatro controladores PI se establecieron límites acorde a los valores nominales <span id="page-39-1"></span>del sistema, y también se consideró un esquema *anti-windup* con el método *back-calculation*, el cual permite ayudar a la convergencia en caso de llegar a los límites establecidos. Para ello *PLECS* tiene la configuración prestablecida, siendo solo necesaria establecer el valor de la ganancia *backcalculation*, la cual el mismo software sugiere un valor de  $k_b = k_i / k_p$  para el caso de un controlador PI. Todos los parámetros de estos bloques se resumen en la tabla [5.5.](#page-39-1)

| Parámetros           |            | Valor    |
|----------------------|------------|----------|
| Control de voltaje   | $k_{pv}$   | 0,4      |
|                      | $k_{iv}$   | 33       |
|                      | F          | 0,75     |
|                      | Límites PI | $\pm 20$ |
|                      | $k_{bi}$   | 82,5     |
| Control de corriente | $k_{pi}$   | 10       |
|                      | $k_{ii}$   | 333      |
|                      | Límites PI | ± 342    |
|                      | $k_{bv}$   | 33,3     |

Tabla 5.5: Parámetros control de corriente y voltaje.

#### <span id="page-39-0"></span>**5.2.3. Resultados**

Para verificar la estabilidad del sistema diseñado, se realizaron simulaciones sobre los cinco escenarios mencionados anteriormente, activando y desactivando los contactores 1 y 2, en intervalos de 0,3 y 0,5 segundos. En la figura [5.5,](#page-40-1) se puede observar la variación de potencia activa y frecuencia a la salida del inversor en los diferentes puntos de operación establecidos, donde en la mayoría el sistema logra estabilizarse en torno a los 0,3 segundos, verificando el correcto dimensionamiento de los lazos de control. También se puede notar que al aumentar o disminuir la carga, el inversor inyecta más o menos potencia respectivamente, y por el contrario reduce o intensifica la frecuencia correspondientemente. Además, al conectarse a la red, vuelve a sus condiciones nominales, pues esta suple cualquier excedente o falta de potencia necesaria. Con todo lo anterior se puede afirmar que el control de potencia activa funciona correctamente, ya que variaciones de potencia activa ∆*P* de 3.250 [W], producen cambios de frecuencia ∆*f* de *k<sup>p</sup>* ·∆*P* ≈ 0*,* 1[Hz], manteniendo la estabilidad en todo momento.

Por otro lado, en la figura [5.6,](#page-40-2) se puede notar el mismo comportamiento descrito anteriormente, pero ahora entre potencia reactiva y voltaje, y proporcional a su ganancia *kn*, porque variaciones de potencia reactiva de ∆*Q* de 550 [Var], producen cambios de voltaje ∆*V* de *k<sup>n</sup>* · ∆*Q* ≈ 5[V], también manteniendo al sistema estable. Ya con el control diseñado y funcional, se puede proceder a traspasar el sistema al simulador en tiempo real *Typhoon HIL*, para así pasar de simulaciones de software a hardware, y poder establecer la validez de la técnica de medición seleccionada.

<span id="page-40-1"></span>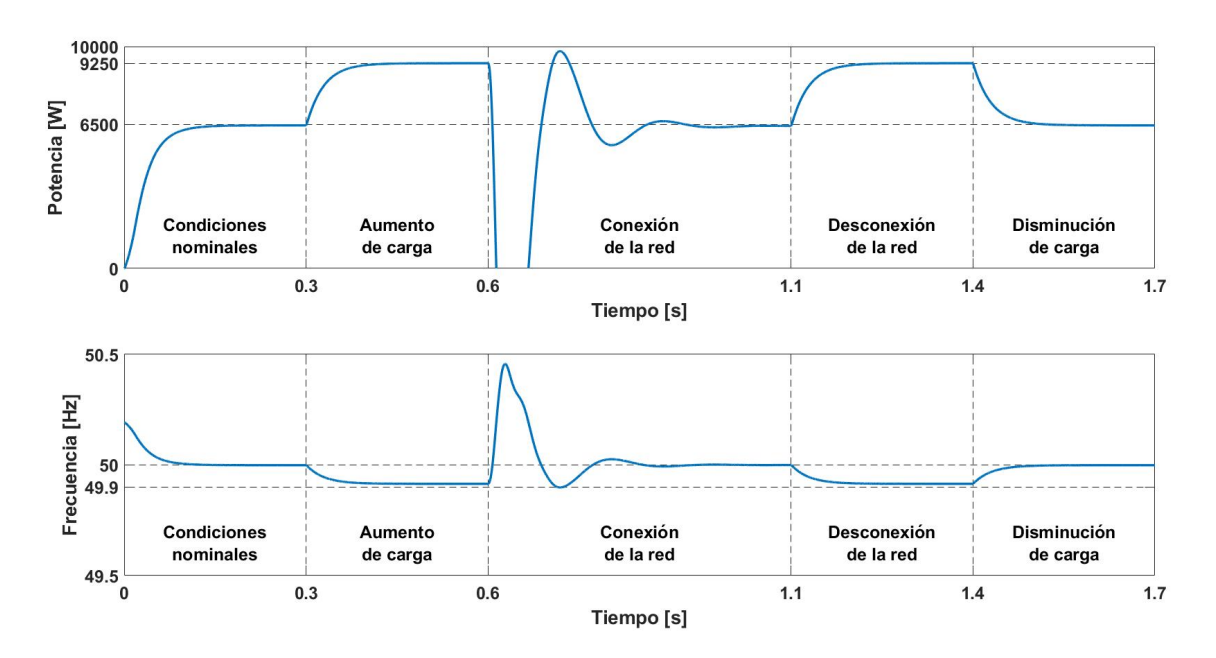

Figura 5.5: Resultados control *droop* de potencia activa. Fuente: elaboración propia.

<span id="page-40-2"></span>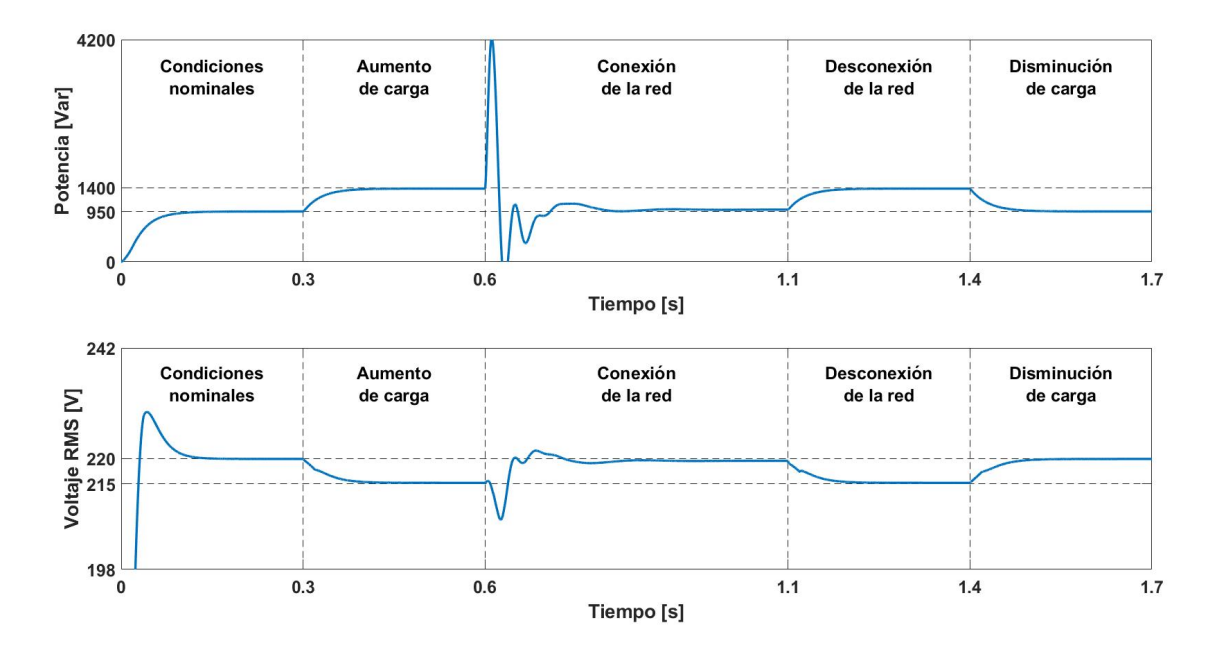

Figura 5.6: Resultados control *droop* de potencia reactiva. Fuente: elaboración propia.

## <span id="page-40-0"></span>**5.3.** *Typhoon HIL*

Para obtener resultados en hardware, se utiliza el simulador en tiempo real *Typhoon HIL* 604 del laboratorio de microrredes, el cual permite emular electrónica de potencia, microrredes y sistemas de distribución, mediante un controlador de ultra alta fidelidad que se ejecuta en bucles,

permitiendo además, obtener resultados en vivo. Este simulador posee también una gran cantidad de entradas y salidas analógicas y digitales, las cuales permiten obtener señales, fuentes de alimentación, comunicación y conexión de otros controladores o incluso electrónica de potencia. De esta forma, se puede ir emulando un sistema por partes, para ir evaluando su desempeño o diseño del mismo.

Para configurar el equipo, este incluye su propio software *Typhoon HIL control center*, el cual se compone de tres herramientas principales, *Schematic Editor*, *HIL Scada* y *TyphoonTest IDE*. Resumiendo los tres, en *Schematic Editor* se desarrolla el modelo (circuital, control, etc), en *HIL Scada* se monitorea y obtienen algunas señales de la simulación y *TyphoonTest IDE* permite integrar códigos de *python* para la automatización de simulaciones y guardar datos (csv, mat, etc).

Para este caso en particular, se utiliza el *Schematic Editor* para emular el sistema diseñado de la figura [5.7,](#page-41-0) cuyos parámetros son los ya probados en el software de *PLECS*. Sin embargo, al ser hardware, todos los bloques de tiempo continuo son reemplazados por sus respectivos bloques de tiempo discreto, y además, se debe definir el tiempo de paso de la simulación. Para un correcto funcionamiento del control diseñado, se decide establecer un paso de 10 [*µ*s], ya que al ser divisor del periodo de conmutación del inversor, se evitan problemas de resonancia o incoherencias al momento de simular.

<span id="page-41-0"></span>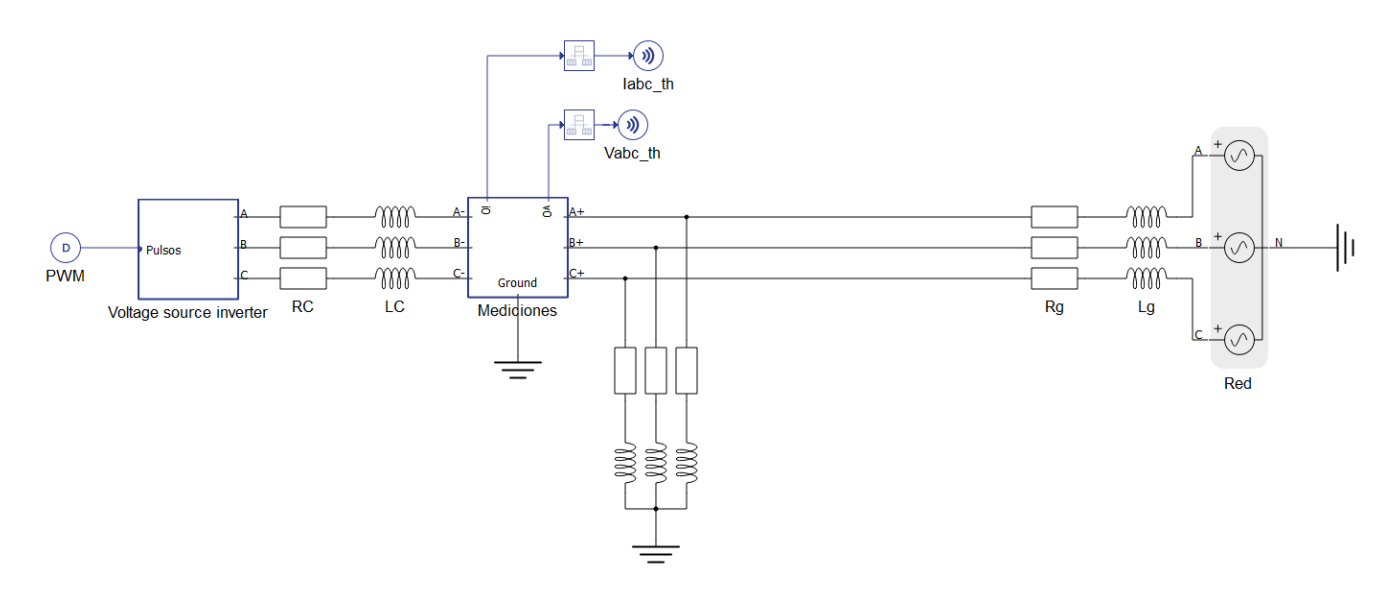

Figura 5.7: Circuito del sistema en *Schematic Editor*. Fuente: elaboración propia.

Para poder monitorear el sistema mencionado anteriormente, se utiliza el ambiente *HIL Scada* de la imagen [5.8,](#page-42-0) en el cual se puede apreciar que el sistema logra estabilizarse. Sin embargo, existen oscilaciones de aproximadamente  $\pm 20$  [W] o [Var] según corresponda, y también el voltaje se estabiliza en un valor ligeramente por encima de la referencia de 220 [V]. Esto último puede deberse a las diferencias que existen entre software y hardware para el caso de estudio implementado.

Para la extracción de datos de voltaje y corriente, se utiliza el bloque de *streaming probe* del *Schematic Editor*, el cual permite guardar valores a un determinado periodo de muestreo una vez comienza la simulación, siendo para este caso archivos csv con valores cada 100 [*µ*s].

<span id="page-42-0"></span>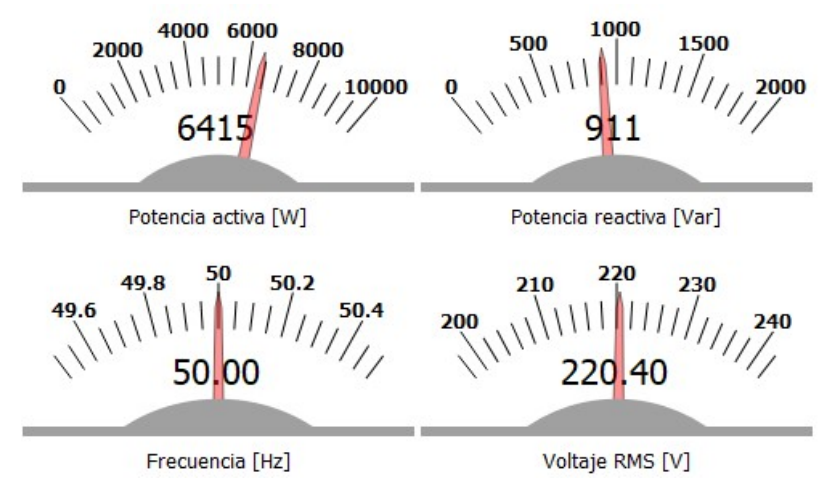

Figura 5.8: Resultados en el entorno *SCADA Typhoon HIL*.

# <span id="page-43-0"></span>**Capítulo 6**

# **Medición**

Para la medición de impedancia se decide utilizar la técnica de inyección de perturbación de onda cuadrada entre dos fases, ya que esta permite obtener varios puntos de impedancia en un amplio espectro de frecuencias y tan solo mediante una inyección. De esta forma se puede obtener mediciones en menor tiempo pero a un pequeño costo computacional de post-procesamiento de señales, ya que requiere de la aplicación de diferentes transformadas. Además, como una de las condiciones para obtener una impedancia es que el sistema no cambie su punto de operación mientras se mide, en la práctica sería de mayor utilidad una técnica que permita reducir los tiempos de medición. A continuación, se describe el código implementado en *Matlab* para obtener mediciones de impedancia con la técnica mencionada, mediante la carga de señales de voltaje y corriente en archivos csv. Luego se verifica su correcto funcionamiento, para continuar mostrando las mediciones de impedancia del inversor tanto en el software de *PLECS* como en el simulador en tiempo real *Typhoon HIL*.

#### <span id="page-43-1"></span>**6.1. Programa de cálculo**

A grandes rasgos el programa desarrollado se puede resumir con el diagrama de flujo de la figura [6.1,](#page-44-1) el cual en primer lugar recibe un archivo en formato csv con las columnas de tiempo, voltaje fases ABC y corrientes ABC respectivamente. Luego, se deben especificar todos los parámetros necesarios del sistema para realizar el análisis, estos son la frecuencia de la perturbación de onda cuadrada, el tiempo en que esta se inyecta y finalmente el tiempo en que se comenzará a medir las componentes armónicas, para así asegurar que las mediciones se estén realizando en régimen permanente.

Ya con todo lo necesario para comenzar el análisis, se calculan las componentes armónicas de voltaje y corriente producto de la perturbación. Para esto se utiliza la transformada de *Park* sobre las mediciones, considerando la frecuencia del punto de operación del sistema antes de la perturbación, para así obtener las componentes DC correspondientes. De esta forma, al restar las componentes pre-perturbación sobre las componentes post-perturbación, se pueden obtener los valores de voltajes y corrientes armónicas producto de la inyección de onda. Cabe mencionar que al realizar la transformada de *Park*, no es necesario alinear las señales pre-perturbación con las post-perturbación, ya que al transformar las señales en régimen permanente a componentes DC, se obtienen valores pre-perturbación prácticamente constantes. Finalmente, se aplica la transformada inversa de *Park*, para obtener las componentes armónicas trifásicas de voltaje y corrientes necesarias para calcular la impedancia de pequeña señal, tal y como se describe en la sección [3.1.2.](#page-24-0)

Obtenidas las señales armónicas, se les aplican diversas transformadas, siendo la primera la de *Fourier*, para adquirir los diferentes espectros de frecuencia que permiten analizar la impedancia del inversor en una gran banda de frecuencias. A continuación, se aplica la transformada de *Fortescue* para obtener dos mediciones de cada fase linealmente independientes, es decir, voltajes y corrientes de secuencia positiva y secuencia negativa. Por último se aplica la transformada de *Park* sobre ambas secuencias de las señales, considerando la frecuencia fundamental del sistema, para poder calcular la impedancia de pequeña señal del inversor.

Sin embargo, como se demuestra en el anexo [A,](#page-54-1) la transformada de *Park* sobre la secuencia positiva atrasa todos los armónicos en un múltiplo de de la frecuencia fundamental, y sobre la secuencia negativa los adelanta en uno. Es por lo anterior que es necesario la reordenación de los índices de cada armónico de las señales, para así obtener las impedancias correspondientes a un mismo múltiplo de frecuencia. Se debe destacar que, producto de estos adelantos y atrasos, y de que al aplicar *Fourier* sobre la perturbación de onda cuadrada solo se obtienen armónicos de múltiplos impares, los valores armónicos obtenidos al final del proceso corresponden a los múltiplos pares del doble de la frecuencia de la perturbación.

Ya con todos los valores armónicos necesarios, se procede a obtener la impedancia de pequeña señal del inversor mediante la ecuación [\(2.19\)](#page-22-2), obteniendo así 4 cuadrantes de impedancias (*Zdd*, *Zdq*, *Zqd* y *Zqq*) para un espectro de frecuencias desde el doble de la frecuencia de perturbación hasta su múltiplo par selecto, considerando que entre más múltiplos se tomen en cuenta, mayor será el error debido al decrecimiento de la magnitud de estos. Ya para finalizar, se procede a obtener las gráficas necesarias para visualizar la magnitud y ángulo de los diferentes cuadrantes de impedancia obtenidos, en un determinado espectro de frecuencias.

<span id="page-44-1"></span>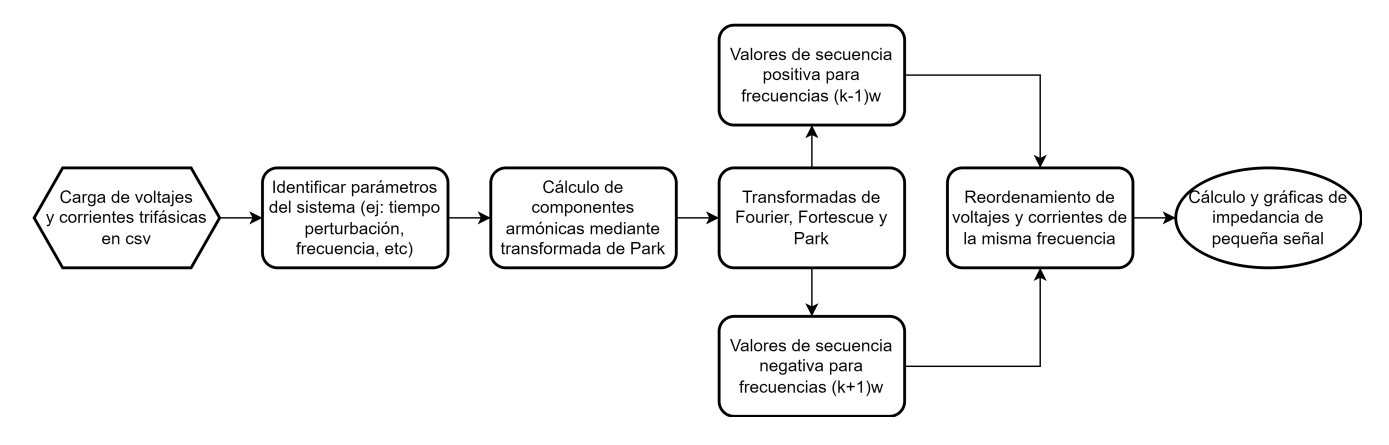

Figura 6.1: Diagrama de flujo del código implementado. Fuente: elaboración propia.

### <span id="page-44-0"></span>**6.2. Verificación del programa**

Para verificar la correcta implementación del programa, se procede a calcular una impedancia mediante la técnica selecta, a través del circuito de la figura [6.2.](#page-45-0) Los parámetros son los mismo del caso de estudio 1, salvo por la inductancia de *L<sup>L</sup>*2, la cual se reduce de 10 a 1 [mH] para evitar crecimientos muy abruptos al aumentar la frecuencia. Para comparar la impedancia a medir con la impedancia de pequeña señal teórica de una carga, se utiliza la ecuación [\(6.1\)](#page-45-1), propuesta en [\[23\]](#page-57-10). Donde *f* es la frecuencia donde se quiere medir, *I* es la matriz identidad de 2×2, *R<sup>L</sup>*<sup>2</sup> es la resistencia de la carga, *L<sup>L</sup>*<sup>2</sup> la inductancia de la misma y *f*<sup>0</sup> la frecuencia fundamental correspondiente a la frecuencia de la perturbación.

<span id="page-45-1"></span>
$$
Z_{2\times 2} = \left( j \cdot 2\pi f \cdot I - \begin{bmatrix} -\frac{R_{L2}}{L_{L2}} & 2\pi f_0 \\ -2\pi f_0 & -\frac{R_{L2}}{L_{L2}} \end{bmatrix} \right) \cdot \begin{bmatrix} \frac{1}{L_{L2}} & 0 \\ 0 & \frac{1}{L_{L2}} \end{bmatrix}^{-1}
$$
(6.1)

<span id="page-45-0"></span>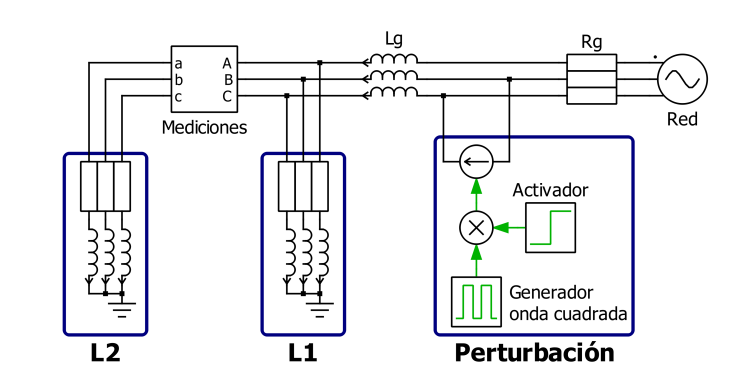

Figura 6.2: Caso de estudio 2, calculo de impedancia *L*2. Fuente: elaboración propia.

Para extraer la impedancia de *PLECS*, se simula durante 6 segundos, inyectando la perturbación en el segundo 3 con una amplitud de 2 [A]. Además, se establece que su frecuencia sea de 5 [Hz], con el fin de obtener la impedancia en bajas frecuencias, pues para estudios de estabilidad en microrredes resultan de mayor interés. También se define una tasa de muestreo de 8.192 [Hz] y un retardo de 0,5 segundos para comenzar a medir la perturbación, ya que como se vio en la sección [5.2.3,](#page-39-0) el sistema ante un cambio demora aproximadamente 0,4 segundos en estabilizarse en régimen permanente. Cabe mencionar en el procesamiento de las señales se toman valores hasta el armónico 202 del espectro de *Fourier*, para determinar hasta cuál armónico es aceptable el error que podría provocarse ante la constante disminución de la magnitud.

Al realizar la simulación y calcular las impedancias, se obtienen las figuras [6.3](#page-46-0) y [6.4,](#page-46-1) las cuales muestran las magnitudes y ángulos respectivamente de los cuatro cuadrantes de impedancia en coordenadas *d-q*. Todas las gráficas de escalaron de manera logarítmica en el eje x, para enfatizar el comportamiento a bajas frecuencias. Además, para comparar entre la impedancia teórica y simulada, se utilizará el promedio del error absoluto.

Si se analiza la figura [6.3,](#page-46-0) se puede apreciar una simetría entre  $Z_{dd}$  y  $Z_{qq}$ , y que además para frecuencias de hasta 100 [Hz], existe una predominancia de la parte resistiva de la carga por sobre la inductiva, provocando que la impedancia total se mantenga casi invariante para ese rango de frecuencias. Por el contrario, al aumentar la frecuencia la magnitud de la impedancia tiende a crecer, ya que al aumentar la frecuencia, aumenta el aporte que produce la inductancia sobre la impedancia total. También se observa que existe una simetría entre *Zdq* y *Zqd*, pero a diferencia de de *Zdd* y *Zqq*, las magnitudes de impedancia tienden a ser muy constantes. Lo anterior evidencia la débil o nula incidencia que tiene un cambio de corriente en un eje sobre el voltaje del eje contrario.

<span id="page-46-0"></span>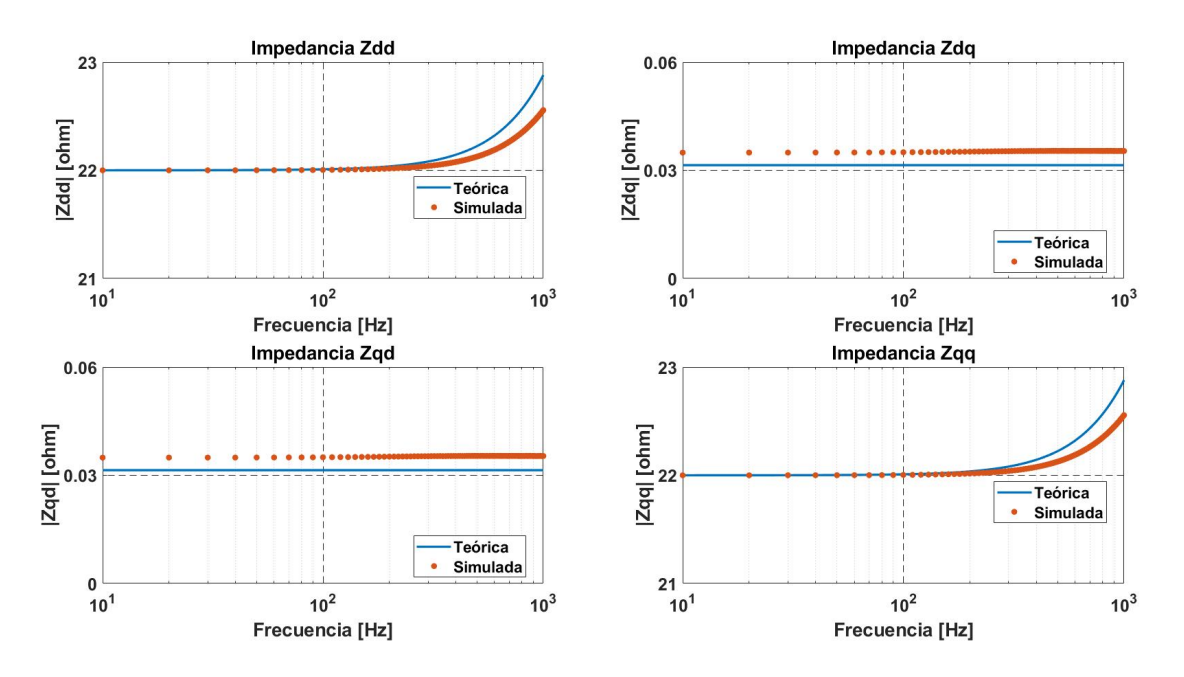

Figura 6.3: Magnitud de impedancia Z en función de la frecuencia. Fuente: elaboración propia.

Si se estudia la figura [6.4,](#page-46-1) para los ejes  $Z_{dd}$  y  $Z_{qq}$  se observa un comportamiento similar al de la magnitud, un ángulo cercano a 0 producto de la dominancia resistiva, y ángulos más significativos al aumentar la parte inductiva a mayores frecuencias. Con respecto a *Zdq* y *Zqd*, el ángulo tiende a ser constante, pues sus valores de impedancia calculados son mayoritariamente o puramente imaginarios, por lo que el valor del ángulo dependerá sólo del signo, siendo en este caso 180 y 0 [°] para  $Z_{dq}$  y  $Z_{qd}$  respectivamente.

<span id="page-46-1"></span>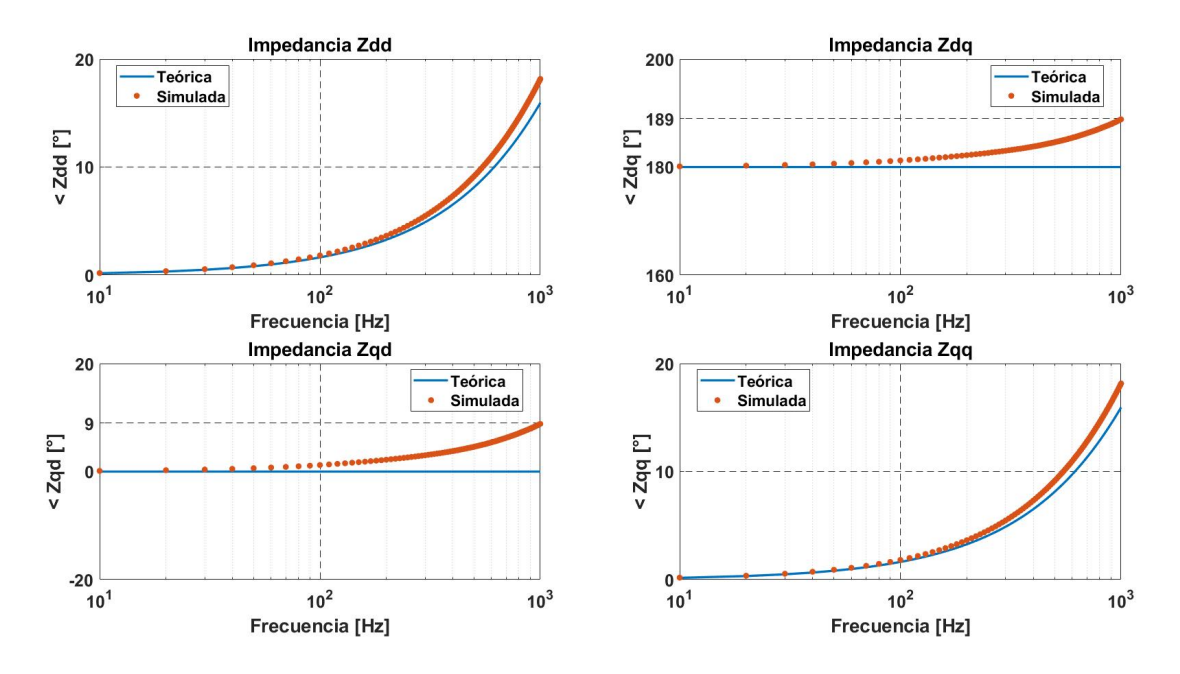

Figura 6.4: Ángulo de impedancia Z en función de la frecuencia. Fuente: elaboración propia.

Por otro lado, si se compara la impedancia simulada con los valores teóricos, en los ejes *Zdd* y *Zqq* se obtiene un error absoluto promedio de 0,1993 [Ω] en las gráficas de magnitud y un error de 0,02 [°] en las de ángulo. Para los ejes *Zdq* y *Zqd*, el error es de 0,0039 [Ω] en magnitud y 6,2 [°] en ángulo. Tomando en cuenta lo anterior, se puede intuir que para efectos prácticos, el programa desarrollado permite obtener impedancias aceptables al inyectar una perturbación de onda cuadrada para medir una carga  $Z = R + j\omega L$ .

Otro punto interesante a notar, es que a medida que se van tomando mayores armónicos del espectro de *Fourier* para ir calculando la impedancia de pequeña señal, mayor es el error entre valores teóricos y simulados, sobre todo en los ejes *Zdd* y *Zqq*. Esto confirma la hipótesis mencionada anteriormente, de que entre más armónicos se consideren para calcular el espectro de impedancias, mayores serán las reducciones de magnitud, provocando mayores errores computacionales al realizar los cálculos. Es por ello, que para calcular la impedancia del inversor tanto en *PLECS* como en el simulador *Typhoon HIL*, se considerarán los primeros 62 armónicos del espectro.

#### <span id="page-47-0"></span>**6.3. Medición impedancia inversor en** *PLECS*

Para obtener la impedancia del inversor, se utiliza el mismo circuito de la figura [6.2,](#page-45-0) pero reemplazando la carga *L*<sup>2</sup> por el inversor con control *droop* diseñado en el capítulo [5.](#page-33-0) En este caso también se simula por 6 segundos y se inyecta una perturbación de 5 [Hz] y 2 [A]. Para obtener las gráficas se utiliza el programa implementado, considerando nuevamente escala logarítmica en el eje x, y en particular, para el eje y de las figuras de magnitud, se representa en decibeles  $(20 \log_{10}(valor))$  para una mejor visualización de los resultados.

En la figura [6.5](#page-48-1) se puede observar las magnitudes de las impedancias en coordenadas *d-q* del inversor. Se puede notar que al igual que para una carga, existe una simetría entre las componentes diagonales, sin embargo el crecimiento de la magnitud ya no es proporcional a la frecuencia, es más, presenta zonas tanto de crecimiento como decrecimiento en diferentes rangos de frecuencia. Lo anterior se debe a la dinámica del inversor con control *droop*, la cual difiere bastante a la de una carga de impedancia constante, producto de sus diferentes lazos de control y el sistema de conmutación. También se puede apreciar que, las variaciones que presenta la magnitud en los diferentes ejes, son más suaves para un rango de frecuencias en torno a los 10-200 [Hz], y mucho más abruptas para frecuencias en torno a los 200-300 [Hz].

En la imagen [6.6,](#page-48-2) se puede notar el comportamiento del ángulo de las impedancias en coordenadas *d-q*. Sin embargo, para el correcto entendimiento, hay que mencionar que la función *angle()* de *Matlab* utilizada para extraer los ángulos de números complejos, retorna ángulos entre los -180 y 180 [°]. Por ende si el ángulo crece o decrece por fuera de este rango, gráficamente se verá como un desplazamiento de un extremo a otro, por ejemplo si el ángulo crece a 181 [°] sera representado como -179 [°].

Con lo anterior aclarado, al analizar la figura [6.6](#page-48-2) se puede apreciar que existe simetría entre los ángulos de *Zdd* y *Zqq*, los cuales crecen desde los 60 a 120 [°] entre los 10 a 40 [Hz], para luego decrecer y estabilizarse en torno a los 100 [°], y finalizar con variaciones más abruptas desde los 200 [Hz]. Para *Zdq* el valor del ángulo se mantiene en torno a los 0 [°] entre 10-160 [Hz] y luego crece y se mantiene cerca de los 180 [°], presentando una variación muy abrupta en los 260 [Hz]. Por último, *Zqd* se mantiene casi constante en 180 [°] entre los 10-160 [Hz], luego crece hasta los

210 [Hz] y finalmente presenta variaciones abruptas al igual que el resto de las gráficas. Todas estas variaciones abruptas pueden deberse al aumento de error en las utilización de armónicas tan altas, lo que afecta de mayor manera a los ángulos debido a la utilización de valores muy pequeños.

<span id="page-48-1"></span>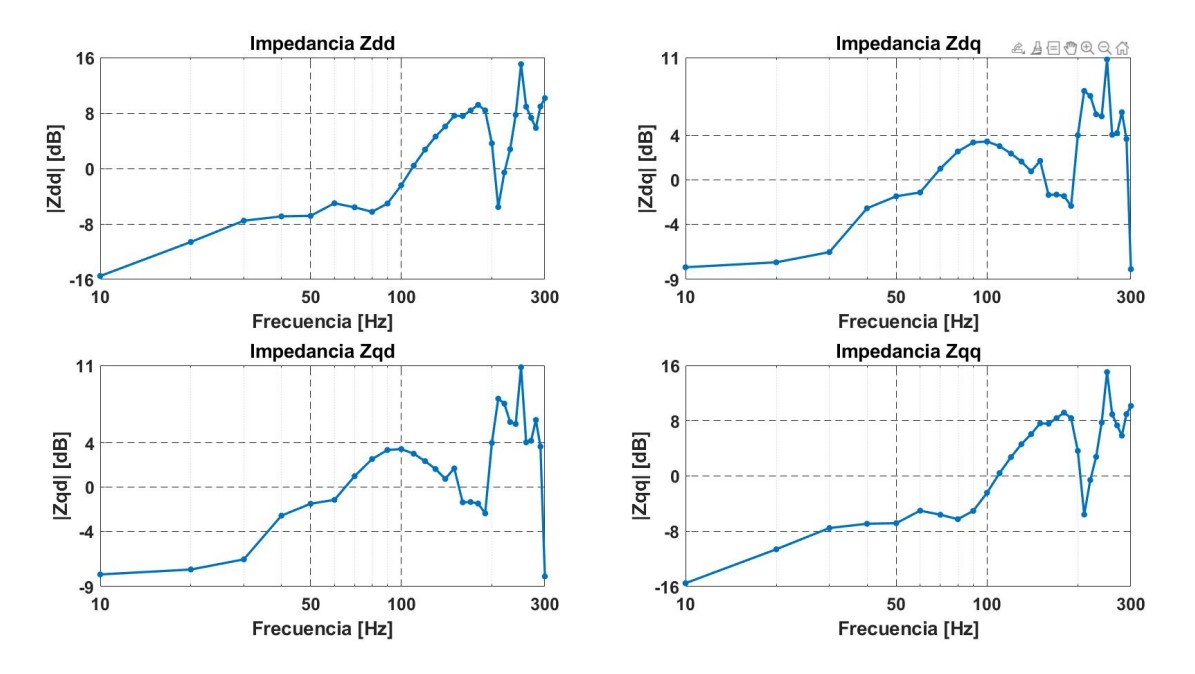

Figura 6.5: Magnitud de impedancia del inversor en *PLECS*. Fuente: elaboración propia.

<span id="page-48-2"></span>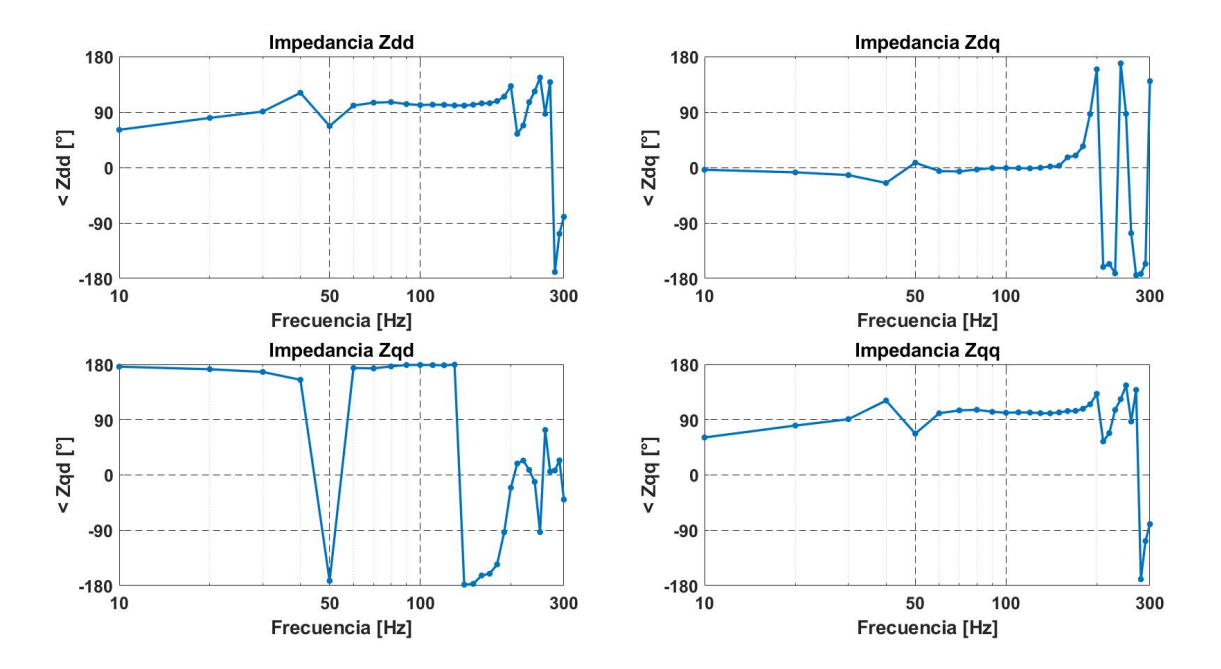

<span id="page-48-0"></span>Figura 6.6: Ángulo de impedancia del inversor en *PLECS*. Fuente: elaboración propia.

## **6.4. Medición impedancia inversor en** *Typhoon Hil*

A continuación se presentan los resultados de medir la impedancia de pequeña señal del inversor, al pasar de software a hardware mediante el simulador en tiempo real. Para esto se utiliza el mismo circuito del *Schematic Editor* de la figura [5.7](#page-41-0) pero se adiciona la perturbación de onda cuadrada mediante una fuente de corriente controlada, al igual que como se hizo en *PLECS*. Así, bajo las mismas circunstancias que en el caso anterior, se obtienen las figuras [6.7](#page-49-0) y [6.8,](#page-50-0) considerando el mismo paso de simulación y periodo de muestreo de la etapa de diseño.

Si se analizan las gráficas de magnitud, se puede notar la existencia de simetría entre *Zdd* con *Zqq* y *Zdq* con *Zqd*, al igual que ocurre en el software de *PLECS*. Sin embargo, las variaciones de magnitud en función de la frecuencia resultan ser mucho más abruptas, sobre todo al llegar a los 200 [Hz] y cerca de los múltiplos de la frecuencia fundamental del sistema. Este comportamiento puede estar ligado a que el sistema en régimen permanente, antes de inyectar la perturbación, presenta pequeñas oscilaciones de potencia en torno a los ±20 [VA], las cuales si bien permiten considerar que la red está estable, puede afectar al cálculo de las componentes armónicas postperturbación.

Al observar las gráficas de ángulo, también se puede apreciar la simetría entre componentes diagonales, pero con un desfase de 180 [°] entre *Zdq* y *Zqd*. En general las variaciones al aumentar la frecuencia también ocurren de manera más brusca, y en particular cerca de los múltiplos 50 [Hz], al igual que en el caso de las magnitudes, probablemente también por las pequeñas oscilaciones del sistema en régimen permanente. También hay que considerar que el error va aumentando a medida que se utilizan más armónicas para determinar la impedancia, lo que sumado a lo anterior podría ocasionar mayores errores numéricos.

<span id="page-49-0"></span>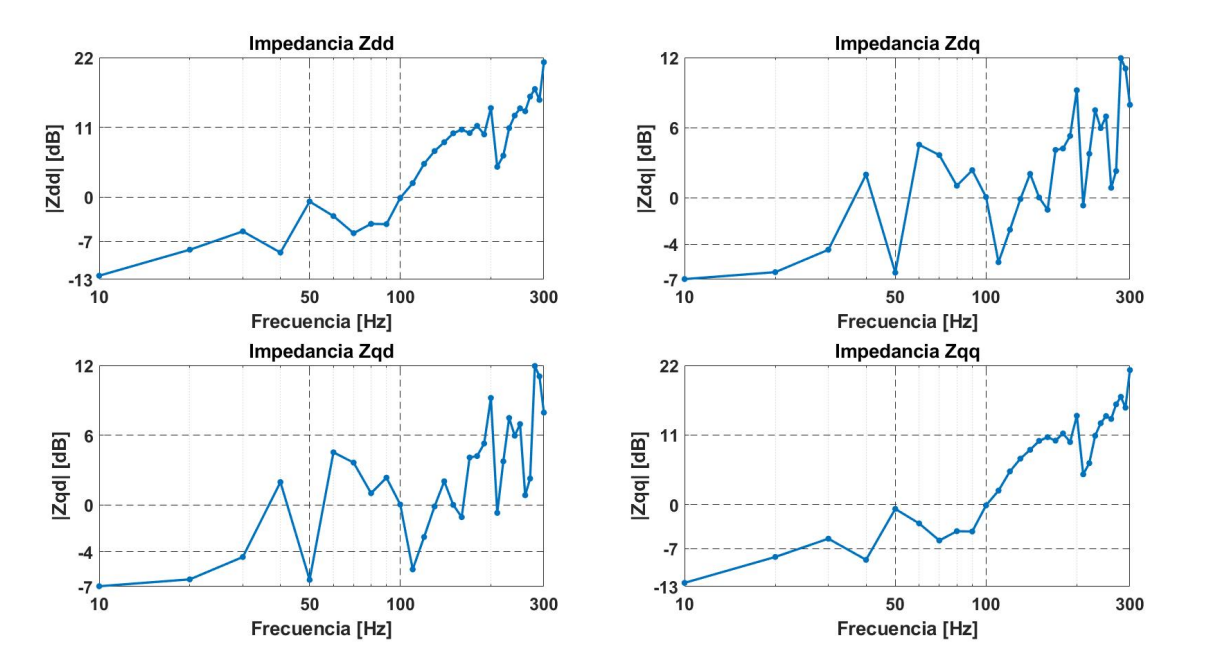

Figura 6.7: Magnitud de impedancia del inversor en *Typhoon HIL*. Fuente: elaboración propia.

<span id="page-50-0"></span>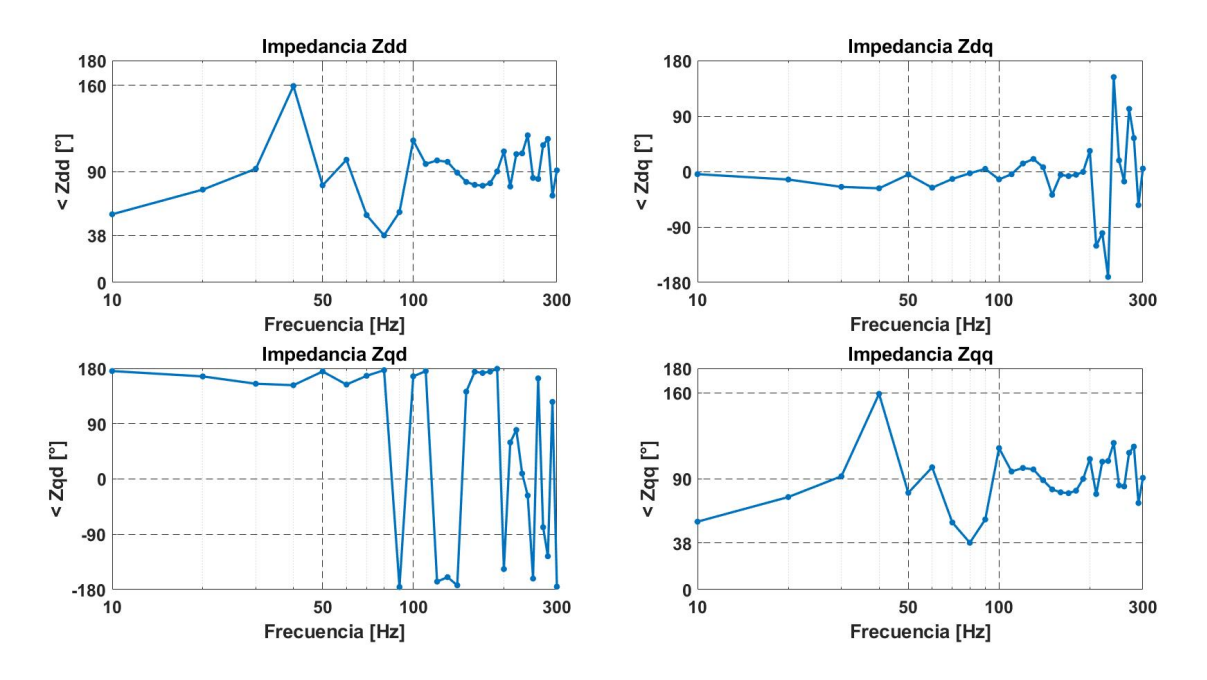

Figura 6.8: Ángulo de impedancia del inversor en *Typhoon HIL*. Fuente: elaboración propia.

# <span id="page-51-0"></span>**Capítulo 7**

## **Validación**

Para verificar la validez de la técnica seleccionada, se comparan los valores obtenidos en *PLECS* y *Typhoon HIL* versus la impedancia de pequeña señal teórica de un inversor con control *droop*, la cual ha sido caracterizada en [\[21\]](#page-57-4) mediante una función transferencia y modelando al inversor como una fuente ideal. Además, para evaluar el desempeño en cada una de las coordenadas *d-q*, se calcula el error absoluto entre la medición y el valor teórico, para así evaluar como varía cada medición en función de la frecuencia y el modelo.

En la figura [7.1,](#page-52-0) se puede observar como varían las mediciones para *Zdd*, donde tanto para la magnitud como el ángulo existe una tendencia similar entre los tres modelos. Sin embargo, se puede notar que para el inversor modelado en el simulador en tiempo real, existen mayores variaciones sobre todo para las mediciones de ángulo. Si se analiza el desempeño mediante el error absoluto, se puede ver que existe un menor error al modelar el inversor en *PLECS* entre los 10-200 [Hz], y que este se vuelve mayor al del simulador en tiempo real por sobre los 200 [Hz]. A pesar de lo anterior, ambos errores se encuentran en torno a valores cercanos, exceptuando el error de algunos ángulos obtenidos del inversor simulado en el *Typhoon HIL*. Otro punto a notar es que para ambos modelos el error aumenta al llegar a frecuencias por sobre los 200 [Hz], lo que podría indicar que se deben tomar una menor cantidad de armónicos para calcular la impedancia, reduciendo la eficiencia del método. Como ya se ha mencionado, existe una simetría entre componentes diagonales, por ende podemos observar el mismo fenómeno explicado anteriormente para *Zqq* en la figura [7.2.](#page-52-1)

Analizando las impedancias *Zdq* y *Zqd* de las figuras [7.3](#page-53-0) y [7.4,](#page-53-1) también se puede apreciar como el modelo del simulador en tiempo real resulta ser más impreciso que el modelo de *PLECS*, aunque a diferencia de *Zdd* y *Zqq*, el error absoluto del modelo del *Typhoon HIL* resulta en promedio mayor para la magnitud y menor para el ángulo. A pesar de lo anterior, el error de ambos modelos sigue siendo de gran valor para frecuencias sobre los 200 [Hz].

A modo general, si se comparan ambos modelos, el inversor de *PLECS* presenta una mayor precisión en la mayoría de los casos, lo cual puede deberse a las diferencias al pasar un modelo de software a uno de hardware. A pesar de ello, si se considera una menor cantidad de armónicos para calcular las impedancias, los resultados obtenidos del simulador en tiempo real permiten acercarse bastante a los valores de magnitud teóricos, llegando a obtener variaciones promedio de aproximadamente 0,5 [Ω]. Por el lado de los ángulos, el modelo del *Typhoon HIL*, también reduciendo el número de armónicos, resulta en mediciones más inexactas con un error promedio en torno a los  $20$  [°].

Otro fenómeno interesante a notar, es la alta imprecisión obtenida en altas frecuencias, la cual si bien se cree ocurre por errores numéricos al utilizar un gran número de armónicos de *Fourier*, podría tratarse de otros factores, tales como el sistema de conmutación o resonancias del sistema producto del filtro LCL. Para estudiar esto habría que obtener impedancias mediante inyecciones de mayor frecuencia y analizar su comportamiento, sin embargo para efectos de este trabajo no resulta de mayor interés, debido a que el foco se centra en la estabilidad en microrredes.

<span id="page-52-0"></span>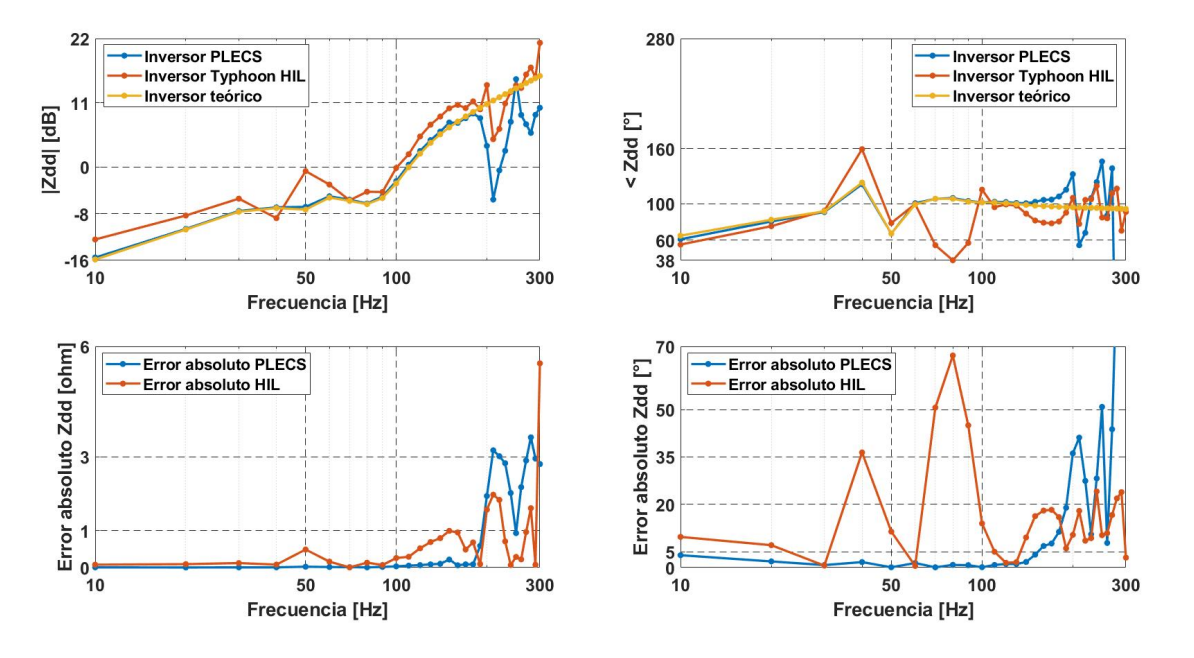

Figura 7.1: Mediciones de impedancia eje DD. Fuente: elaboración propia.

<span id="page-52-1"></span>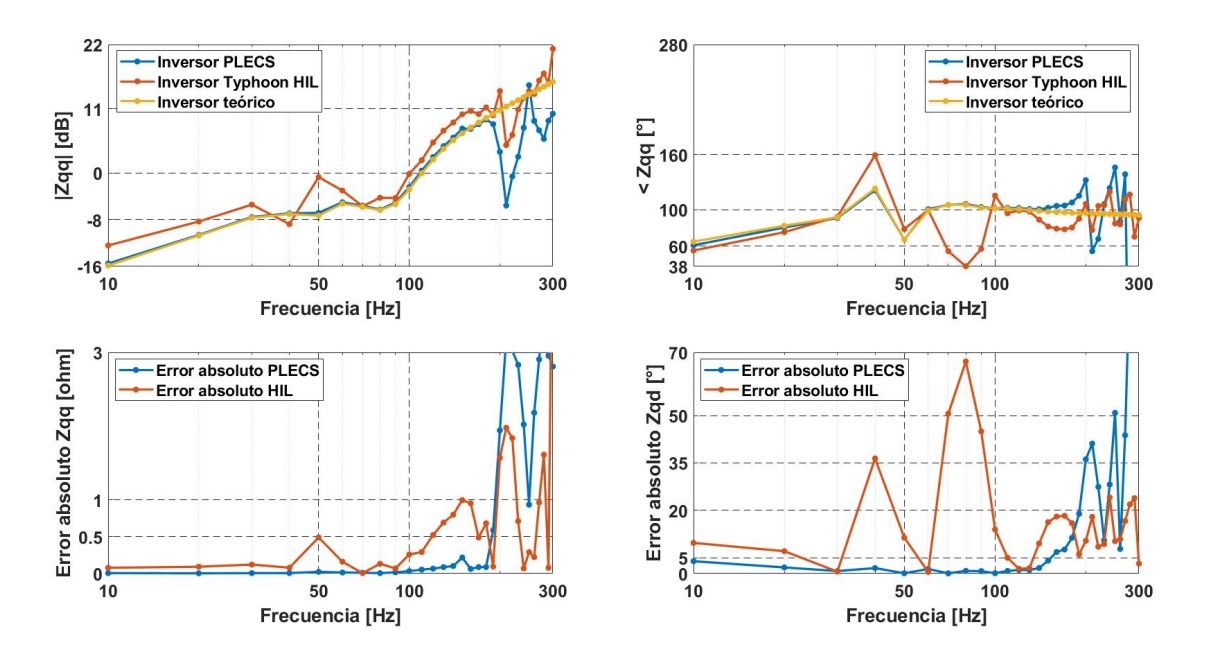

Figura 7.2: Mediciones de impedancia eje QQ. Fuente: elaboración propia.

Finalmente, con respecto a la validación de esta técnica, habría que considerar que tanta precisión es necesaria para los estudios de estabilidad en microrredes, para así determinar en que casos podría ser útil y cuales no, ya que dada la precisión obtenida no se podría afirmar que sirva para cualquier caso de estudio. Además, hay que considerar que en este caso la parte de electrónica de potencia del inversor fue simulada por hardware, por ende utilizar esta técnica sobre un inversor real, podría inducir diferencias de mayor o menor precisión versus el simulador en tiempo real.

<span id="page-53-0"></span>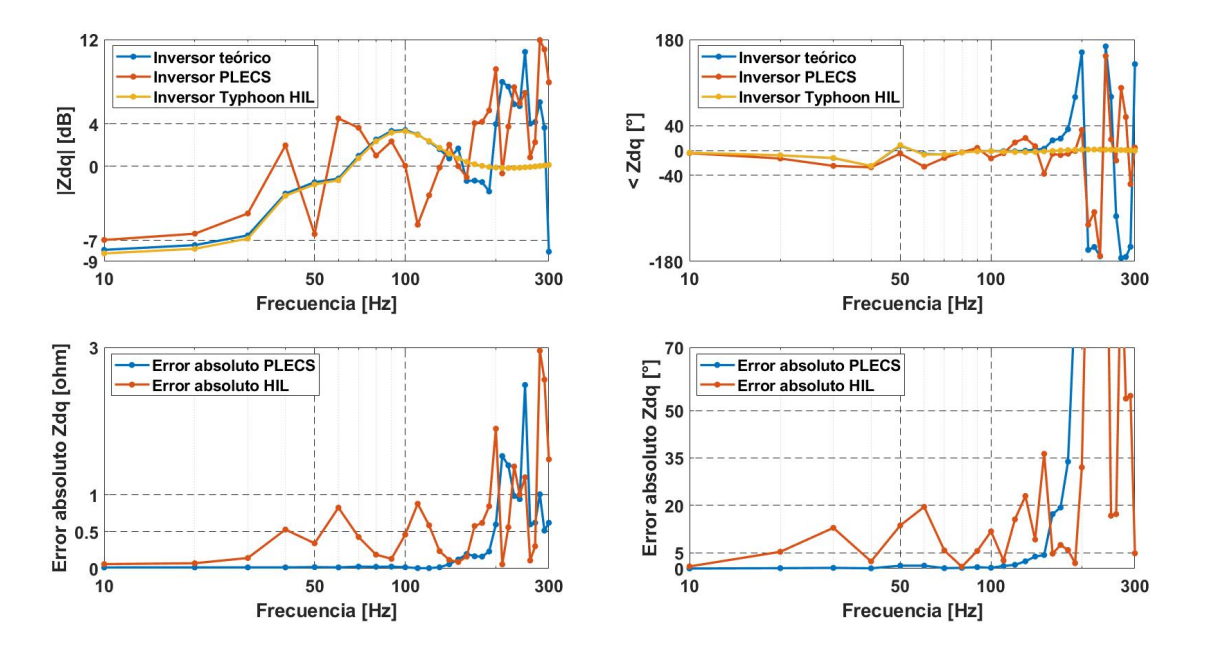

Figura 7.3: Mediciones de impedancia eje DQ. Fuente: elaboración propia.

<span id="page-53-1"></span>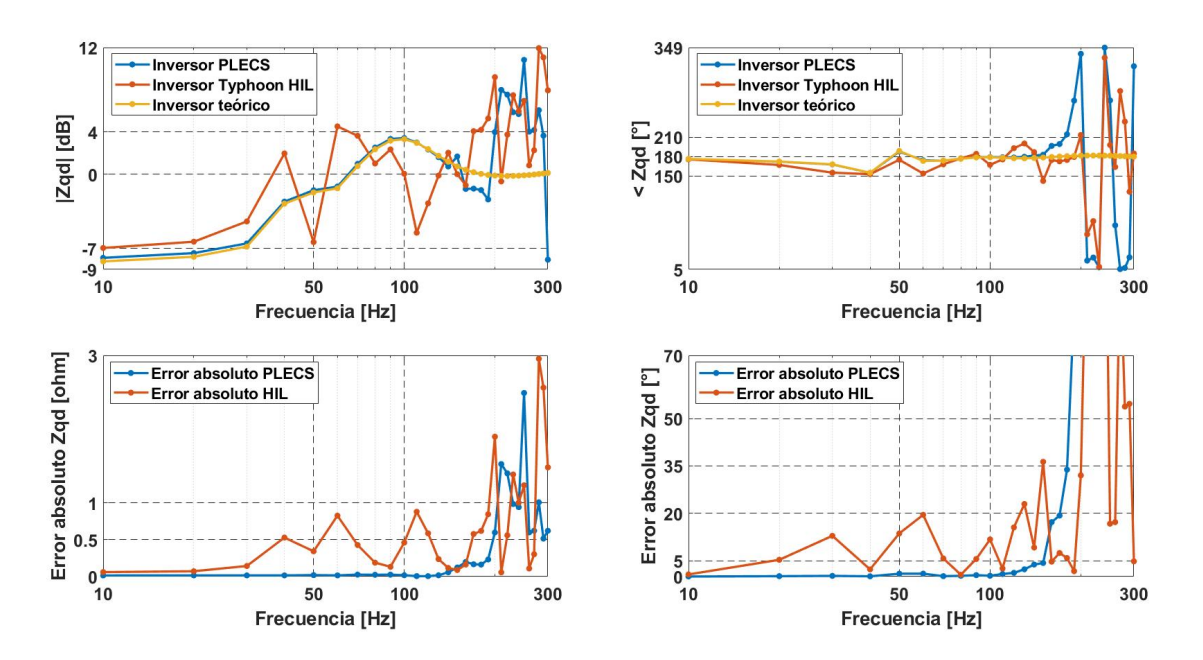

Figura 7.4: Mediciones de impedancia eje QD. Fuente: elaboración propia.

# <span id="page-54-0"></span>**Capítulo 8**

# **Conclusiones**

En el presente trabajo se logró estudiar, mediante simulaciones de software y hardware, la extracción de impedancia de pequeña señal de un inversor *grid-supporting*, mediante la técnica de inyección de perturbación de onda cuadrada. De esta forma se logró contrastar valores teóricos, simulados y experimentales; llegando a obtener un primer acercamiento a la validación de esta técnica para el estudio de estabilidad de microrredes, pues en general no se obtuvo una precisión muy alta pero que sí puede ser aceptable para algunos casos de estudios.

Otro punto importante es que se logró diseñar correctamente los lazos de control para un inversor con *droop*, pudiendo participar en la regulación de voltaje y frecuencia de todos los sistemas estudiados, asegurando la estabilidad del sistema en diversos escenarios. Además, se logró emular el comportamiento del inversor a través del simulador en tiempo real *Typhoon HIL*, el cual permite obtener una mejor aproximación a lo que sería un inversor como tal, abriendo las posibilidades de estudio de este tipo de equipos.

Sobre la novedad de la técnica, se puede apreciar como a través de una única inyección, se logró medir la impedancia del inversor en un variado espectro de frecuencias, logrando obtener resultados en cuestión de minutos, lo cual podría llegar a tomar horas si se utilizan técnicas como la de inyección clásica. Esto es un aspecto muy positivo, ya que en la práctica las microrredes necesitan variar su punto de operación constantemente, por lo que sería inviable utilizar técnicas que requieran de tiempos de medición muy extensos. Además, si bien esta técnica necesita un mayor post-procesamiento de señales, este se puede realizar de manera eficiente en programas de cálculo, como lo fue *Matlab* para este caso.

<span id="page-54-1"></span>Finalmente, otro aspecto a destacar es que se logró desarrollar un programa de cálculo para obtener mediciones de impedancia mediante esta técnica, el cual sólo requiere de mediciones de voltajes y corrientes en archivos csv y algunos parámetros de la perturbación, para obtener impedancias de pequeña señal para una carga, inversores o algún otro equipo del sistema a estudiar. De esta forma se puede replicar el trabajo realizado para cualquier otro sistema de estudio, y obtener mayores resultados sobre esta técnica para medir la impedancia de inversores con control *droop*, para el análisis de estabilidad en microrredes.

## **8.1. Trabajo futuro**

Queda como trabajo futuro utilizar esta técnica para obtener la impedancia de pequeña señal de un inversor real, que incluya lazos de control *droop*, y contrastar los valores a obtener con los del presente trabajo, para poder determinar cuanto difieren los errores obtenidos y poder validar la técnica selecta en su totalidad. Para esto, podría utilizarse el mismo simulador en tiempo real para emular la red de estudio y el control *grid-supporting*, y mediante un *HIL launchpad interface* del *Typhoon HIL*, obtener una señal PWM de salida para comandar al inversor del laboratorio, y que las salidas de este se conectasen a los conversores análogos-digitales del simulador.

Otro aspecto interesante a estudiar, sería ir variando la frecuencia de la perturbación de onda cuadrada, y comparar las diferentes gráficas de impedancias a obtener, para determinar como afecta esta frecuencia sobre la impedancia del inversor, y poder dar explicación a las variaciones abruptas que se obtuvieron cerca de los múltiplos de la frecuencia fundamental del sistema y sobre los 200 [Hz].

Por último, otro punto a estudiar sería como varía la impedancia de pequeña señal del inversor *grid-supporting* al simular microrredes de mayor magnitud y con otros inversores en paralelo, para así definir que tan eficiente y precisa resultaría aplicar esta técnica en sistemas de mayor envergadura.

# <span id="page-56-0"></span>**Bibliografía**

- <span id="page-56-4"></span>[1] IEA, "Renewables 2021," en Analysis and forecast to 2026, (Paris), p. 14, IEA, 2021, [https:](https://www.iea.org/reports/renewables-2021) [//www.iea.org/reports/renewables-2021.](https://www.iea.org/reports/renewables-2021)
- <span id="page-56-5"></span>[2] Simeon, M., Adoghe, A. U., Wara, S. T., y Oloweni, J. O., "Renewable Energy Integration Enhancement Using Energy Storage Technologies," en 2018 IEEE PES/IAS PowerAfrica, pp. 864–868, IEEE, 2018, [doi:10.1109/PowerAfrica.2018.8521075.](https://dx.doi.org/10.1109/PowerAfrica.2018.8521075)
- <span id="page-56-6"></span>[3] Schmitt, L., Kumar, J., Sun, D., Kayal, S., y Venkata, S. S. M., "Ecocity Upon a Hill: Microgrids and the Future of the European City," IEEE Power and Energy Magazine, vol. 11, pp. 59–70, 2013, [doi:10.1109/MPE.2013.2258286.](https://dx.doi.org/10.1109/MPE.2013.2258286)
- <span id="page-56-7"></span>[4] Zheng, M., Wen, H., Bu, Q., y shi, H., "Dynamic Response Improvement for DAB Converter with Constant Power Load under Extended-Phase-Shift Control Based on Trajectory Control," en 2020 IEEE 9th International Power Electronics and Motion Control Conference (IPEMC2020-ECCE Asia), pp. 840–845, IEEE, 2020, [doi:10.1109/IPEMC-ECCEAsia48364.](https://dx.doi.org/10.1109/IPEMC-ECCEAsia48364.2020.9368095) [2020.9368095.](https://dx.doi.org/10.1109/IPEMC-ECCEAsia48364.2020.9368095)
- <span id="page-56-8"></span>[5] Middlebrook, R., Input Filter Considerations in Design and Application of Switching Regulators. Chicago: IEEE Industry Applications Society Annual Meeting, 1976.
- <span id="page-56-9"></span>[6] Liu, M., Shi, B., Lin, X., Yao, G., y Han, P., "Research on unintentional off grid characteristics of microgrid," en 2018 2nd IEEE Conference on Energy Internet and Energy System Integration (EI2), pp. 1–6, IEEE, 2018, [doi:10.1109/EI2.2018.8582560.](https://dx.doi.org/10.1109/EI2.2018.8582560)
- <span id="page-56-10"></span>[7] Farrokhabadi, M., Canizares, C. A., Simpson-Porco, J. W., Nasr, E., Fan, L., Mendoza-Araya, P. A., Tonkoski, R., Tamrakar, U., Hatziargyriou, N., Lagos, D., Wies, R. W., Paolone, M., Liserre, M., Meegahapola, L., Kabalan, M., Hajimiragha, A. H., Peralta, D., Elizondo, M. A., Schneider, K. P., Tuffner, F. K., y Reilly, J., "Microgrid Stability Definitions, Analysis, and Examples," IEEE Transactions on Power Systems, vol. 35, pp. 13–29, 2020, [doi:10.1109/TP](https://dx.doi.org/10.1109/TPWRS.2019.2925703) [WRS.2019.2925703.](https://dx.doi.org/10.1109/TPWRS.2019.2925703)
- <span id="page-56-11"></span>[8] Dey, R. y Nath, S., "Architecture and Power Converter for Multifrequency Microgrid," en 2019 National Power Electronics Conference (NPEC), pp. 1–6, IEEE, 2019, [doi:10.1109/NP](https://dx.doi.org/10.1109/NPEC47332.2019.9034700) [EC47332.2019.9034700.](https://dx.doi.org/10.1109/NPEC47332.2019.9034700)
- <span id="page-56-1"></span>[9] Cruz, G., "Desarrollo de un sistema de almacenamiento de baterías con conexión flexible a micro redes," 2018, [https://repositorio.uchile.cl/handle/2250/168603.](https://repositorio.uchile.cl/handle/2250/168603)
- <span id="page-56-3"></span>[10] Rocabert, J., Luna, A., Blaabjerg, F., y Rodríguez, P., "Control of Power Converters in AC Microgrids," IEEE Transactions on Power Electronics, vol. 27, pp. 4734–4749, 2012, [doi:](https://dx.doi.org/10.1109/TPEL.2012.2199334) [10.1109/TPEL.2012.2199334.](https://dx.doi.org/10.1109/TPEL.2012.2199334)
- <span id="page-56-2"></span>[11] Reichert, S., Griepentrog, G., y Stickan, B., "Comparison between grid-feeding and gridsupporting inverters regarding power quality," en 2017 IEEE 8th International Symposium

on Power Electronics for Distributed Generation Systems (PEDG), pp. 1–4, IEEE, 2017, [doi:10.1109/PEDG.2017.7972536.](https://dx.doi.org/10.1109/PEDG.2017.7972536)

- <span id="page-57-5"></span>[12] Adib, A., Fateh, F., y Mirafzal, B., "A Stabilizer for Inverters Operating in Grid-Feeding, Grid-Supporting and Grid-Forming Modes," en 2019 IEEE Energy Conversion Congress and Exposition (ECCE), pp. 2239–2244, IEEE, 2019, [doi:10.1109/ECCE.2019.8912541.](https://dx.doi.org/10.1109/ECCE.2019.8912541)
- <span id="page-57-0"></span>[13] Buraimoh, E. y Davidson, I. E., "Modeling and Analysis of Standalone Inverter-Based Microgrid with Grid-Supporting Voltage-Source Control under Changing Load," en 2020 IEEE PES/IAS PowerAfrica, pp. 1–5, IEEE, 2020, [doi:10.1109/PowerAfrica49420.2020.9219962.](https://dx.doi.org/10.1109/PowerAfrica49420.2020.9219962)
- <span id="page-57-1"></span>[14] Pogaku, N., Prodanovic, M., y Green, T. C., "Modeling, Analysis and Testing of Autonomous Operation of an Inverter-Based Microgrid," IEEE Transactions on Power Electronics, vol. 22, pp. 613–625, 2007, [doi:10.1109/TPEL.2006.890003.](https://dx.doi.org/10.1109/TPEL.2006.890003)
- <span id="page-57-6"></span>[15] Liserre, M., Blaabjerg, F., y Hansen, S., "Design and Control of an LCL-Filter-Based Three-Phase Active Rectifier," IEEE Transactions on Industry Applications, vol. 41, pp. 1281–1291, 2005, [doi:10.1109/TIA.2005.853373.](https://dx.doi.org/10.1109/TIA.2005.853373)
- [16] Dursun, M. y Dosoglu, M. K., "LCL Filter Design for Grid Connected Three-Phase Inverter," en 2018 2nd International Symposium on Multidisciplinary Studies and Innovative Technologies (ISMSIT), pp. 1–4, IEEE, 2018, [doi:10.1109/ISMSIT.2018.8567054.](https://dx.doi.org/10.1109/ISMSIT.2018.8567054)
- <span id="page-57-7"></span>[17] Blaabjerg, F., Control of Power Electronic Converters and Systems. Elsevier, 2018, [doi:](https://dx.doi.org/10.1016/C2018-0-05421-3) [10.1016/C2018-0-05421-3.](https://dx.doi.org/10.1016/C2018-0-05421-3)
- <span id="page-57-8"></span>[18] Flores, A., "Estabilidad de microrredes CA y microrredes CC frente a diferentes tipos de carga," 2021.
- <span id="page-57-9"></span>[19] Majumder, R., "Some Aspects of Stability in Microgrids," IEEE Transactions on Power Systems, vol. 28, pp. 3243–3252, 2013, [doi:10.1109/TPWRS.2012.2234146.](https://dx.doi.org/10.1109/TPWRS.2012.2234146)
- <span id="page-57-2"></span>[20] Shen, Z., Jaksic, M., Mattavelli, P., Boroyevich, D., Verhulst, J., y Belkhayat, M., "Threephase AC system impedance measurement unit (IMU) using chirp signal injection," en 2013 Twenty-Eighth Annual IEEE Applied Power Electronics Conference and Exposition (APEC), pp. 2666–2673, IEEE, 2013, [doi:10.1109/APEC.2013.6520673.](https://dx.doi.org/10.1109/APEC.2013.6520673)
- <span id="page-57-4"></span>[21] Mira, N., "DROOP-CONTROLLED INVERTERS SMALL-SIGNAL IMPEDANCE CHA-RACTERIZATION FOR STABILITY STUDIES," 2019, [https://repositorio.uchile.cl/handle](https://repositorio.uchile.cl/handle/2250/171088) [/2250/171088.](https://repositorio.uchile.cl/handle/2250/171088)
- <span id="page-57-3"></span>[22] Montecinos, F., "Mediciones de impedancia de pequeña señal de inversor controlado por droop para aplicaciones de estabilidad," 2020, [https://repositorio.uchile.cl/handle/2250/175588.](https://repositorio.uchile.cl/handle/2250/175588)
- <span id="page-57-10"></span>[23] Barrera, F., "CONTROL PRIMARIO CON PENDIENTE VARIABLE APLICADO EN MI-CRORREDES AISLADAS," 2016.

## <span id="page-58-0"></span>**Anexos**

## **Anexo A. Procedimiento técnica de inyección de onda cuadrada**

<span id="page-58-1"></span>**A.1. Perturbación**

$$
\begin{bmatrix} i_{ha} \\ i_{hb} \\ i_{hc} \end{bmatrix} = \begin{bmatrix} 0 \\ I_m \cdot i(t) \\ -I_m \cdot i(t) \end{bmatrix} \quad \text{con } i(t) = sgn(\sin(\omega \cdot t)) \tag{A.1}
$$

#### <span id="page-58-2"></span>**A.2. Fortescue del Fourier de corrientes armónicas**

$$
i_{ha}(1) = \sum_{k=1}^{\infty} I_{mk1} \cdot \sin(k \cdot w_0 \cdot t + \phi_{k1})
$$
  
\n
$$
i_{hb}(1) = \sum_{k=1}^{\infty} I_{mk1} \cdot \sin(k \cdot w_0 \cdot t - \frac{2\pi}{3} + \phi_{k1})
$$
  
\n
$$
i_{hc}(1) = \sum_{k=1}^{\infty} I_{mk1} \cdot \sin(k \cdot w_0 \cdot t - \frac{4\pi}{3} + \phi_{k1})
$$
  
\n
$$
i_{ha}(2) = \sum_{k=1}^{\infty} I_{mk2} \cdot \sin(k \cdot w_0 \cdot t + \phi_{k2})
$$
  
\n
$$
i_{hb}(2) = \sum_{k=1}^{\infty} I_{mk2} \cdot \sin(k \cdot w_0 \cdot t + \frac{2\pi}{3} + \phi_{k2})
$$
  
\n
$$
i_{hc}(2) = \sum_{k=1}^{\infty} I_{mk2} \cdot \sin(k \cdot w_0 \cdot t + \frac{4\pi}{3} + \phi_{k2})
$$
  
\n(4.2)

Donde  $I_{mki}$  es la amplitud del armónico k de la secuencia i de corrientes,  $\omega_0$  la frecuencia fundamental del sistema y *ϕki* es la fase del armónico k de la secuencia i de corrientes.

#### <span id="page-58-3"></span>**A.3. Transformada de Park sobre Fourier de secuencias**

A continuación se demuestra el atraso y adelanto, al aplicar la transformada de Park sobre el armónico *kω*, para la secuencia positiva y negativa respectivamente. Para esto se asume que la secuencia directa esta alineada a la fase a, es decir  $\theta_0 = -\pi/2$ , y que la transformada es conservativa en amplitud, o equivalentemente que la constante de transformación es igual a 2*/*3.

Park secuencia positiva:

$$
\begin{bmatrix} i_{d1} \\ i_{q1} \end{bmatrix} = \frac{2}{3} \begin{bmatrix} \cos(\omega_0 t - \frac{\pi}{2}) & \cos(\omega_0 t - \frac{\pi}{2} - \frac{2\pi}{3}) & \cos(\omega_0 t - \frac{\pi}{2} + \frac{2\pi}{3}) \\ -\sin(\omega_0 t - \frac{\pi}{2}) & -\sin(\omega_0 t - \frac{\pi}{2} - \frac{2\pi}{3}) & -\sin(\omega_0 t - \frac{\pi}{2} + \frac{2\pi}{3}) \end{bmatrix} \cdot \begin{bmatrix} i_{ha}(1) \\ i_{hb}(1) \\ i_{hc}(1) \end{bmatrix}
$$
(A.3)

Park secuencia negativa:

$$
\begin{bmatrix} i_{d2} \\ i_{q2} \end{bmatrix} = \frac{2}{3} \begin{bmatrix} \cos(\omega_0 t - \frac{\pi}{2}) & \cos(\omega_0 t - \frac{\pi}{2} - \frac{2\pi}{3}) & \cos(\omega_0 t - \frac{\pi}{2} + \frac{2\pi}{3}) \\ -\sin(\omega_0 t - \frac{\pi}{2}) & -\sin(\omega_0 t - \frac{\pi}{2} - \frac{2\pi}{3}) & -\sin(\omega_0 t - \frac{\pi}{2} + \frac{2\pi}{3}) \end{bmatrix} \cdot \begin{bmatrix} i_{ha}(2) \\ i_{hb}(2) \\ i_{hc}(2) \end{bmatrix}
$$
(A.4)

Luego, se aplican las propiedades de la resta de ángulos para el seno y coseno con el ángulo −*π/*2.

$$
\sin(\alpha - \pi/2) = -\cos(\alpha) \quad y \quad \cos(\alpha - \pi/2) = \sin(\alpha)
$$

Park secuencia positiva:

$$
\begin{aligned}\n\begin{bmatrix}\ni_{d1} \\
i_{q1}\n\end{bmatrix} &= \frac{2}{3} \begin{bmatrix}\n\sin(\omega_0 t) & \sin(\omega_0 t - \frac{2\pi}{3}) & \sin(\omega_0 t + \frac{2\pi}{3}) \\
\cos(\omega_0 t) & \cos(\omega_0 t - \frac{2\pi}{3}) & \cos(\omega_0 t + \frac{2\pi}{3})\n\end{bmatrix} \cdot \begin{bmatrix}\ni_{ha}(1) \\
i_{hb}(1) \\
i_{hc}(1)\n\end{bmatrix} \\
&= \frac{2}{3} \cdot I_{mkl} \begin{bmatrix}\n\sin(\omega_0 t) \cdot i_{ha}(1) + \sin(\omega_0 t - \frac{2\pi}{3}) \cdot i_{hb}(1) + \sin(\omega_0 t + \frac{2\pi}{3}) \cdot i_{hc}(1) \\
\cos(\omega_0 t) \cdot i_{ha}(1) + \cos(\omega_0 t - \frac{2\pi}{3}) \cdot i_{hb}(1) + \cos(\omega_0 t + \frac{2\pi}{3}) \cdot i_{hc}(1)\n\end{bmatrix}
$$
\n(A.5)

Park secuencia negativa:

$$
\begin{aligned}\n\begin{bmatrix} i_{d2} \\ i_{q2} \end{bmatrix} &= \frac{2}{3} \begin{bmatrix} \sin(\omega_0 t) & \sin(\omega_0 t - \frac{2\pi}{3}) & \sin(\omega_0 t + \frac{2\pi}{3}) \\ \cos(\omega_0 t) & \cos(\omega_0 t - \frac{2\pi}{3}) & \cos(\omega_0 t + \frac{2\pi}{3}) \end{bmatrix} \cdot \begin{bmatrix} i_{ha}(2) \\ i_{hb}(2) \\ i_{hc}(2) \end{bmatrix} \\
&= \frac{2}{3} \cdot I_{mk2} \begin{bmatrix} \sin(\omega_0 t) \cdot i_{ha}(2) + \sin(\omega_0 t - \frac{2\pi}{3}) \cdot i_{hb}(2) + \sin(\omega_0 t + \frac{2\pi}{3}) \cdot i_{hc}(2) \\ \cos(\omega_0 t) \cdot i_{ha}(2) + \cos(\omega_0 t - \frac{2\pi}{3}) \cdot i_{hb}(2) + \cos(\omega_0 t + \frac{2\pi}{3}) \cdot i_{hc}(2) \end{bmatrix}\n\end{aligned} \tag{A.6}
$$

Ahora se utilizan las siguientes propiedades de las multiplicaciones y suma entre senos y cosenos.

$$
2 \cdot \sin(x) \cdot \sin(y) = -\cos(x+y) + \cos(x-y)
$$
  
\n
$$
2 \cdot \cos(x) \cdot \sin(y) = \sin(x+y) - \sin(x-y)
$$
  
\n
$$
0 = \sin(x) + \sin(x - 2\pi/3) + \sin(x + 2\pi/3) = \cos(x) + \cos(x - 2\pi/3) + \cos(x + 2\pi/3)
$$

Park secuencia positiva:

$$
\begin{bmatrix} i_{d1} \\ i_{q1} \end{bmatrix} = \frac{1}{3} \cdot I_{mkl} \begin{bmatrix} 3 \cdot \cos(\omega_0 t - \omega_0 tk - \phi_{k1}) \\ -3 \cdot \sin(\omega_0 t - \omega_0 tk - \phi_{k1}) \end{bmatrix}
$$

$$
= I_{mkl} \begin{bmatrix} \cos(\omega_0 t(k-1) - \phi_{k1}) \\ \sin(\omega_0 t(k-1) - \phi_{k1}) \end{bmatrix}
$$
(A.7)

Park secuencia negativa:

$$
\begin{bmatrix} i_{d2} \\ i_{q2} \end{bmatrix} = \frac{1}{3} \cdot I_{mk2} \begin{bmatrix} -3 \cdot \cos(\omega_0 t + \omega_0 t k + \phi_{k2}) \\ 3 \cdot \sin(\omega_0 t + \omega_0 t k + \phi_{k2}) \end{bmatrix}
$$

$$
= I_{mk2} \begin{bmatrix} -\cos(\omega_0 t (k+1) + \phi_{k2}) \\ \sin(\omega_0 t (k+1) + \phi_{k2}) \end{bmatrix}
$$
(A.8)

## <span id="page-60-0"></span>**Anexo B. Código obtención de impedancia**

Código B.1: Código para obtener la impedancia mediante perturbación de onda cuadrada. codigo

```
1 clear; clc; close all
\Omega3 % Carga de datos
4 Data1=readmatrix('Datos.csv').'; %Datos de voltajes y corrientes de las 3
5 t=Data1(1,:); \%fases en orden [t Va Vb Vc Ia Ib Ic]
6 Vabc=Data1([2 3 4];);
7 Iabc=Data1([5 6 7];);
8
9 % % Parámetros señales medidas
10 fip=5; %frecuencia perturbación
11 Tp=3; %tiempo de perturbación en la simulación
12 Tm=3.5; %tiempo en el que se comienza a medir (llegar a regimen permanente)
13 Fs=2^13; %frecuencia de muestreo [Hz]
14 Ts=1/Fs; %periodo de muestreo [s]
15 Itp=Tp/Ts+1; %índice tiempo perturbación
16 Itpm=Itp+(Tm-Tp)/Ts; %índice tiempo de medición de la perturbación
17 L=2*Fs; %número de muestras
18
19 % % Cálculo de componentes armónicas
20 Vdq=t_park(Vabc,t,50);
21 uhdq=Vdq(:,Itpm:Itpm+L-1)-Vdq(:,Itp-L:Itp-1);
22 uh=ti_park(uhdq,t(Itpm:Itpm+L-1),50);
23
24 Idq=t_park(Iabc,t,50);
25 ihdq=Idq(:,Itpm:Itpm+L-1)-Idq(:,Itp-L:Itp-1);
26 ih=ti_park(ihdq,t(Itpm:Itpm+L-1),50);
27
28 % % Cálculo espectro de Fourier
29 [uhFamp, uhFphi, f]=t_fourier(uh,Fs,"right");
30 [ihFamp, ihFphi]=t_fourier(ih,Fs,"right");
31
32 % % Cálculo de impedancia
33
34 %Parámetros de interés
35 \text{ fi}=(2*fip+1):(2*fip)!length(f); %-1000; %multiplos de la frecuencia fp36 fi(203:length(fi))=[]; %Se toma solo las primeras 29 armónicas por error
37
38 va_magh=uhFamp(1,fi);
```

```
39 vb_magh=uhFamp(2,fi);
40 vc_magh=uhFamp(3,fi);
41 va_phaseh=uhFphi(1,fi);
42 vb_phaseh=uhFphi(2,fi);
43 vc_phaseh=uhFphi(3,fi);
44
45 ia_magh=ihFamp(1, fi);
46 ib_magh=ihFamp(2,fi);
47 ic_magh=ihFamp(3,fi);
48 ia_phaseh=ihFphi(1,fi);
49 ib_phaseh=ihFphi(2,fi);
50 ic_phaseh=ihFphi(3,fi);
51
52 %Cantidad harmonicos
53 Lh = length(fi);
54
55 %Fortescue
56 a = 1*exp(1*120*pi/180);
_{57} T1 = (1/3).*[ 1 1 1; 1 a a^2; 1 a^2 a];
58
59 %transformada de fortescue para cada armonico: Tensiones
60 uh0 = zeros([1 Lh]);61 uh1 = zeros([1 Lh]);62 \text{ uh2} = \text{zeros}([1 \text{ Lh}]);63 for i=1:Lh
_{64} vha = va_magh(i)*exp(1j*va_phaseh(i));
65 vhb = vb_magh(i)*exp(1j*vb_phaseh(i));
66 vhc = vc_magh(i)*exp(1j*vc_phaseh(i));
67 auxV012 = T1*[vha; vhb; vhc];
68 uh0(i)=auxV012(1);69 uh1(i)=auxV012(2);70 uh2(i)=auxV012(3);
71 end
72
73 %Armado de secuencia positiva
_{74} uha1 = zeros([1 Lh]);
75 for i=1:Lh
76 uha1(i) = uh1(i);
77 end
78
79 %Armado de secuencia negativa
_{80} uha2 = zeros([1 Lh]);
81 for i=1:Lh
82 uha2(i) = uh2(i);
83 end
84
85 %transformada de fortescue para cada armonico: Corrientes
_{86} ih0 = \text{zeros}([1 \text{ Lh}]);_{87} ih1 = zeros([1 Lh]);
88 ih2 = zeros([1 Lh]);89 for i=1:Lh
90 iha = ia_magh(i)*exp(1j*ia_{phaseh}(i));
```

```
91 ihb = ib_magh(i)*exp(1j*ib_{\text{phaseh}}(i));92 ihc = ic_magh(i)*exp(1j*ic_phaseh(i));
93 auxV012 = T1*[iha; ihb; ihc];94 ih0(i)=auxV012(1);
95 ih1(i)=auxV012(2);
96 ih2(i)=auxV012(3);
97 end
98
99 %Armado de secuencia positiva
_{100} iha1 = zeros([1 Lh]);
101 for i=1:Lh
_{102} iha1(i) = ih1(i);
103 %ihb1(i) = ih1(i)*exp(-1j*120*pi/180);
104 %ihc1(i) = ih1(i)*exp(-1j*2*120*pi/180);
105 end
106
107 %Armado de secuencia negativa
_{108} iha2 = zeros([1 Lh]);
109 for i=1:Lh
110 iha2(i) = ih2(i);
111 end
112
113 %Park secuencia positiva
114 uh1d = [0];
115 uh1q = [0];
_{116} ih1d = [0];
_{117} ih1q = [0];
118
119 for i=2:Lh-1
120 ih1d_aux = -1j*iha2(i-1);
_{121} ih1q_aux = iha2(i-1);
122 uh1d_aux = -1j*uha2(i-1);
123 uh1q_aux = uha2(i-1);
_{124} ih1d = [ih1d,ih1d aux];
125 ih1q = [ih1q,ih1q_aux];
_{126} uh1d = [uh1d,uh1d aux];
127 uh1q = [uh1q,uh1q_aux];
128 end
129
130 %transformada de park para cada armonico: %SECUENCIA POSITIVA
131 %Sec Positiva -> La transf de park la atrasa en 1 en los armónicos
132
133 uh2d = [0]; %PARTE EN 0 PORQUE NO PODREMOS OBTENER LA FUNDAMENTAL PARA
134 uh2q = [0]; %LA NEGATIVA (Quedará fijada en 0)
135 ih2d = [0];
136 ih2q = [0];
137
138 for i=2:Lh-1
139 ih2d_aux = 1j*iha1(i+1);
_{140} ih2q_aux = iha1(i+1);
141 uh2d_aux = 1j*uha1(i+1);142 uh2q_aux = uha1(i+1);
```

```
_{143} ih2d = [ih2d,ih2d_aux];
_{144} ih2q = [ih2q,ih2q_aux];
_{145} uh2d = [uh2d,uh2d aux];
_{146} uh2q = [uh2q,uh2q_aux];
147 end
148
149 %Impedancias ejes dq
_{150} Zddh = [];
_{151} Zdqh = [];
_{152} Zqdh = [];
_{153} Zqqh = [];
154
155 for i=2:2:\text{length}(ih1q);
156 %ESTE ANÁLISIS SE HACE PARA LAS ARMONICAS PARES, PORQUE ÉSTAS SON LAS
157 % QUE NO TIENEN NUMEROS CASI 0 DEBIDO AL ADELANTO Y ATRASO QUE SE
      \rightarrow HIZO
158 %EN DQ.
159
160 %Ud1,Uq1,Id1,Iq1 son los obtenidos por secuencia negativa
161 %Ud2,Uq2,Id2,Iq2 son los obtenidos por secuencia positiva
162
_{163} \% Ud1 Ud2 Uq1 Uq2
164 U = [ uh1d(i) uh2d(i); uh1q(i) uh2q(i)];
165
166 % Id1 Id2 Iq1 Iq2
_{167}   I = [ ih1d(i) ih2d(i); ih1q(i) ih2q(i) ];
168
169 %Impedancia en ejes d y q
_{170} Z = U * (I^- - 1);171 \frac{\%Z=Z^2-1;}{171}_{172} Zddh = [Zddh, Z(1,1)];
_{173} Zdqh = [Zdqh, Z(1,2)];
_{174} Zqdh = [Zqdh, Z(2,1)];_{175} Zqqh = [Zqqh, Z(2,2)];176 end
177
178
179 % % Graficos magnitud impedancia
180 tpo=15; %Fuente para gráficas
_{181} fh_ejex = fip*2:fip*2:(length(Zddv))*fip*2; %eje x para resultados
182
183 figure(1)
184
185 subplot(2,2,1)
186 semilogx(fh_ejex,20*log10(abs(Zddv)),'LineWidth',2,...
187 'Marker','.','MarkerSize',18);
188 set(gca,'FontSize',tpo,'FontWeight','bold','GridAlpha',1,...
189 'GridLineStyle','--')
190 xlabel('Frecuencia [Hz]'); %xticks([10 50 100 300])
191 ylabel('|Zdd| [dB]'); %ylim([-16 16]); yticks([-16 -8 0 8 16])
192 title('Impedancia Zdd')
193 grid on
```

```
195 subplot(2,2,2)
196 semilogx(fh_ejex,20*log10(abs(Zdqv)),'LineWidth',2,...
197 'Marker','.','MarkerSize',18);
198 set(gca,'FontSize',tpo,'FontWeight','bold','GridAlpha',1,...
199 'GridLineStyle','--')
200 xlabel('Frecuencia [Hz]'); %xticks([10 50 100 300])
201 ylabel('|Zdq| [dB]'); %ylim([-9 11]); yticks([-9 -4 0 4 11])
202 title('Impedancia Zdq')
203 grid on
204
205 subplot(2,2,3)
206 semilogx(fh_ejex,20*log10(abs(Zqdv)),'LineWidth',2,...
207 'Marker','.','MarkerSize',18);
208 set(gca,'FontSize',tpo,'FontWeight','bold','GridAlpha',1,...
209 'GridLineStyle','--')
210 xlabel('Frecuencia [Hz]'); %xticks([10 50 100 300])
211 ylabel('|Zqd| [dB]'); %ylim([-9 11]); yticks([-9 -4 0 4 11])
212 title('Impedancia Zqd')
213 grid on
214
215 subplot(2,2,4)
216 semilogx(fh_ejex,20*log10(abs(Zqqv)),'LineWidth',2,...
217 'Marker','.','MarkerSize',18);
218 set(gca,'FontSize',tpo,'FontWeight','bold','GridAlpha',1,...
219 'GridLineStyle','--')
220 xlabel('Frecuencia [Hz]'); %xticks([10 50 100 300])
221 ylabel('|Zqq| [dB]'); %ylim([-16 16]); yticks([-16 -8 0 8 16])
222 title('Impedancia Zqq')
223 grid on
224
225 % % Gráficos ángulo impedancia
226 figure(2)
227
228 subplot(2,2,1)
229 semilogx(fh_ejex,p((180/pi).*angle(Zddv)),'LineWidth',2,...
230 'Marker',',','MarkerSize',18)
231 set(gca,'FontSize',tpo,'FontWeight','bold','GridAlpha',1,...
232 'GridLineStyle','--')
233 xlabel('Frecuencia [Hz]'); %xticks([10 50 100 300])
234 ylabel('< Zdd [°]'); %ylim([61 280]); yticks([61 100 146 280])
235 title('Impedancia Zdd')
236 grid on
237
238 \text{ subplot}(2,2,2)239 semilogx(fh_ejex,((180/pi).*angle(Zdqv)),'LineWidth',2,...
240 'Marker','.','MarkerSize',18)
241 set(gca,'FontSize',tpo,'FontWeight','bold','GridAlpha',1,...
242 'GridLineStyle','--')
243 xlabel('Frecuencia [Hz]'); %xticks([10 50 100 300])
244 ylabel('< Zdq [°]'); %ylim([-180 180]); yticks([-180 -90 0 90 180])
245 title('Impedancia Zdq')
```

```
246 grid on
247
248 subplot(2,2,3)
249 semilogx(fh_ejex,((180/pi).*angle(Zqdv)),'LineWidth',2,...
250 'Marker','.','MarkerSize',18)
251 set(gca,'FontSize',tpo,'FontWeight','bold','GridAlpha',1,...
252 'GridLineStyle','--')
253 xlabel('Frecuencia [Hz]'); %xticks([10 50 100 300])
254 ylabel('< Zqd [°]'); %ylim([-180 180]); yticks([-180 -90 0 90 180])
255 title('Impedancia Zqd')
256 grid on
257
258 subplot(2,2,4)
259 semilogx(fh_ejex,p((180/pi).*angle(Zqqv)),'LineWidth',2,...
260 'Marker','.','MarkerSize',18)
261 set(gca,'FontSize',tpo,'FontWeight','bold','GridAlpha',1,...
262 'GridLineStyle','--')
263 xlabel('Frecuencia [Hz]'); %xticks([10 50 100 300])
264 ylabel('< Zqq [°]'); %ylim([61 280]); yticks([61 100 146 280])
265 title('Impedancia Zqq')
266 grid on
267
268 % % Guardar resultados
269 save('Resultados','Zddv','Zdqv','Zqdv','Zqqv')
270
271 % % Funciones
272
273 %FFT
_{274} function [VabcFamp, VabcFphi, f] = t_fourier(Vabc,Fs,side)
275 L=length(Vabc);
_{276} x=floor(L/2);
277 s=["both" "right" "left"];
278 VabcF=fftshift(fft(Vabc, L, 2), 2);
279 VabcFamp aux=2.*abs(VabcF./L);280 VabcFphi_aux=angle(VabcF);
281 f_aux=-Fs/2:Fs/L:Fs/2-Fs/L;
282
283 if side == s(1);284 VabcFamp = VabcFamp aux;
285 VabcFphi = VabcFphi_aux;
286 f = f_aux(93:200:L);287 elseif side == s(2);288 VabcFamp = VabcFamp_aux(:,x+1:L);289 VabcFphi = VabcFphi_aux(:,x+1:L);290 f = f_aux(x+1:L);291 else
_{292} VabcFamp = VabcFamp aux(:,1:x);
_{293} VabcFphi = VabcFphi_aux(:,1:x);
294 f = f_aux(1:x);295 end
296 end
297
```

```
298 %Transformada abc-->dq
_{299} function Vdq = t_park(Vabc,t,f)
300 for i = 1:length(t)
301 phi=2*pi*f*t(i)-pi/2;
302 Vdq(:,i)=[2/3*(Vabc(1,i)*cos(phi)+Vabc(2,i)*(-0.5*cos(phi)+...
303 \sqrt{3} sqrt(3)/2*sin(phi))+Vabc(3,i)*(-0.5*cos(phi)-sqrt(3)/2*...
304 \sin(\text{phi})); 2/3*(-Vabc(1,i)*\sin(\text{phi}) + \text{Vabc}(2, i) * (0.5 * \sin(\text{phi}) + ...305 sqrt(3)/2*cos(phi))+Vabc(3,i)*(0.5*sin(phi)-sqrt(3)/2*cos(phi)))];
306 end
307 end
308
309 %Transformada dq-->abc
310 function Vabc = ti_park(Vdq,t,f)
311 for i = 1:length(t)
_{312} phi=2*pi*f*t(i)-pi/2;
313 Vabc(1,i)=Vdq(1,i)*cos(phi)-Vdq(2,i)*sin(phi);314 Vabc(2,i)=Vdq(1,i)*(-0.5*cos(phi)+sqrt(3)/2*sin(phi))+Vdq(2,i)*...
315 (0.5*sin(phi)+sqrt(3)/2*cos(phi));
316 Vabc(3,i)=-Vabc(1,i)-Vabc(2,i);
317 end
318 end
319
320 %Z teórico
321 function Z = Zt(R,L,f0,f)322 A=[-R/L 2*pi*f0; -2*pi*f0 -R/L];
323 \qquad B=[1/L 0; 0 1/L];324 \quad Z=((1)*2*pi*f).*eye(2)-A)*B^ -1;325 end
326
327 %ängulos positivos
328 function phi = p(V)329 for i = 1:length(V)
330 if V(i)<0
_{331} phi(i)=V(i)+360;
332 else
_{333} phi(i)=V(i);
334 end
335 end
336 end
```